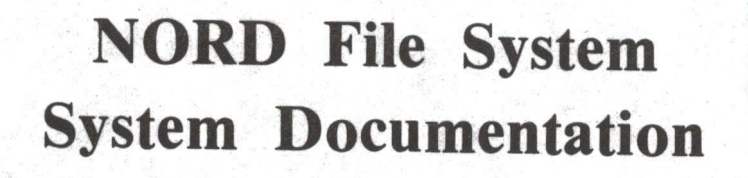

# NORSK DATA A.S

Ť

 $\frac{1}{2}$ 

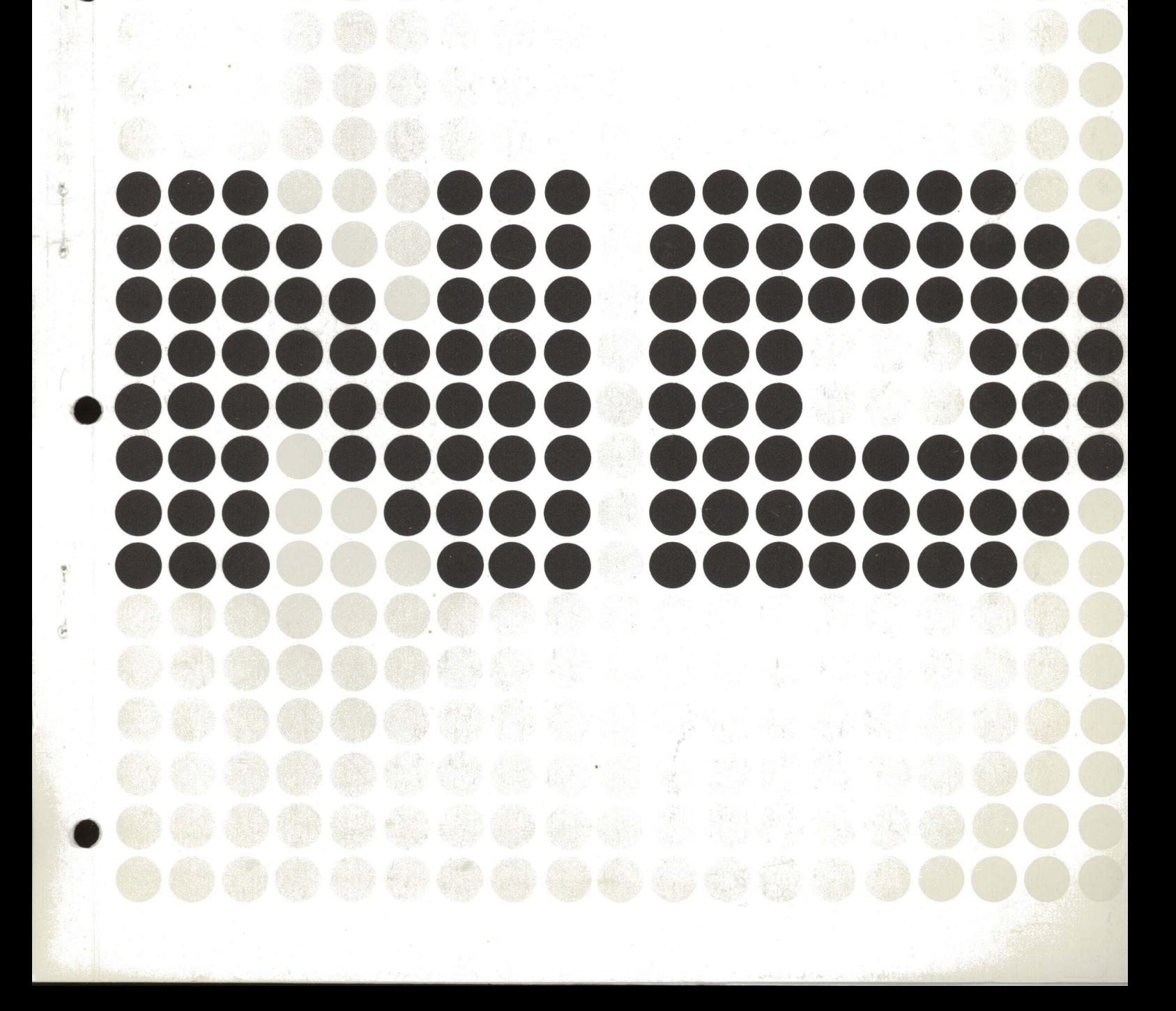

## NORD File System System Documentation

**NOTICE** 

The information in this document is subject to change without notice. Norsk<br>Data A.S assumes no responsibility for any errors that may appear in this docu-<br>ment. Norsk Data A.S assumes no responsibility for the use or reli

The information described in this document is protected by copyright. It may not be photocopied, reproduced or translated without the prior consent of Norsk Data A.S.

Copyright © <sup>1979</sup> by Norsk Data A.S.

 $\lambda_2=0.8$ 

 $\mathcal{L}$ 

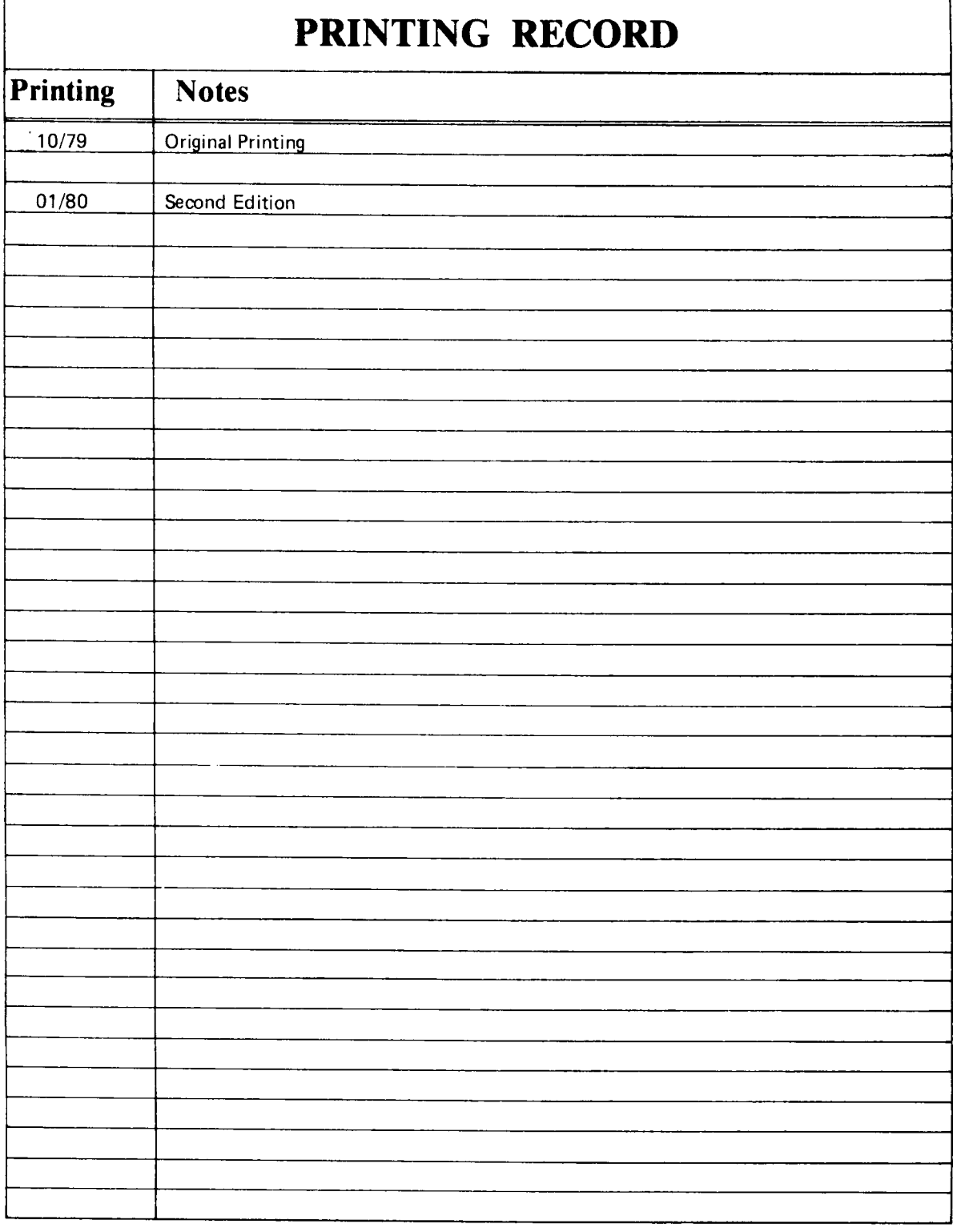

NORD FILE SYSTEM <sup>~</sup> System Documentation Publication No. ND-60.122.02

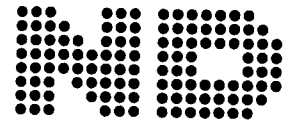

NORSK DATA A.S P.O. Box 4, Lindeberg gård<br>Oslo 10, Norway

Manuals can be updated in two ways, new versions and revisions. New versions consist of <sup>a</sup> complete new manual which replaces the old manual. New versions incorporate all revisions since the previous version. Revisions consist of one or more single pages to be merged into the manual by the.user, each revised page being listed on the new printing record sent out with the revision. The old printing record should be replaced by the new one.

New versions and revisions are announced in the ND Bulletin and can be ordered from the Documentation Department as described below.

The reader's comments form at the back of this manual can be used both to report errors in the manual and to give an evaluation of the manual. Both detailed and general comments are welcome.

These forms, together with all types of inquiry and requests for documentation should be sent to:

Documentation Department Norsk Data A.S P.O. Box 4, Lindeberg gård Oslo 10

## PREFACE

## The Product

This manual gives <sup>a</sup> detailed description of the NORD File System operations and design, as implemented under SlNTRAN lll, version 79.07.15A.

 $\mathbf{v}$ 

#### The Reader

The manual is addressed to system programmers working with support and development functions.

## Prerequisite <sup>K</sup>now/edge

The reader of this manual is supposed to possess <sup>a</sup> general knowledge of file operations from the user's viewpoint. He/she should also have <sup>a</sup> broad knowledge of SINTRAN III design, and should know segment handling and background procesor operations particularly well. Recommended manuals supplying this knowledge are:

SlNTRAN Ill User's Guide (ND-60.050) SINTRAN ll| System Documentation (ND-60.062)

## The Manual

This manual is part of the course material for <sup>a</sup> related course, but it may also be used for self-studies or as reference material for maintenance and development purposes.

## TABLE OF CONTENTS

## $+$   $+$   $+$

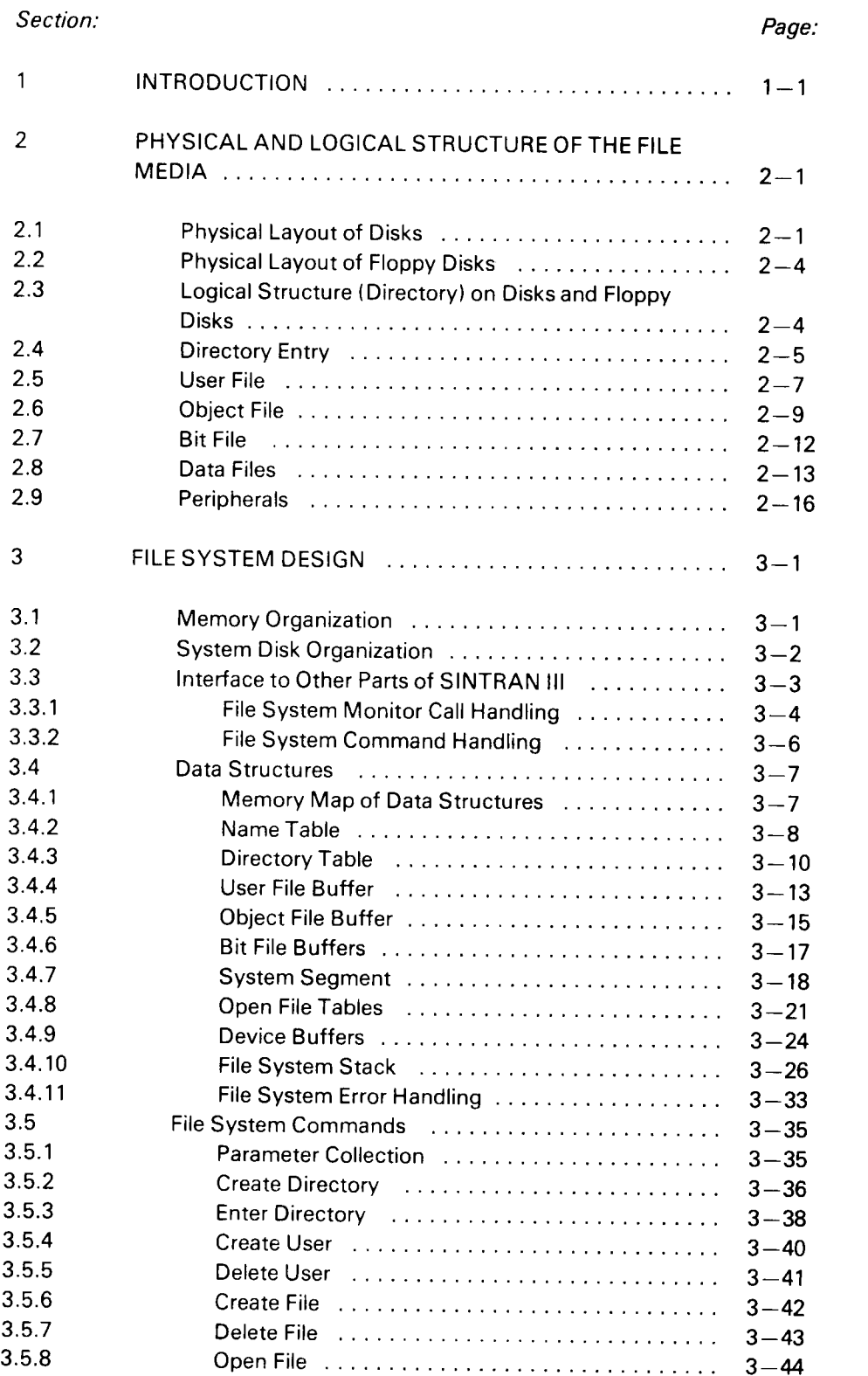

ND-60.122.02

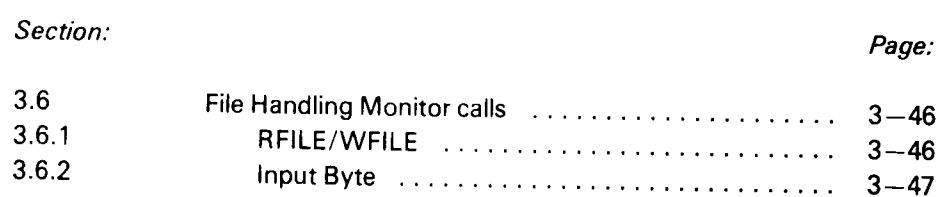

## Appendix:

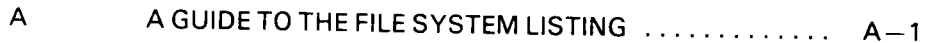

#### $\mathbf{1}$ INTRODUCTION

The NORD File System is an integrated part of the operating system SlNTRAN Ill. Its function is to offer organized structures for storing and retrieving data. The user of SlNTRAN ill may operate on data through commands and monitor calls. When <sup>a</sup> file system command or monitor call is used, SlNTRAN III will invoke the corresponding routine in the file system.

The file system gives the user simplified functions for accessing data on various file media. These functions are based on logical structures (directories). The physical organization, storing and retrieving of data is taken care of by appropriate calls to the I/O system from the file system. Figure 1.1 illustrates the file system's place in SlNTRAN Ill.

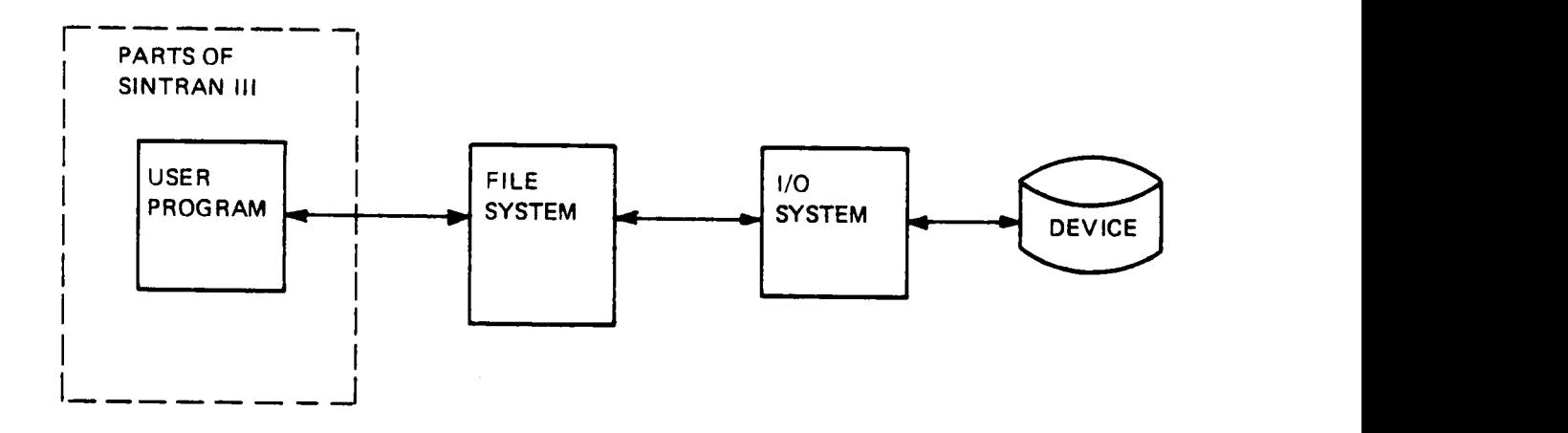

Figure 1.1: File System's Function

The file system uses <sup>a</sup> set of internal tables and buffers holding information on the item (device, user, directory, etc.) being processed. Through reentrant routines and systematic lock techniques, several users may simultaneously use the file sytem.

#### $\overline{2}$ PHYSICAL AND LOGICAL STRUCTURE OF FILE MEDIA

#### 2.1 PHYSICAL LAYOUT OF DISKS

The file system supports <sup>a</sup> number of different disk types with different physical layout. The general structures, however, are common to all of them and will be discussed first.

All disk packs consist of one or more platters, providing <sup>a</sup> number of recordable surfaces.

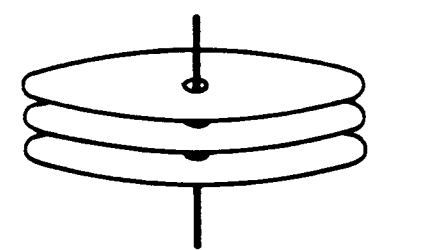

Figure 2. 7: Disk Pack

For <sup>a</sup> given disk, some of the surfaces are used for alignment purposes, while the rest are available for data. The available surfaces are numbered from O and upwards. The numbering method is disk dependent.

Each surface has <sup>a</sup> number of concentric circles, called tracks. The number of tracks is disk dependent, varying between 400 and 823 for our disk types. The tracks are numbered from 0 and upwards, starting at the outer track.

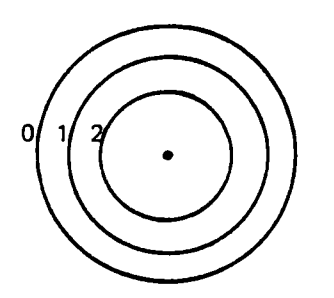

Figure 2.2: Surface with Tracks

Each surface has <sup>a</sup> track number 0, <sup>a</sup> track number 1, etc. All tracks of <sup>a</sup> given number are referred to as <sup>a</sup> cylinder. Thus, we may speak of cylinder <sup>0</sup> being track 0 on all surfaces.

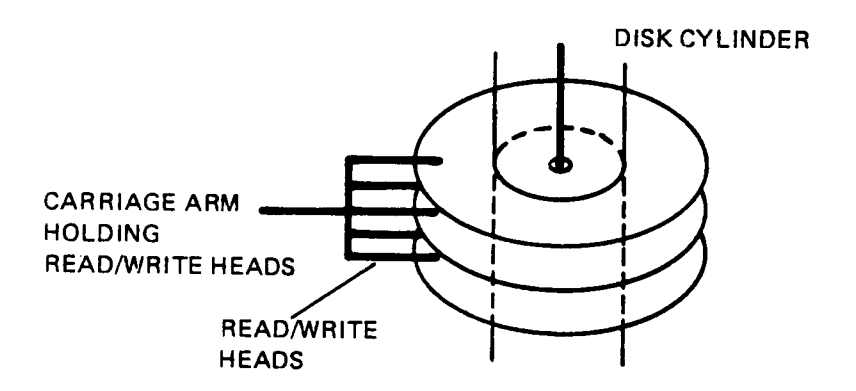

#### Figure 2. 3: Disk Cylinder

Physical disk addresses are organized by disk cylinders, i.e., the lowest disk addresses are in cylinder 0, the next in cylinder 1, etc. This reduces carriage arm movements when accessing data at subsequent disk addresses. In each cylinder the lowest disk addresses are on surface 0, the next on surface 1, etc.

Each track is divided into sectors. The number of sectors per track is 16, <sup>18</sup> or <sup>24</sup> for our disk systems. The sectors are numbered from 0 and upwards.

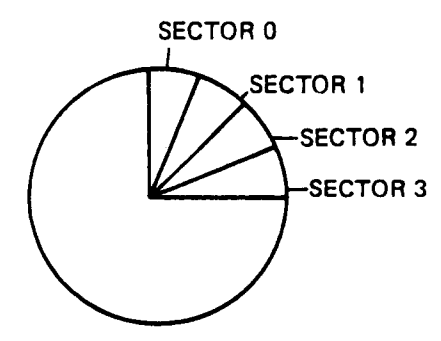

Figure 2.4: Sectors

Each sector consists of <sup>a</sup> number of <sup>8</sup> bit bytes. In our disk systems this number is either 256 or 1024. The number of bytes per sector is the same for all tracks on a disk. Therefore, the tracks closer to the center of the disk have <sup>a</sup> higher density than those at the edge.

The file system operates in units of pages ( $= 1024$  words  $= 2048$  bytes). The table below gives the physical characteristics of the disk types supported by SINTRAN Ill.

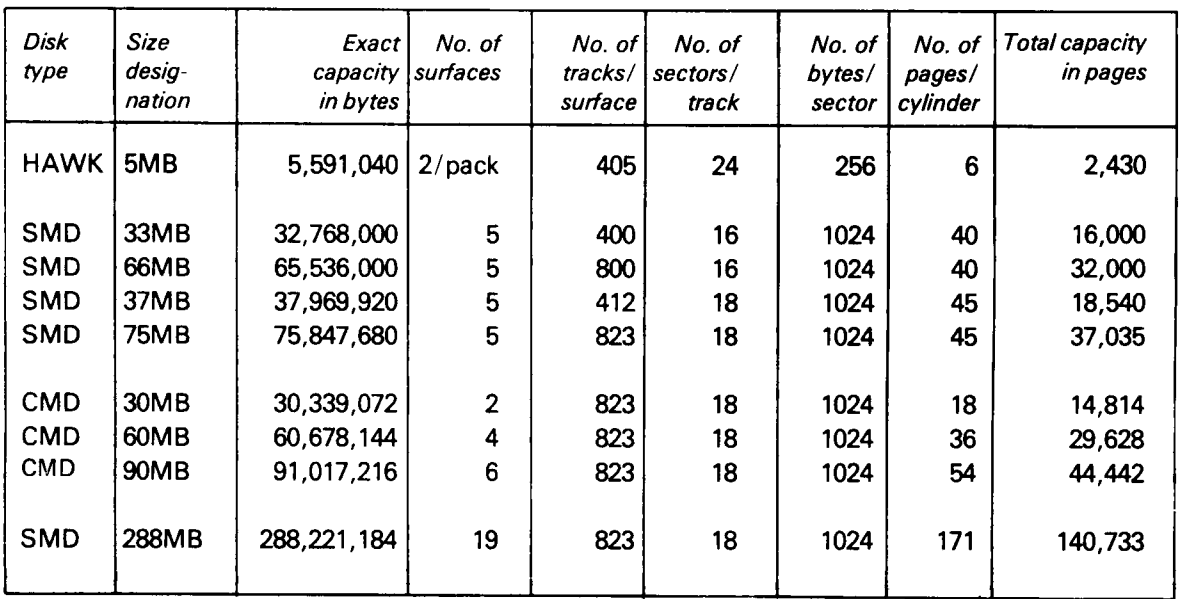

Figure 2. 5: Physical Characteristics of Various Disk Types

The numbering of the surfaces is illustrated in Figure 2.6.

 $\ddot{\phantom{a}}$ 

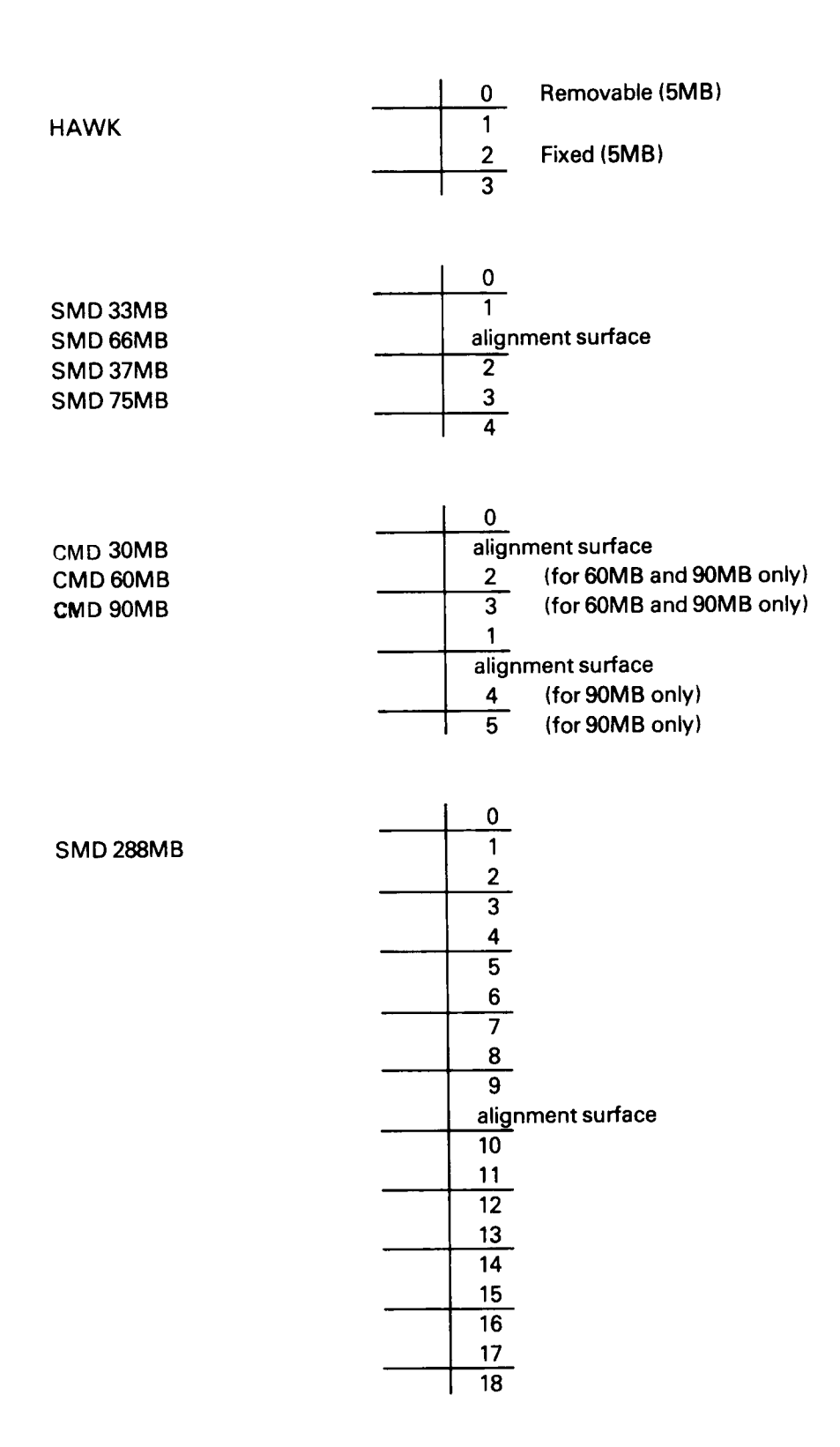

Figure 2.6: Numbering of Disk Pack Surfaces

#### 2.2 PHYS/CAL LA YOUT OF FL OPPY D/SKS

Floppy disks have the same general physical structure as disks (see Section 2.1). The file system supports only one type of floppy disks, with the following physical characteristics.

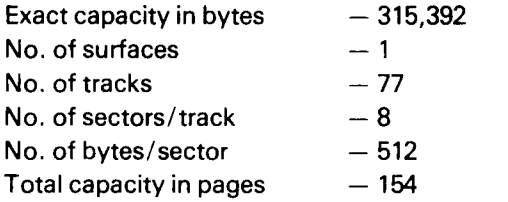

#### 2.3 LOG/CAL STRUCTURE (DIRECTORY) ON D/SKS AND FLOPPY **DISKS**

All mass storage devices use <sup>a</sup> page (1K words) as the logical storage unit. From the file system, devices are addressed using page numbers, and file transfers are performed in units of 1 page.

A directory on <sup>a</sup> disk or floppy disk is logically organized as follows:

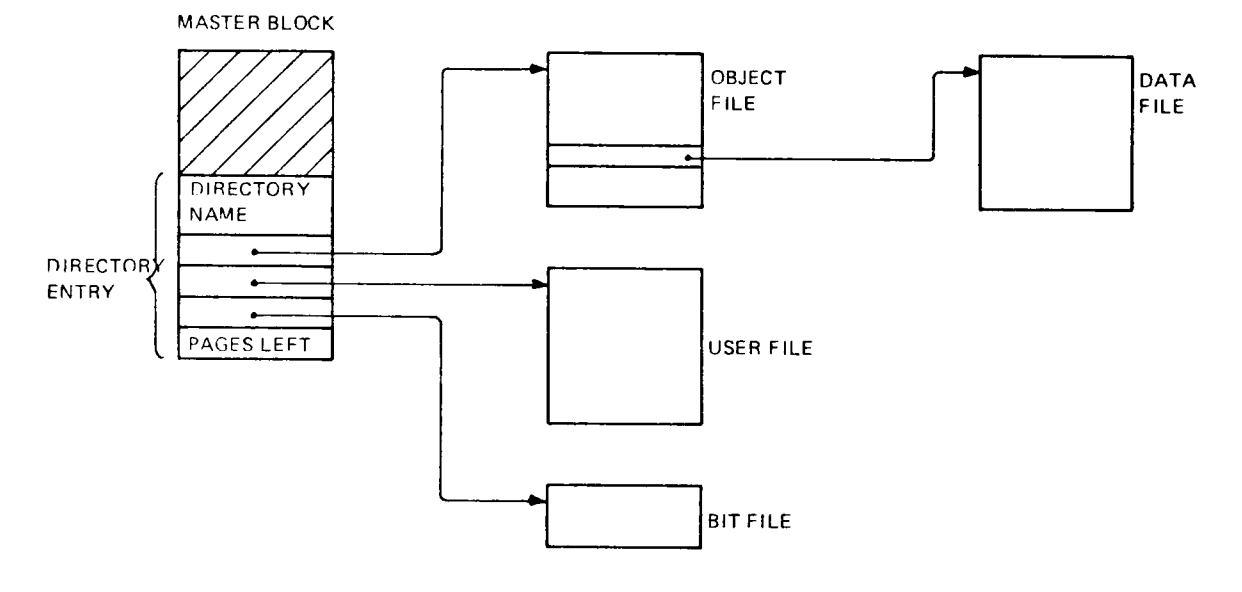

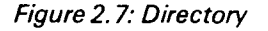

The master block is <sup>a</sup> 1K block located at the lowest address on the medium, i.e., page 0. The first part (the shaded region) of the master block may contain <sup>a</sup> bootstrap program to load SINTRAN. The remaining part of the master block (address  $1760<sub>8</sub> - 1777<sub>8</sub>$ ) holds a directory entry.

#### $2.4$ **DIRECTORY ENTRY**

The directory entry contains the directory name, pointers to the object file, user file, and bit file, and the number of unreserved pages on the directory.

The layout of the directory entry is as follows:

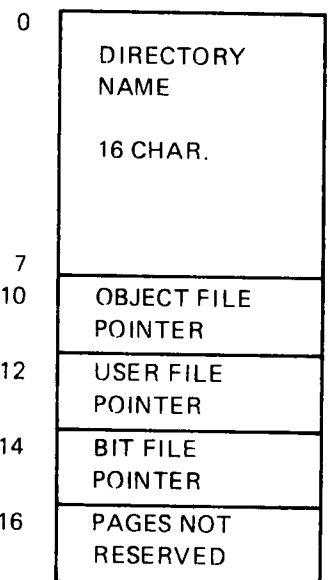

Figure 2. 8: Directory Entry

All pointers on file media are double word pointers. The two most significant bits are used to indicate subindexing and indexing as illustrated below.

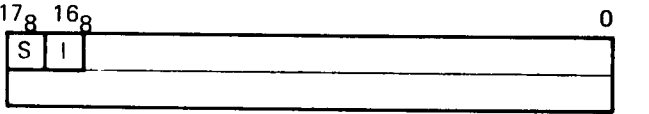

Figure 2.9: Pointer L ayout

S — subindexing I — indexing

The following combinations apply:

8: I:

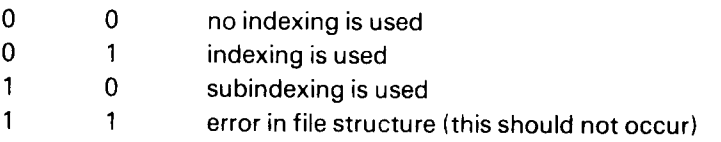

Examples of indexed and subindexed structures follow in the discussion on the user file, object file and data files.

 $\mathbf{r}$ 

## 2.5 USER FILE

The user file contains information on all the users of the medium. Each medium may have <sup>256</sup> users. Each user has <sup>a</sup> <sup>32</sup> word entry in the user file.

The user file is organized as an indexed file, i.e., the user file pointer in the directory entry points to an index block. The index block contains up to <sup>8</sup> double word pointers to user file pages. This structure is illustrated in Figure 2.10.

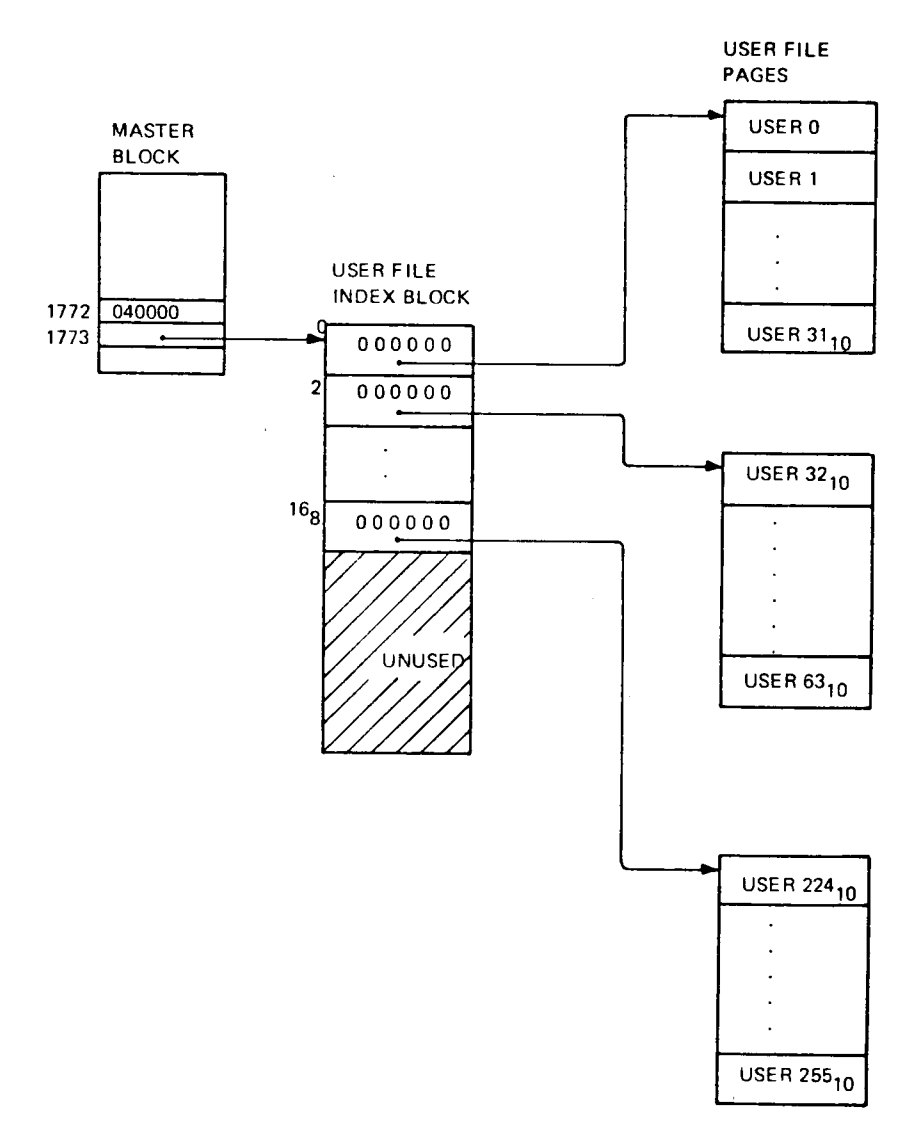

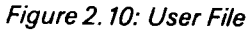

Location 1772<sub>8</sub> in the master block has bit 16 $_8$  set to indicate that indexing is used.

The layout of <sup>a</sup> user file entry is illustrated in Figure 2.11.

17 10 7  $\pmb{0}$ 0 U F ENTER COUNT U — ENTRY USED  $\mathbf{1}$ F — USER/OBJECT FLAG (1 <sup>=</sup> USER) USER NAME (16<sub>10</sub> CHARACTERS) 11 PASSWORD 12 DATE CREATED 14 LAST DATE ENTERED 16 NO. OF PAGES RESERVED 20 NO. OF PAGES USED 22 USER INDEX<br>23 MAIL ELAG **MAIL FLAG** 24 USER DEFAULT FILE ACCESS UNUSED 30 U V//AD C A W R USER INDEX FRIEND TABLE U — ENTRY USED D — DIRECTORY ACCESS <sup>c</sup> — COMMON ACCESS A — APPEND ACCESS w — WRITE ACCESS R — READ ACCESS 37

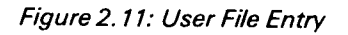

All dates in the file system are represented in double word elements with the following layout:

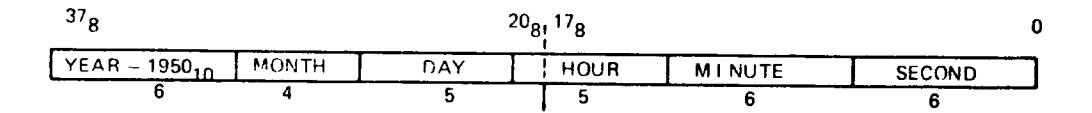

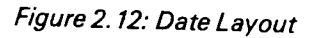

The object file contains information on all users' files on a medium. Each medium may have  $256_{10}$  files for each user. Each file has a  $32_{10}$  word entry in the object file. The first  $256_{10}$  entries are reserved for user 0, the next  $256_{10}$  entries are reserved for user 1, etc. I.e., each user has maximum 8 pages of entries.

The object file is organized as an indexed or subindexed file. If the highest user index is less than  $64_{10}$ , the object file is indexed, with the structure illustrated in Figure 2.13.

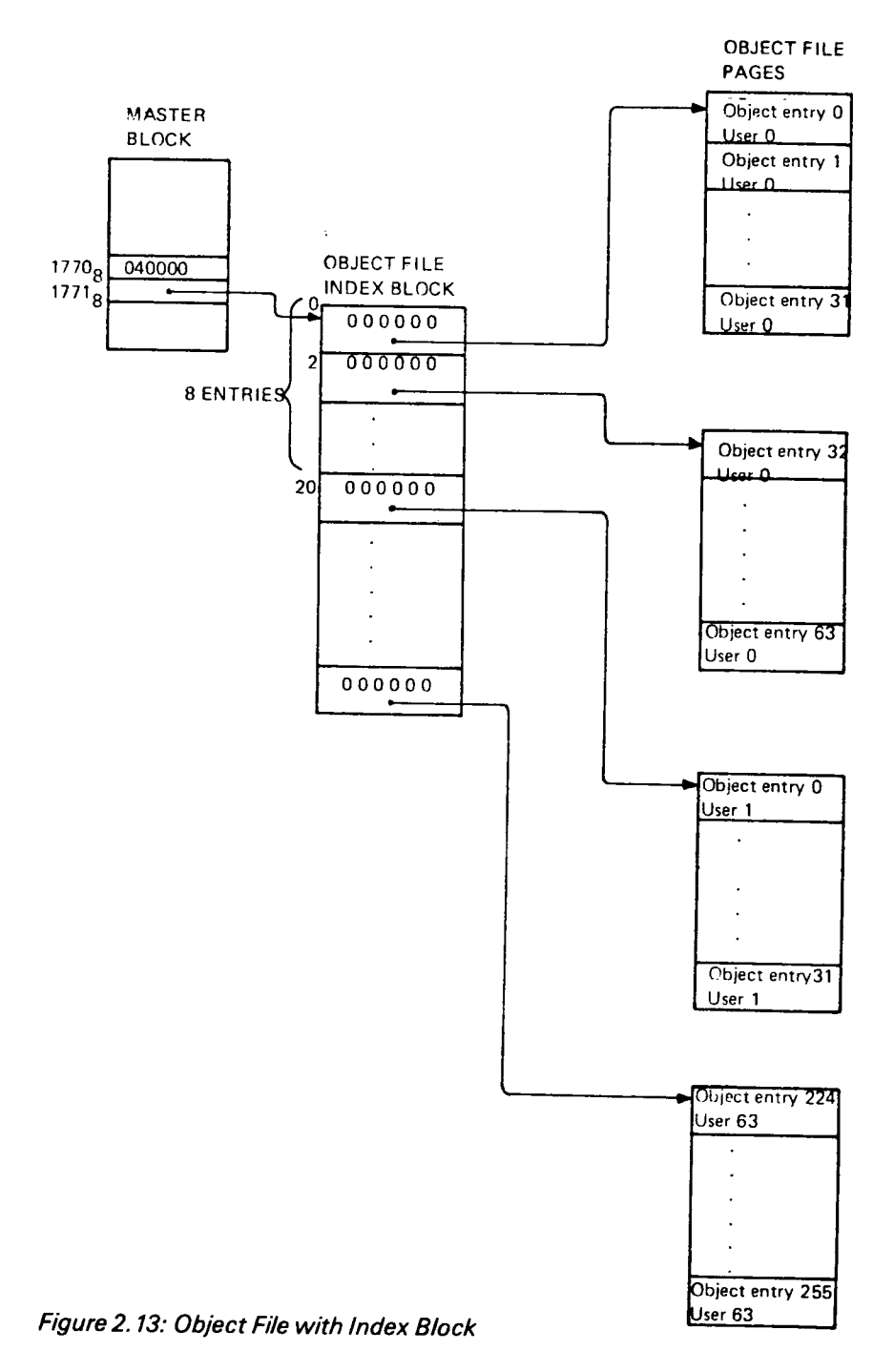

Bit  $16_8$  in location  $1770_8$  in the master block is set to indicate indexing.

If a directory contains a user with user index exceeding  $63_{10}$ , the object file must be subindexed. (The file system will automatically establish <sup>a</sup> subindexed structure when user  $64_{10}$  is created.) The subindexed structure is illustrated in Figure 2.14.

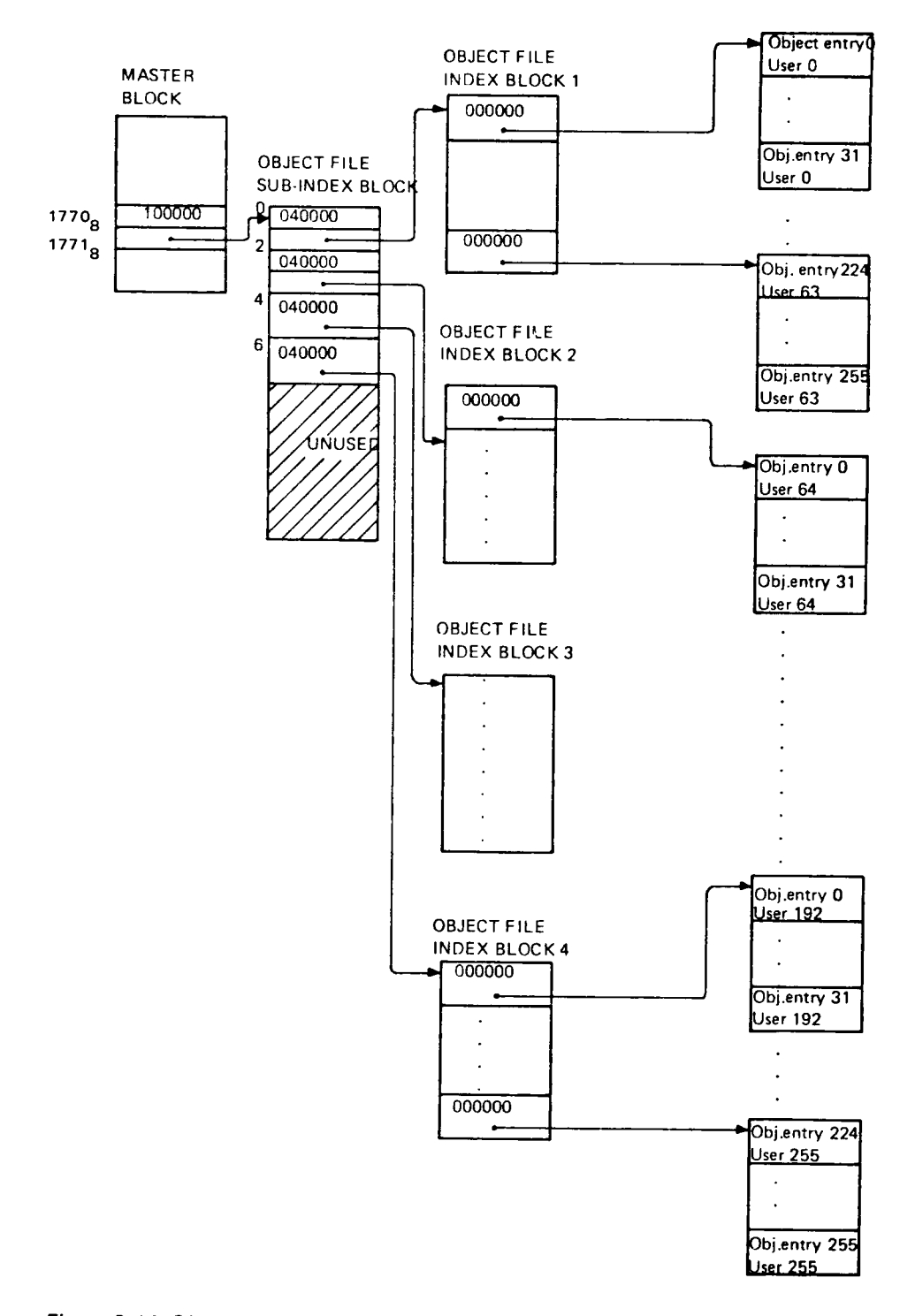

Figure 2. 74: Object File with Subindex B/ock

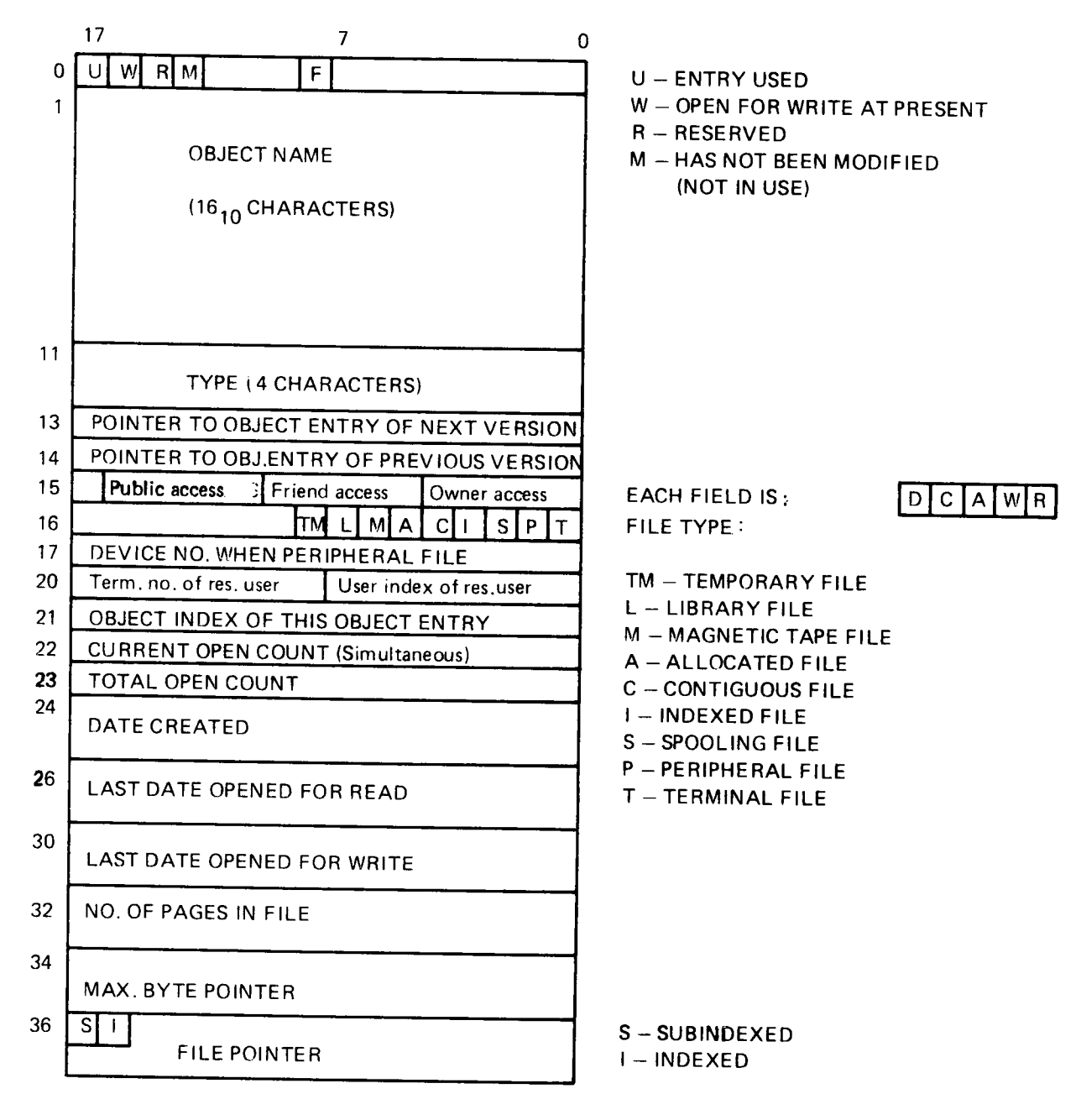

Bit 17 $_8$  in location 1770 $_8$  in the master block is set to indicate subindexing. The layout of an object file entry is illustrated in Figure 2.15.

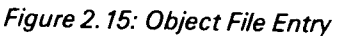

## 2.7 BIT FILE

The bit file contains <sup>a</sup> free/reserved map of the file medium. Each bit in the bit file corresponds to one page (1K words) of the file medium. The page is free if the bit is 0, and reserved if the bit is 1.

The bit file is <sup>a</sup> contiguous file. Its size depends on the file medium as listed below:

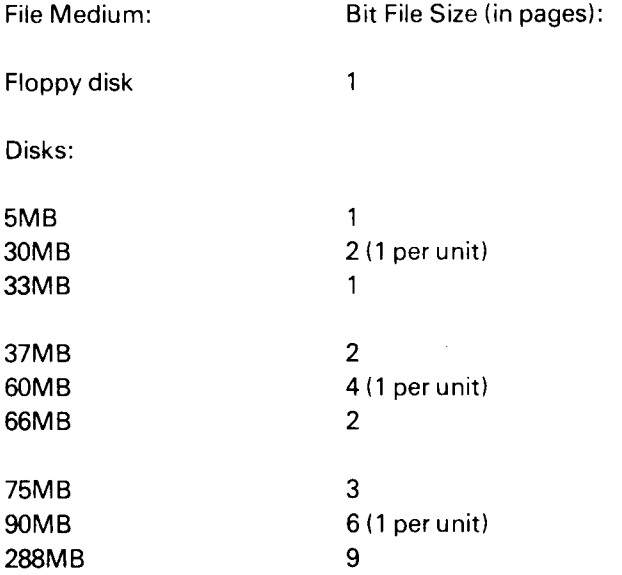

The bit in the bit file corresponding to <sup>a</sup> given page is found as follows:

Suppose bits  $17<sub>8</sub> - 0$  contain a page number. Then, bits  $17<sub>8</sub> - 4$  give word number in bit file and bits 3 - 0 give bit number in the word, counted from right to left. This is illustrated in Figure 2.16.

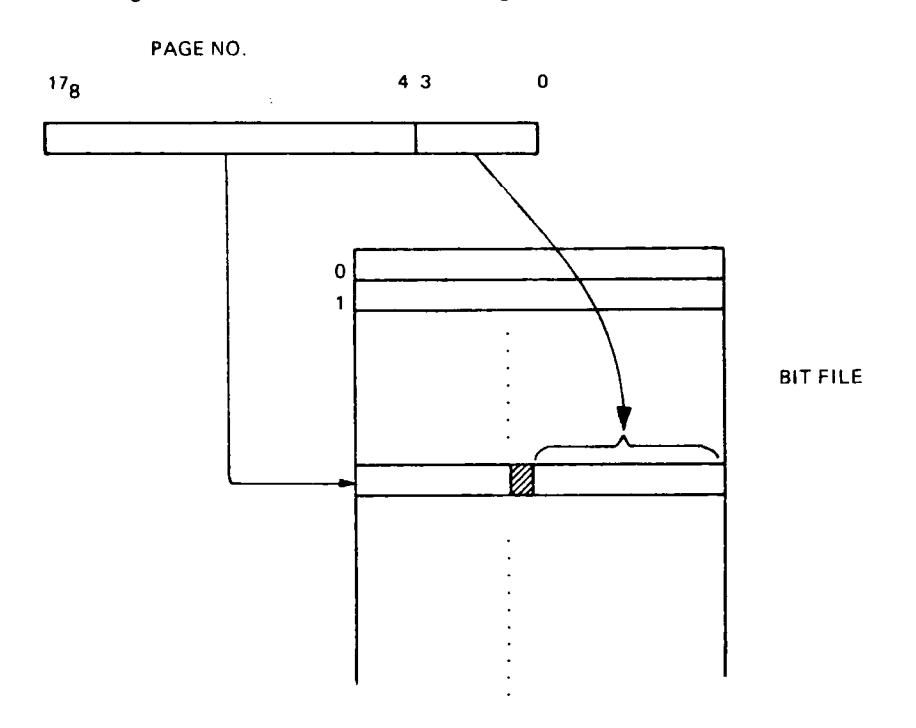

Figure 2. 16': Correspondence between Page Number and Bit File Element

## 2.8 DATA FILES

Data files contain user data. All data files have a corresponding object entry. If a data file has any pages, the file pointer of the object entry will point to these pages (see Section 2.2).

<sup>A</sup> data file is either indexed or contiguous.

<sup>A</sup> contiguous file has all its pages located in <sup>a</sup> contiguous area on the file medium, as illustrated in Figure 2.17.

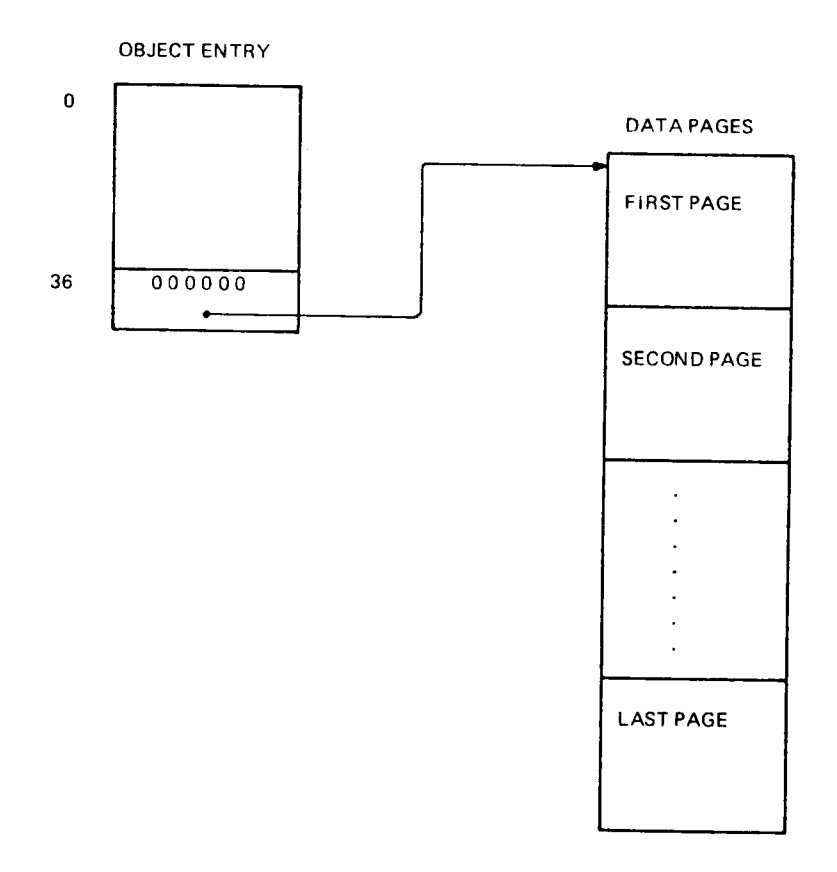

Figure 2.17: Contiguous File

An indexed file has its pages arbitrarily located on the file medium. Each page is referenced by <sup>a</sup> pointer in an index block. If the file has less than <sup>513</sup> data pages, the structure is as illustrated in Figure 2.18.

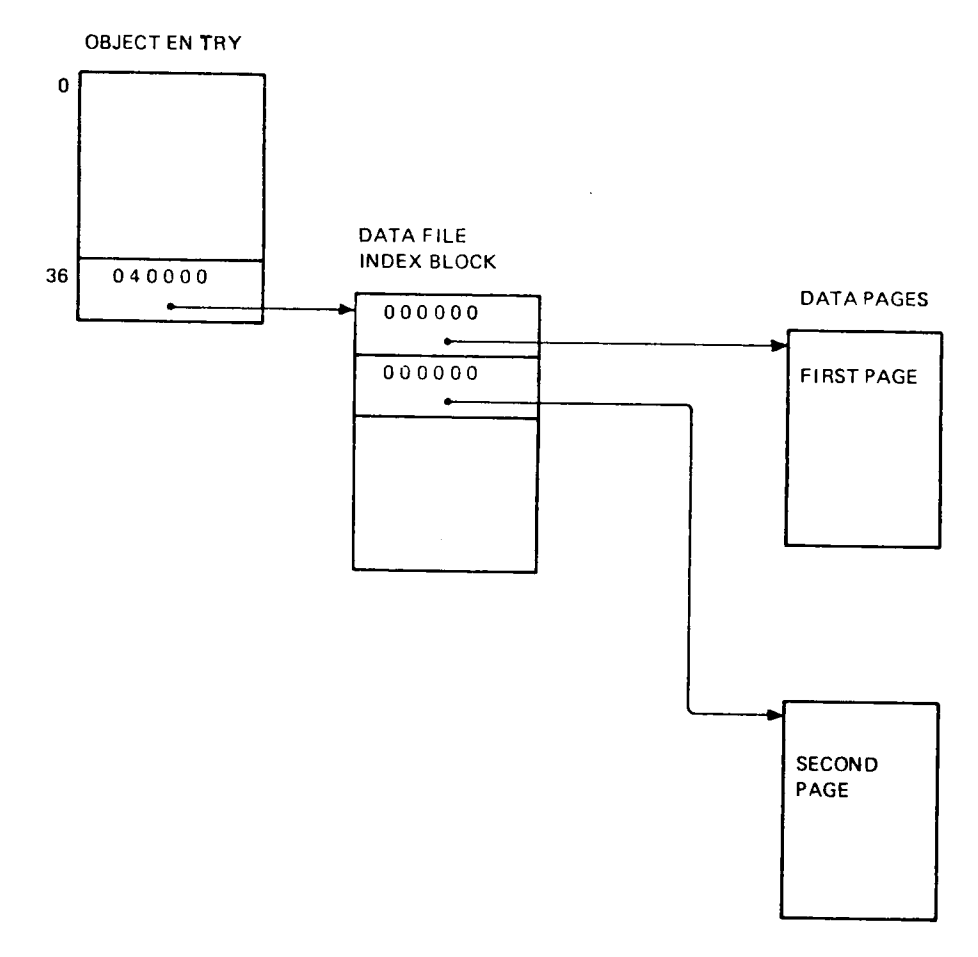

Figure 2. 18: Indexed File with less than <sup>573</sup> Data Pages

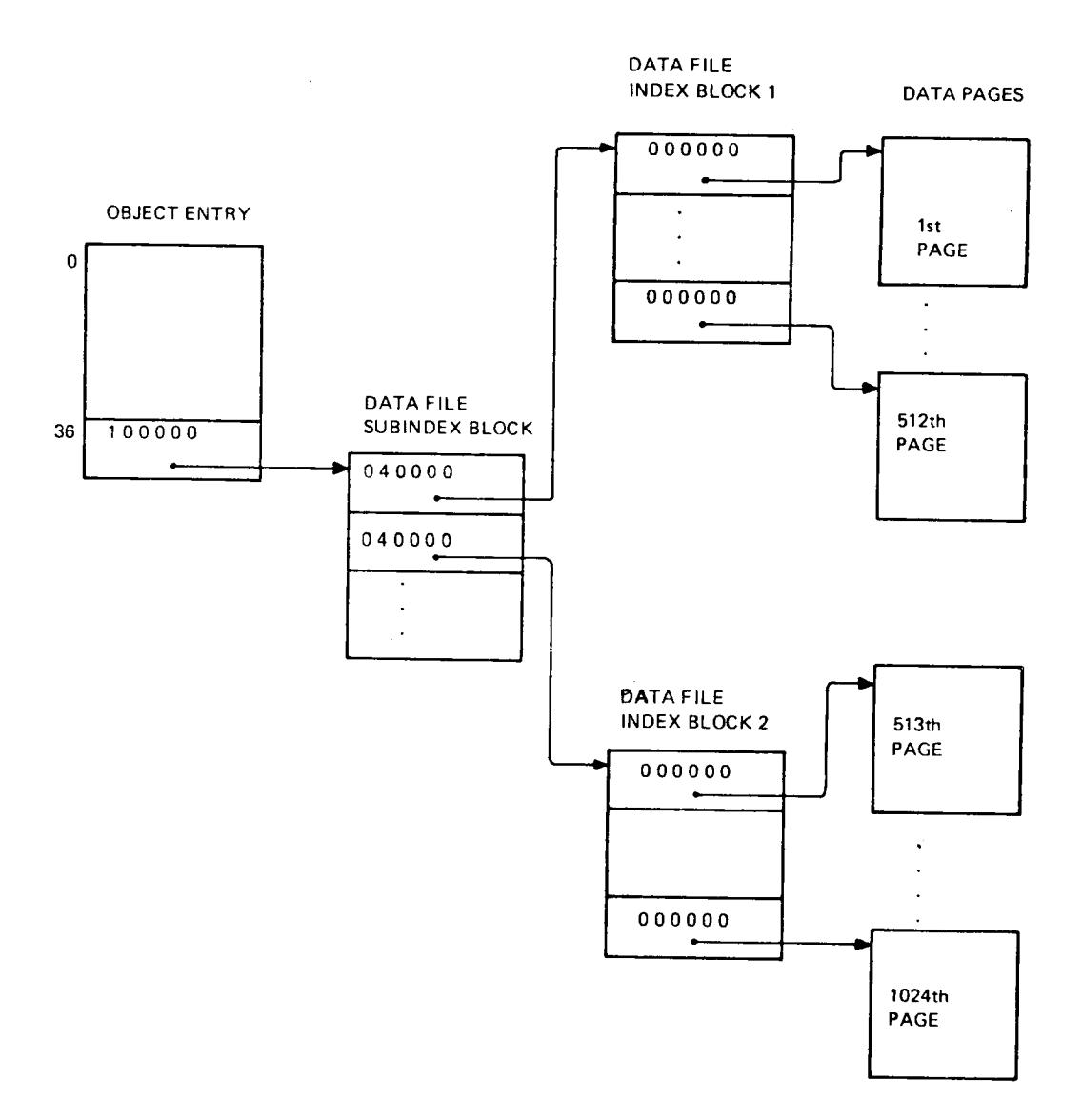

If an indexed file has more than <sup>512</sup> data pages, <sup>a</sup> subindex block is used, as illustrated in Figure 2.19.

Figure 2.19: Indexed File with more than 512 Pages

The maximum number of data pages in an indexed file is:

 $512 \times 512$  pages = 262,144 pages = 512 MB

## 2.9 PERIPHERALS

The file system may support all kinds of peripherals available. Each peripheral device unit to be supported by the file system must be represented by an object entry belonging to user SYSTEM on the main directory. Such an object entry is entered with the SINTRAN commands @SET-PERIPHERAL-FILE and @SET-TERMINAL-FILE. Consequently, <sup>a</sup> file is either <sup>a</sup> mass storage file, <sup>a</sup> peripheral file or <sup>a</sup> terminal file. The object entries of these <sup>3</sup> types of files compared in Figure 2.20. See also Figure 2.15.

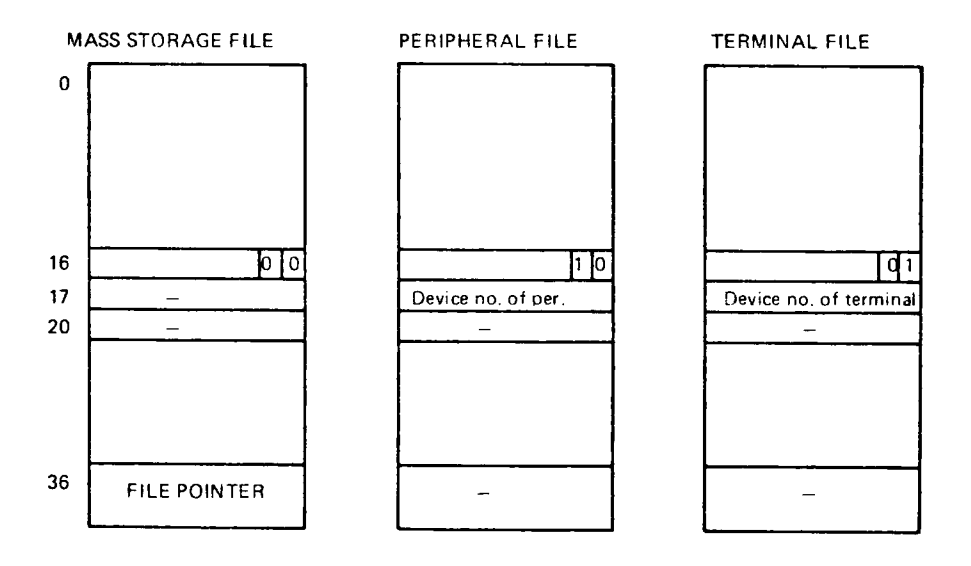

Figure 2.20: Object Entries for a Mass Storage File, a Peripheral File and a Terminal File

 $\sim$ 

#### 3 FILE SYSTEM DESIGN

#### 3.1 **MEMORY ORGANIZATION**

The bulk of the file system is placed on <sup>a</sup> separate file system segment, segment number 6, with logical address space from  $100000<sub>8</sub>$  to  $173777<sub>8</sub>$  (page  $40<sub>8</sub>$ through  $75<sub>8</sub>$ ). Some parts of the file system interfacing the I/O system must be resident. (This is required by the I/O system.) Since the file system supports users of <sup>a</sup> multi-programming operating system, its services must be available to several users simultaneously. Therefore, the file system segment contains only reentrant routines. The data area and some non-reentrant routines needed by <sup>a</sup> file system user are allocated on the user's system segment (if background) or on the foreground data area in resident memory (if foreground). The system segment lies in the logical address space from 70000<sub>8</sub> to 77777<sub>8</sub> (page 34<sub>8</sub> through  $37<sub>a</sub>$ ).

Figure 3.1 illustrates how the parts of the file system fit together.

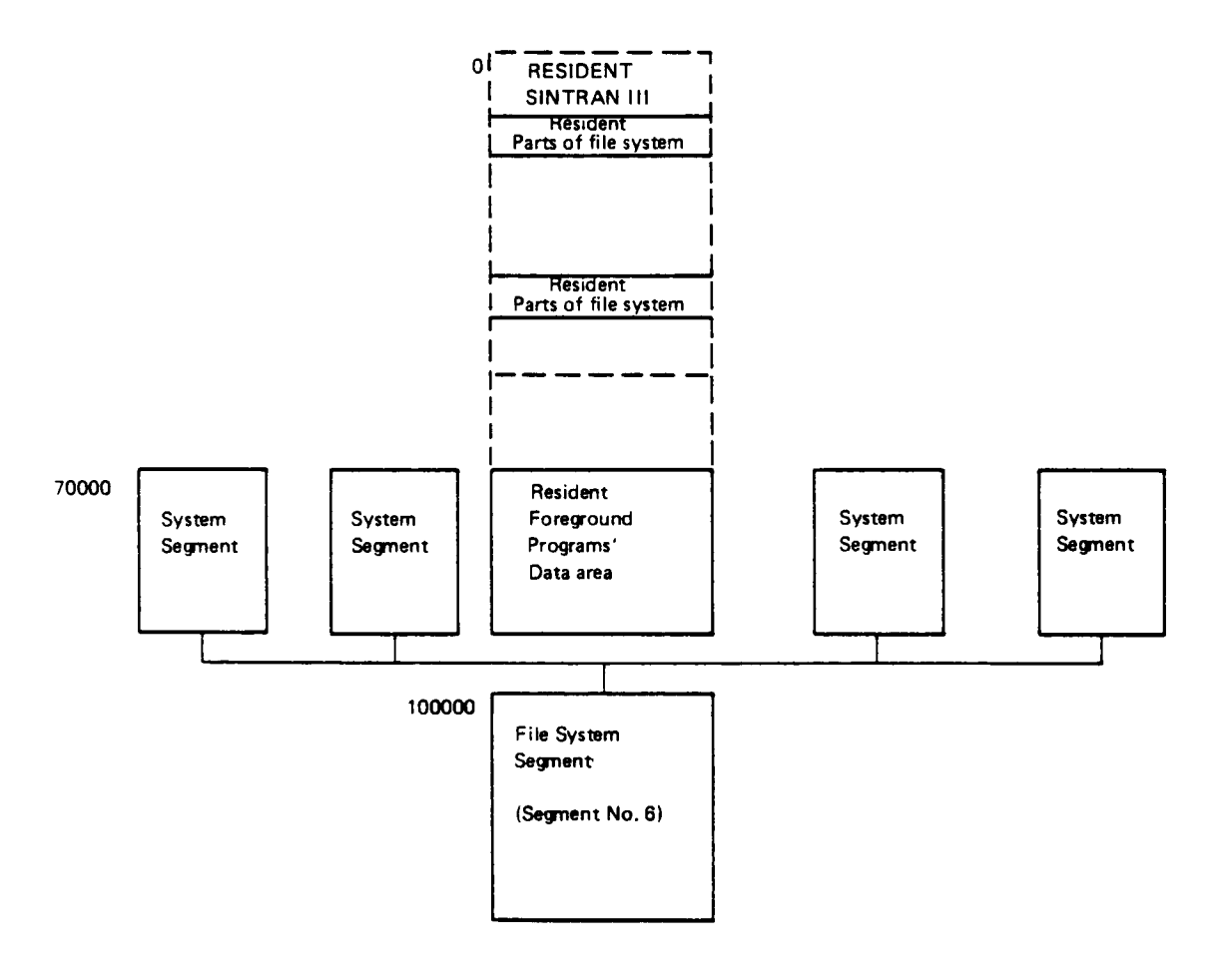

Figure 3. 7.' Memory Organization

 $3 - 1$ 

#### 3.2 8 Y8 TEM D/SK ORGAN/2A T/ON

On <sup>a</sup> system disk the code of the file system segment is placed in the MACM—AREA file, while the code of the system segments is placed on the SINTRAN file.

If SINTRAN Ill is initialized with the )HENT command in MACM the file system segment code will be moved from the MACM-AREA file to the file system segment (segment 6) on SEGFILO. Also, the system segments code and constants will be copied from the SINTRAN file into all system segments in the system.

Figure 3.2 shows <sup>a</sup> system disk layout with the relevant parts.

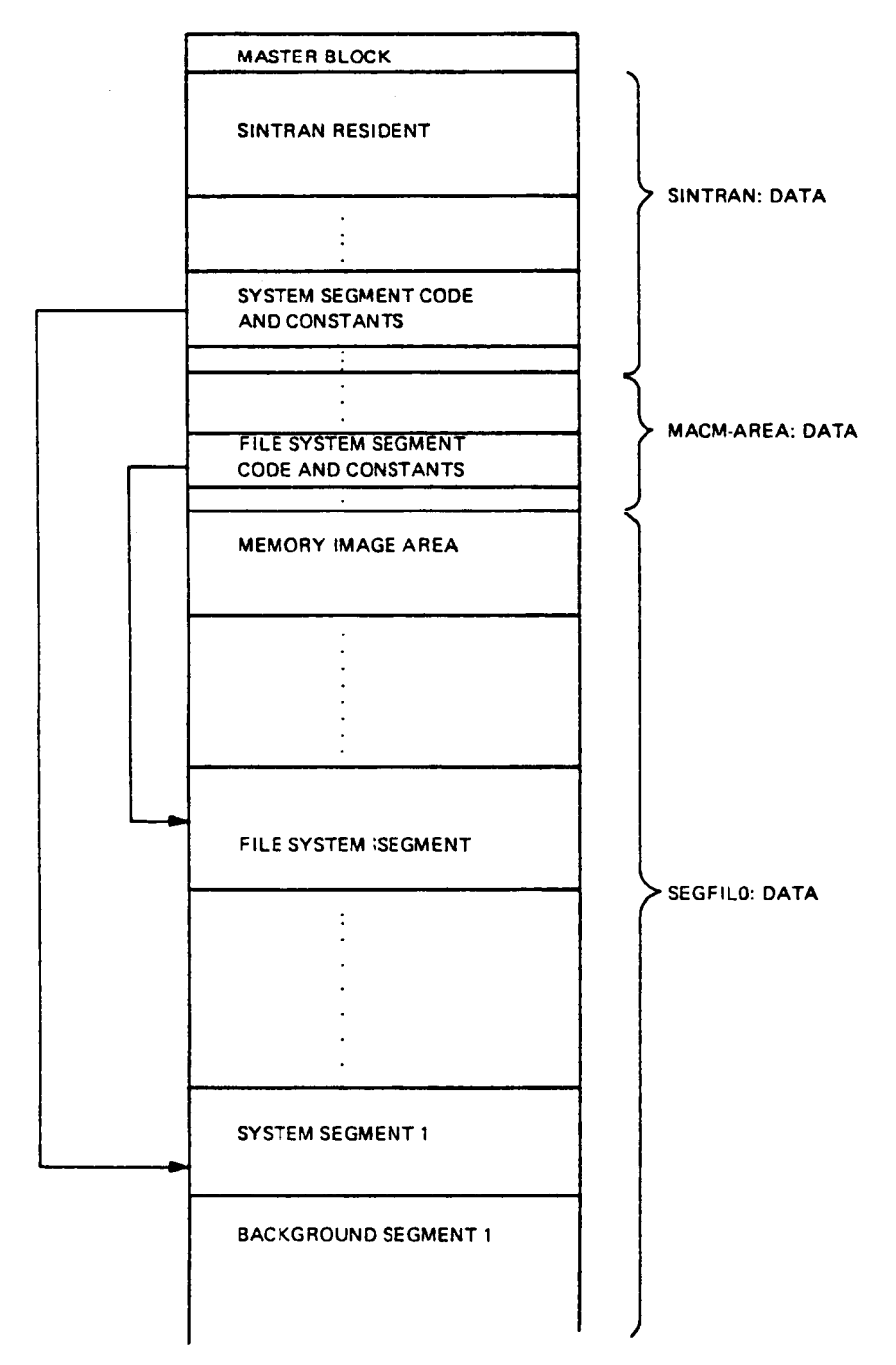

Figure 3.2: System Disk Layout

3.3 INTERFACE TO OTHER PARTS OF SINTRAN III

The file system is entered because:

- <sup>a</sup> monitor call involving file system functions has been executed
- <sup>a</sup> file system command has been issued

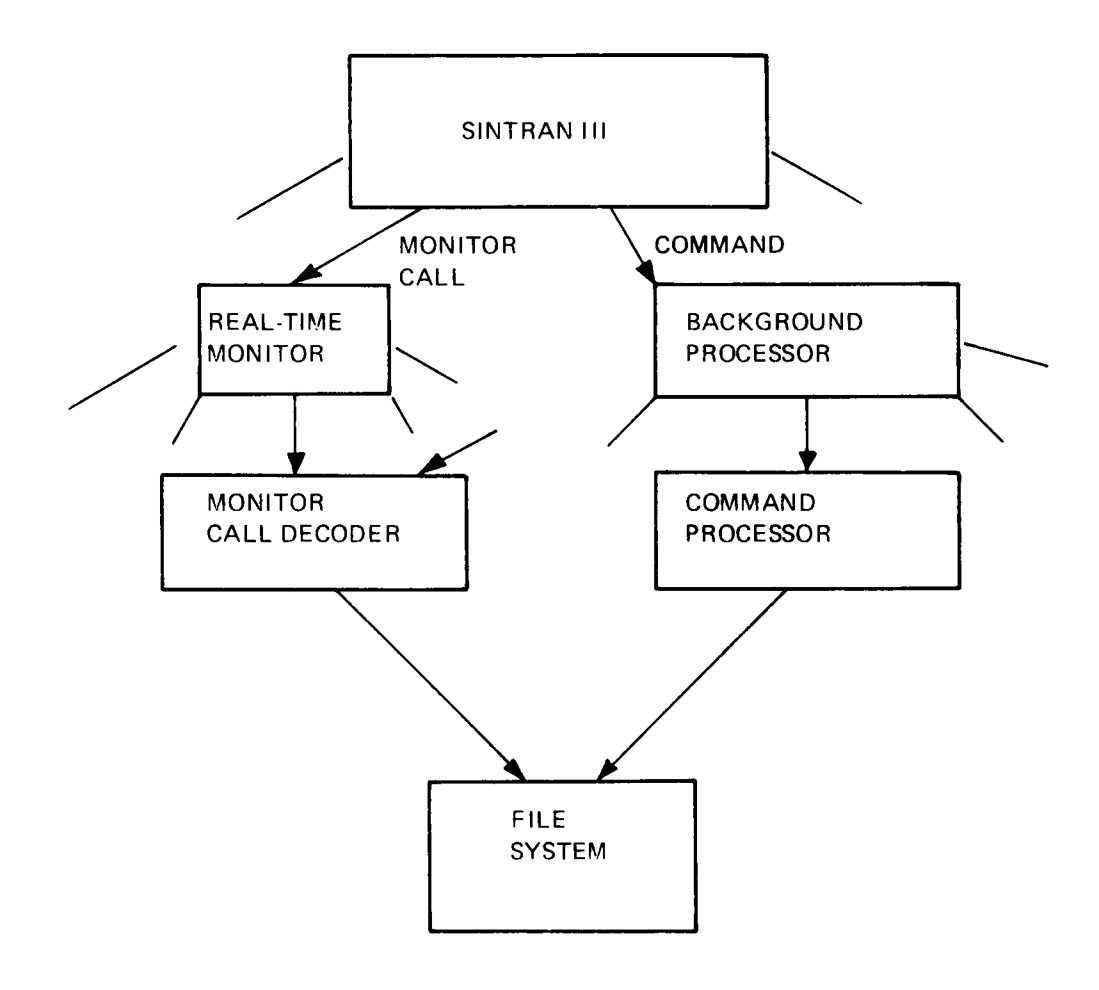

Figure 3.3: Interface to Other Parts of SINTRAN ill

The two events are treated differently and will be discussed separately.

#### 3.3.1 File System Monitor Call Handling

The monitor call decoder takes different actions for background and foreground programs. For background programs the routine COMENTRY on the system segments gets control. This routine calls the routine MMEXY to bring in the file system segment. Then the proper monitor call routine on the file system segment is called. Upon return to COMENTRY the background segment is brought back through <sup>a</sup> new call to MMEXY. This sequence of operations is illustrated in Figure 3.4.

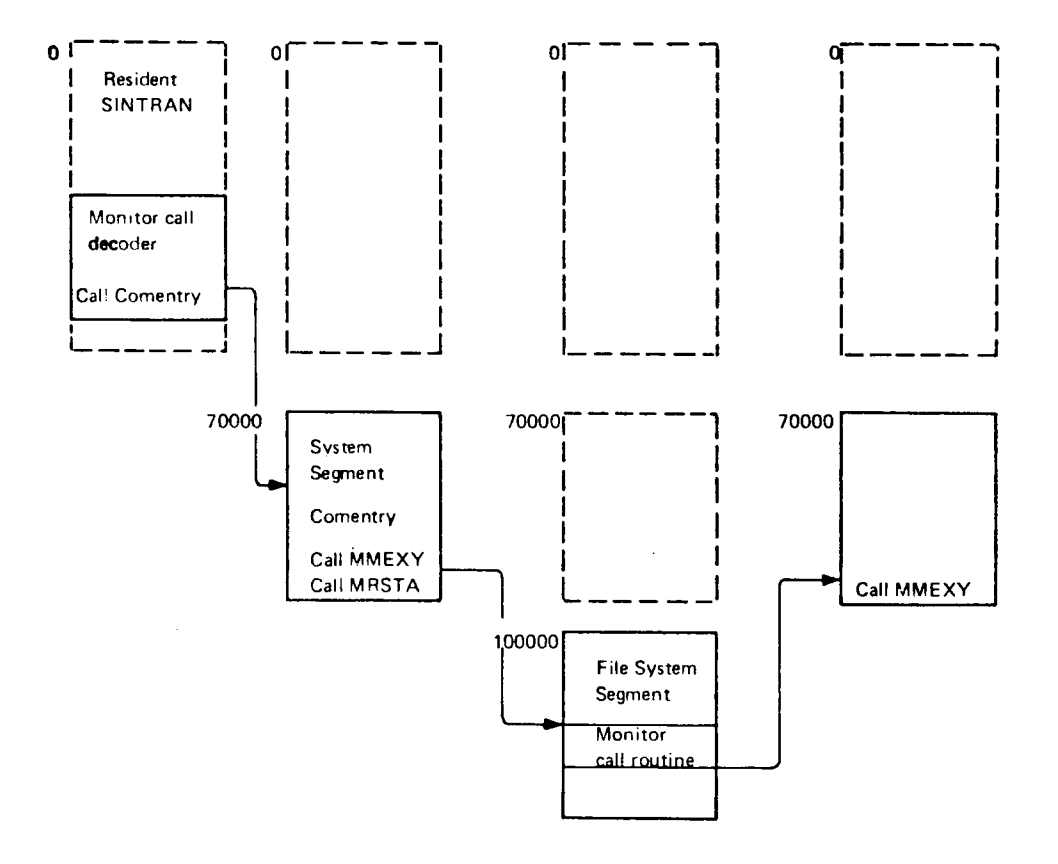

Figure 3. 4: File System Monitor Call Handling from Background Programs

Note that both the resident part of SINTRAN and the system segment (with all tables and buffers) are available when executing the monitor call routine on the file system segment.

Foreground programs have no corresponding system segment. File system monitor calls are therefore adminstrated from special file transfer RT programs. There is one file transfer RT program per device type. The proper file transfer RT program is started from the monitor call decoder. The RT program has its code in SlNTRAN's resident part. The code contains <sup>a</sup> call to the routine MMEXY to bring in the file system segment. Then the proper monitor call routine on the file system segment is called. Upon return the file transfer RT program terminates itself. These operations are illustrated in Figure 3.5.

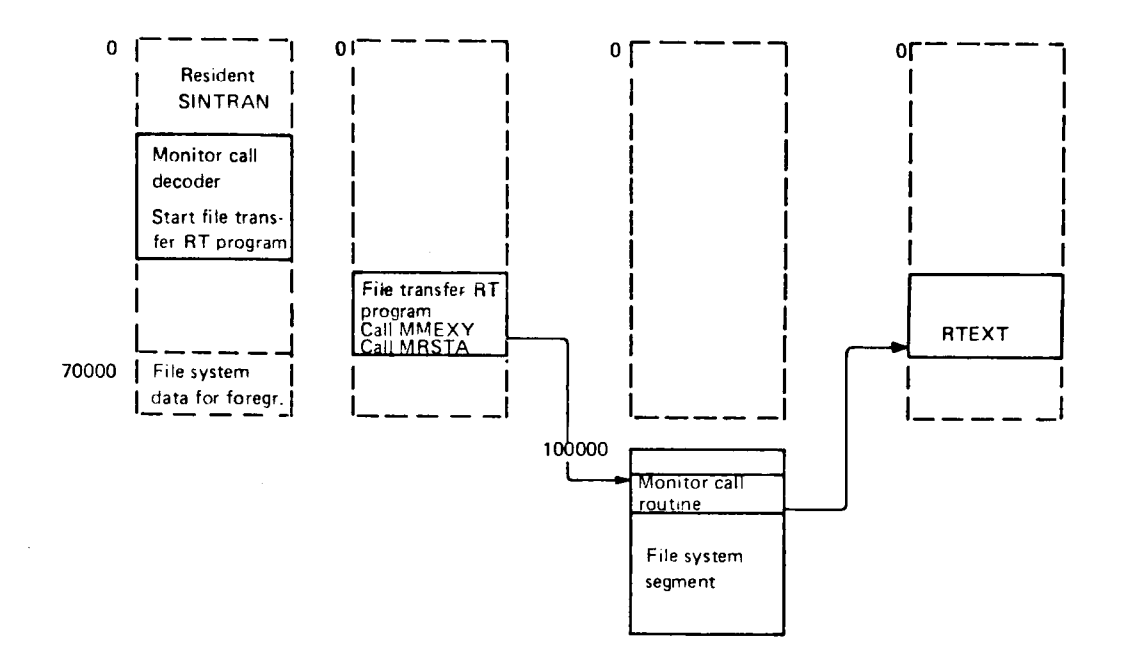

Figure 3.5: File System Monitor Call Handling from Foreground Programs

Note that the resident part of SINTRAN, including file system data for foreground programs, is available when executing the monitor call routine on the file system segment.

 $\chi^2_{\rm{max}}$  , where  $\chi^2_{\rm{max}}$  ,  $\chi^2_{\rm{max}}$ 

 $\cdot$ 

#### 3.3.2 File System Command Handling

The command segment contains <sup>a</sup> command processor. When the command processor finds <sup>a</sup> file system command, the routine FILSYS on the system segment is called. One parameter, the address of the file system command monitor (CMMON) is transferred in the call. FILSYS exchanges segments by bringing in the file system segment on the expense of the command segment. The routine CMMON on the file system segment (parameter to FILSYS) is then called, taking care of the file system operations. Upon return to FILSYS, the command segment is brought back and control is returned to the command processor. These operations are illustrated in Figure 3.6.

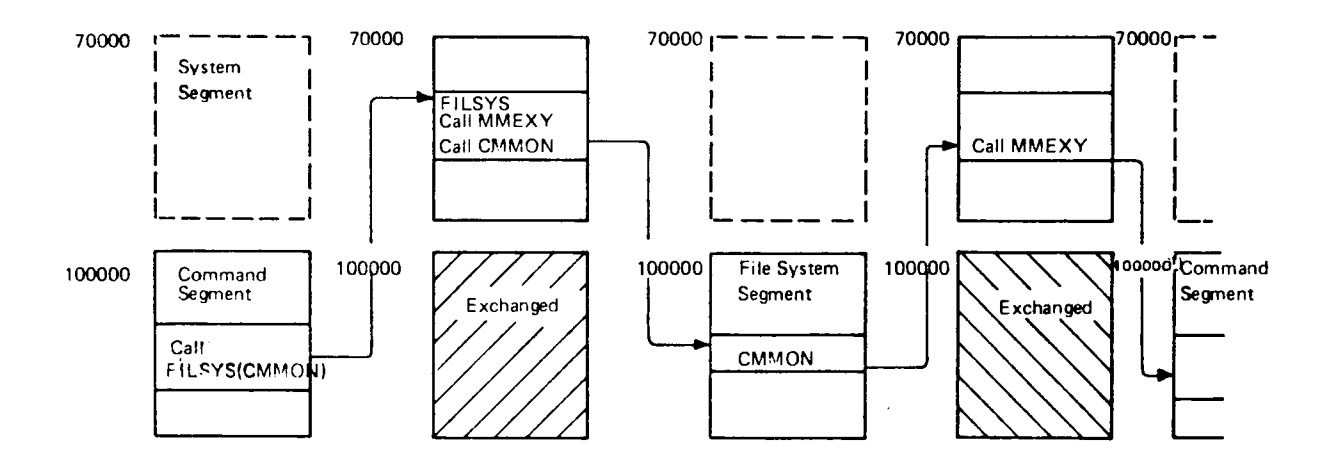

Figure 3. 6: File System Command Handling

#### 3.4 **DATA STRUCTURES**

#### 3.4.1 Memory Map of Data Structures

Figure 3.7 gives an example of the placement of the most important data structures used by the file system. The addresses given are taken from <sup>a</sup> specific system and may differ somewhat from one system to another.

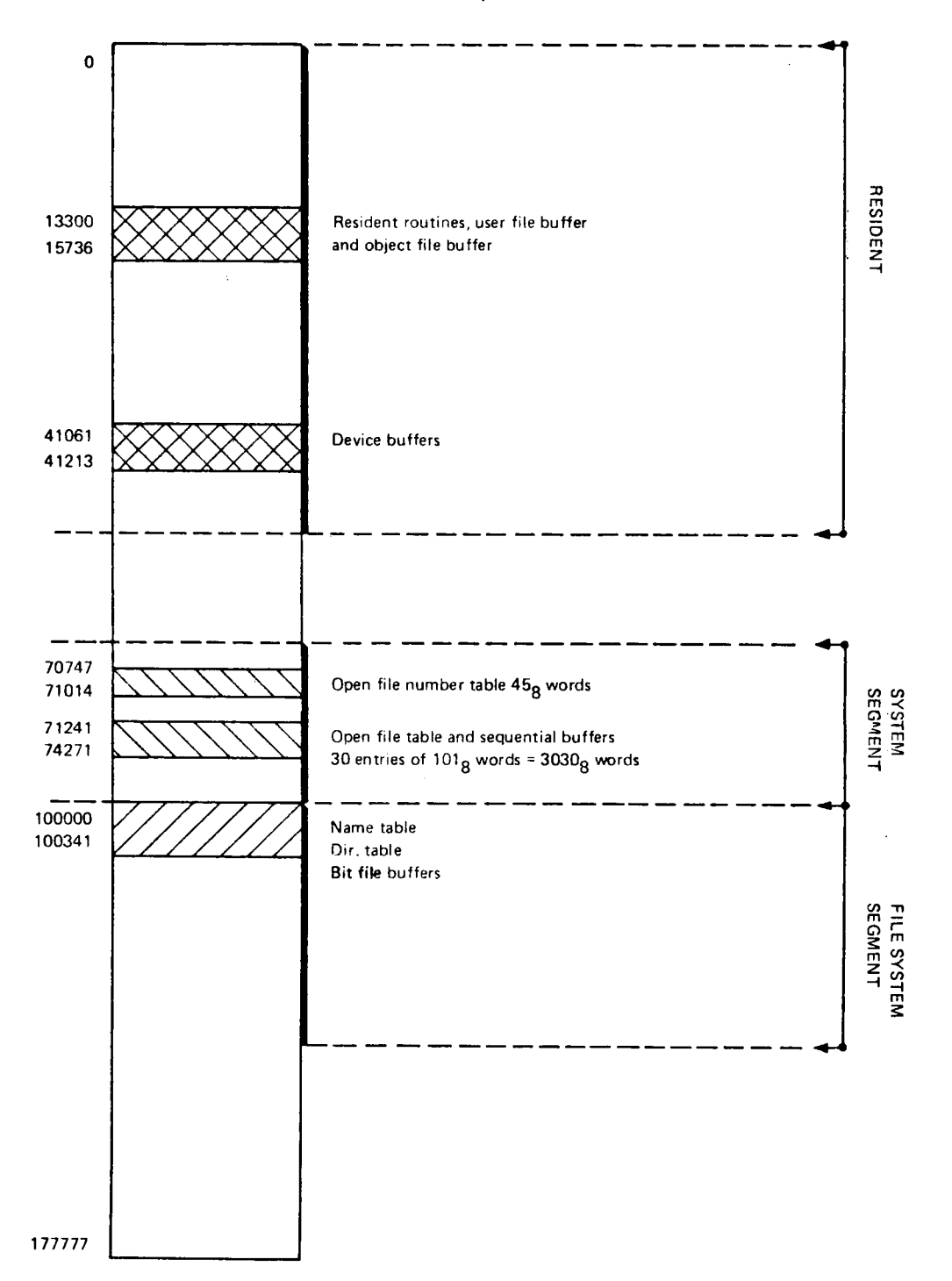

Figure 3. 7: Data Structures used by the File System

## 3.4.2 Name Tab/e

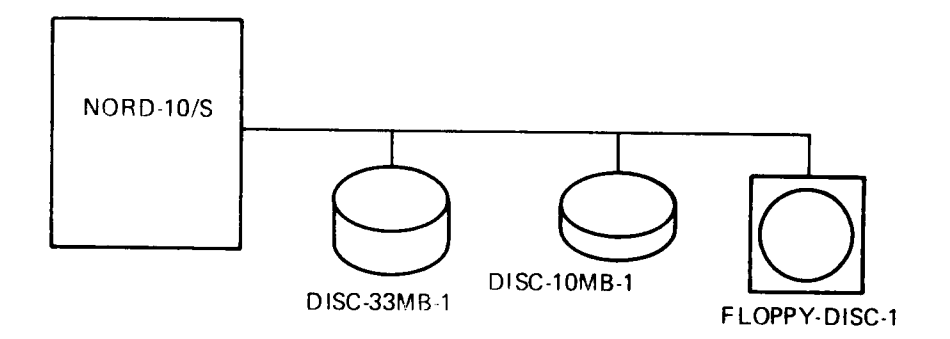

Figure 3.8 shows an example of <sup>a</sup> configuration with some mass storage devices.

Figure 3. 8: Mass Storage Devices

The name table has one entry per mass storage device type available to <sup>a</sup> given SINTRAN system. <sup>A</sup> name table entry gives some general information on the corresponding device type. Each entry also has <sup>a</sup> text string identifying the name of the device. (The name table is defined in SINTRAN Ill listing, part 2, Section 29.13.) The start address of the name table is 100000<sub>8</sub>. Each name table entry consists of  $16<sub>8</sub>$  words. Figure 3.9 illustrates the layout of a name table entry (as defined in the file system listing, Section 1.5). Figure 3.10 illustrates the complete name table.

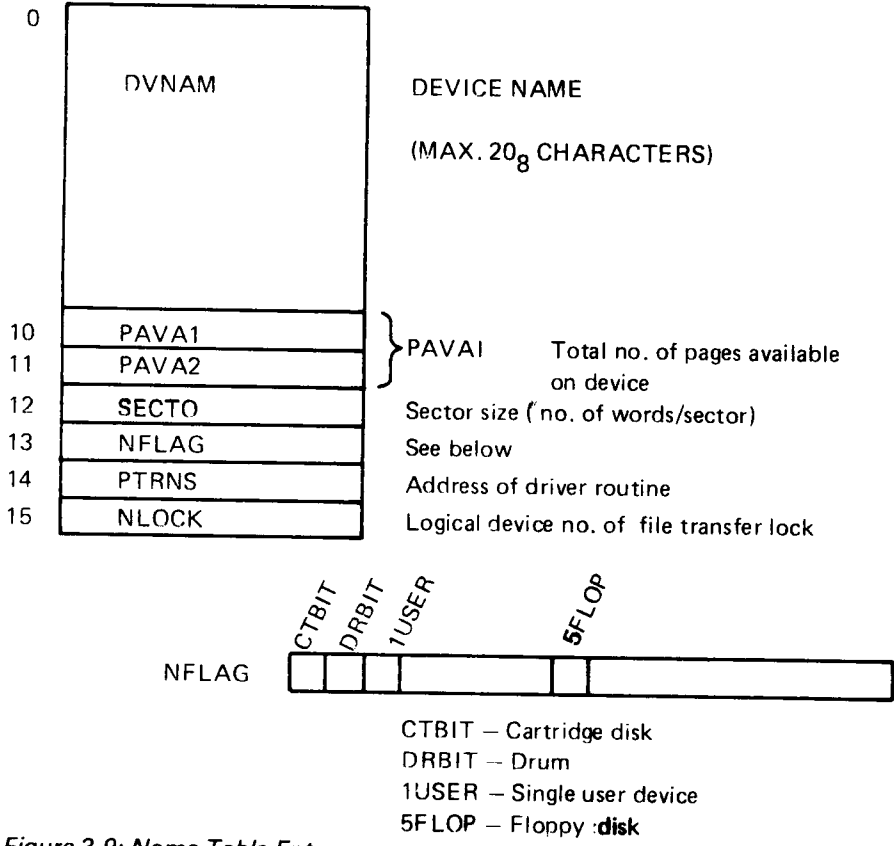

Figure 3.9: Name Table Entry

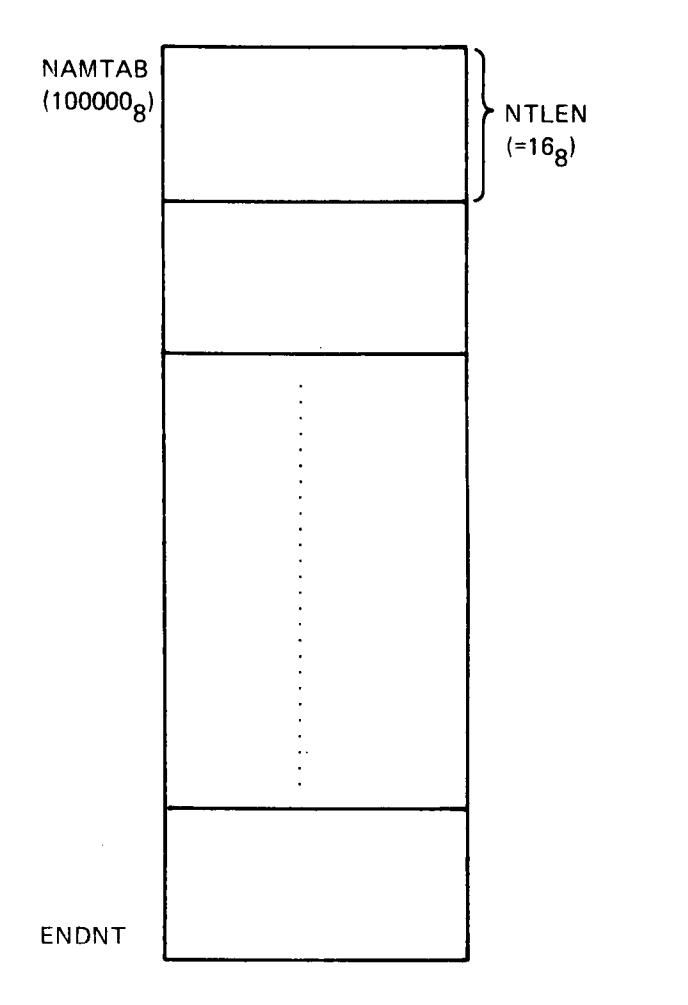

Figure 3. 70: Name Tab/e

 $\mathcal{A}^{\mathcal{A}}$ 

 $\ddot{\phantom{a}}$ 

## 3.4.3 Directory Table

The directory table has one entry per file unit in the system, i.e., there is one entry corresponding to each device being capable of holding <sup>a</sup> directory, as illustrated in Figure 3.11.

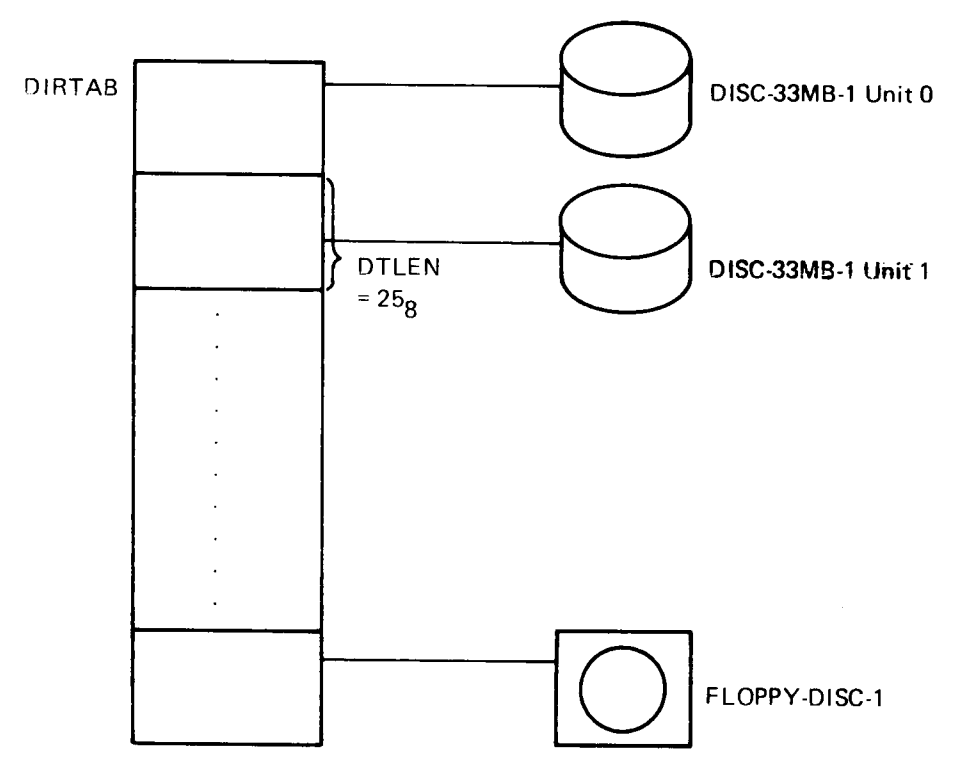

ENDDT

#### Figure 3.11: Directory Table

Some of the information in <sup>a</sup> directory table entry is fixed at system generation (defined in SINTRAN III listing, part 2, Section 19.14), while some of it changes dynamically depending on the medium currently mounted, the usage of the medium, etc. Each directory table entry has  $25<sub>8</sub>$  words with layout illustrated in Figure 3.12 (as defined in the File System listing, Section 1.4).

The entries OBFlL, USFlL, BIFIL and BLEFT are double word elements. The entries LOBFI, LOSFI, LFILE and CFILE used for tapes, are single word elements, they occupy only the first word in the double word element.
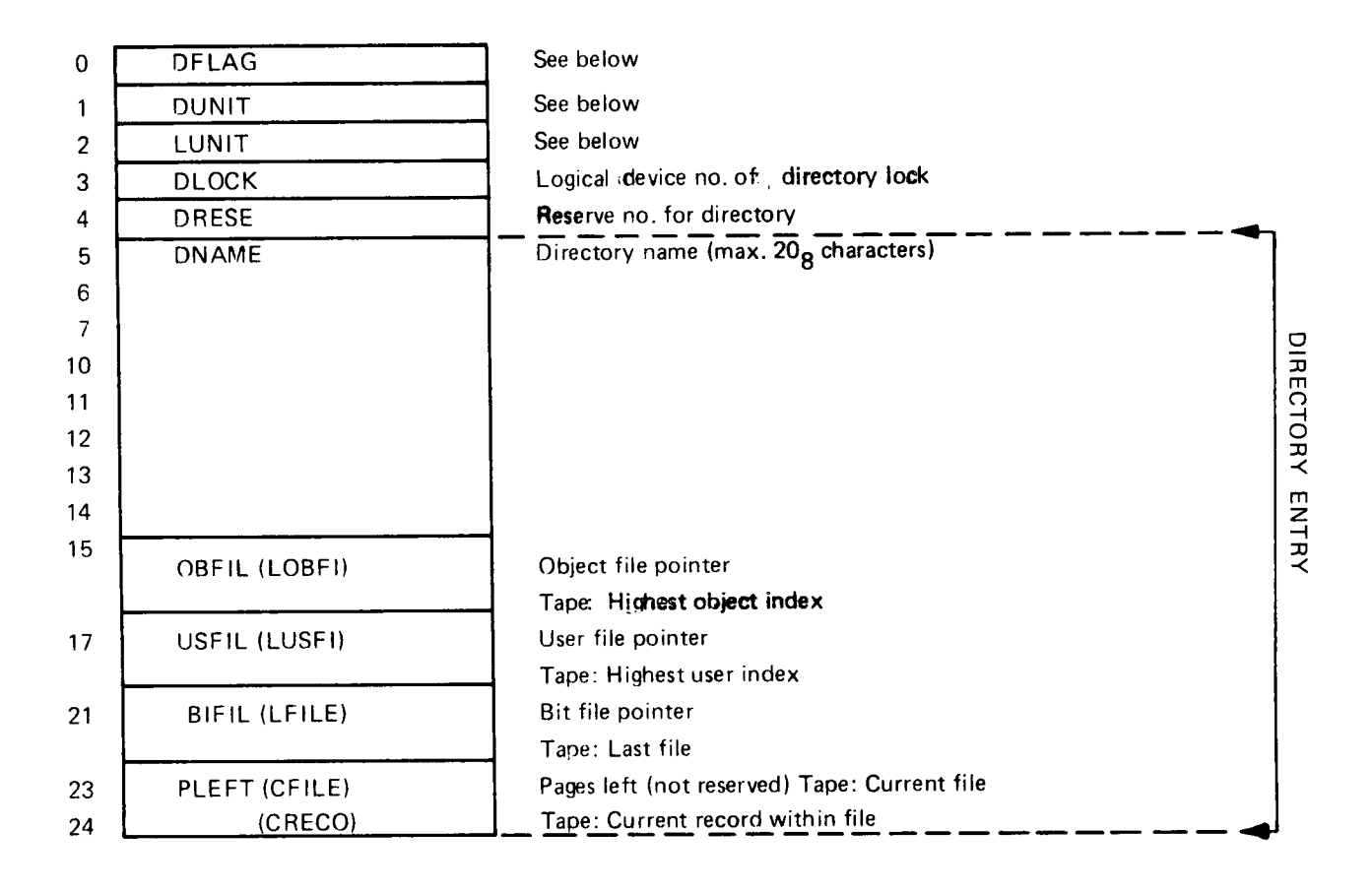

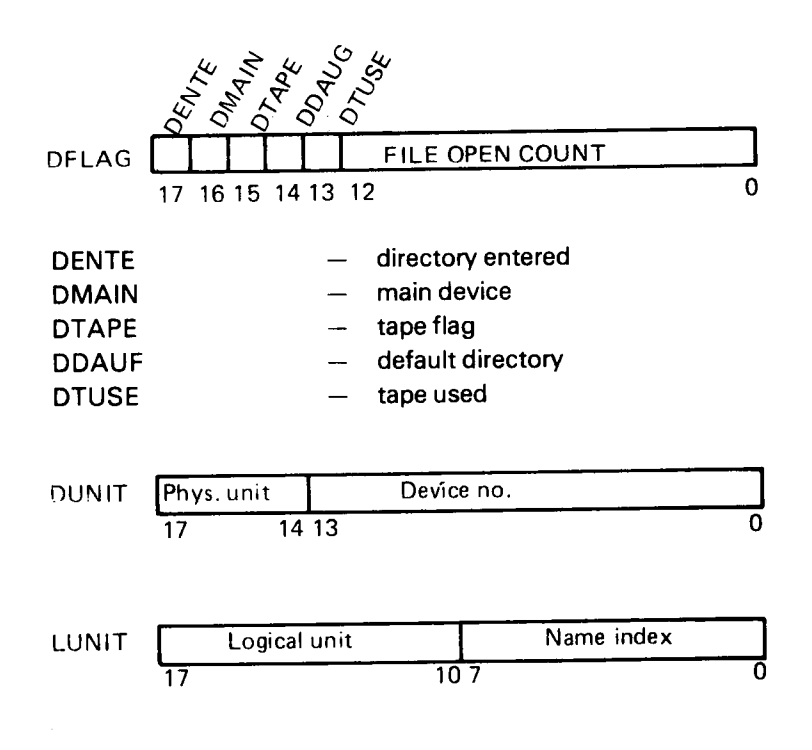

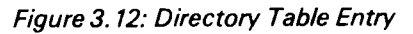

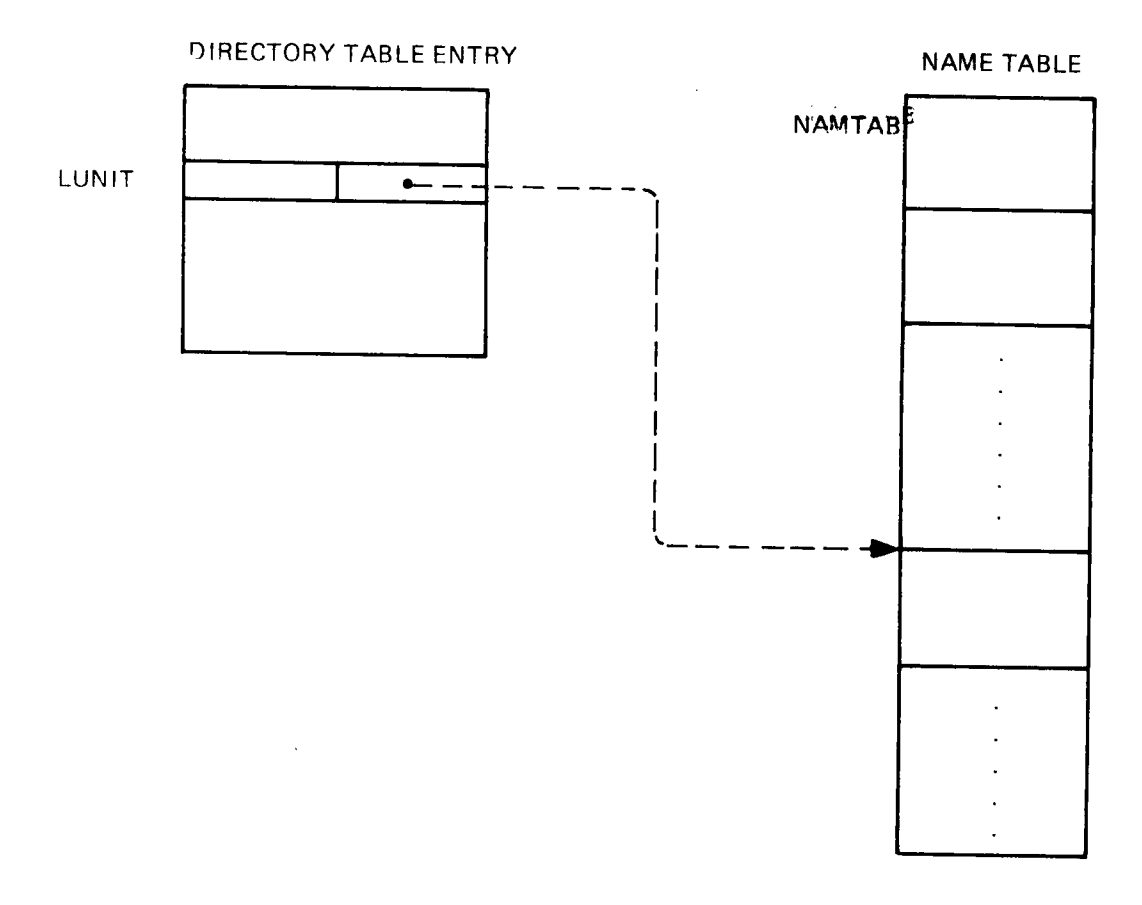

Figure 3.13 illustrates the permanent relationship between <sup>a</sup> directory table entry and the name table.

Figure 3. 73: Directory Tab/e Entry/Name Tab/e Relationship

The broken line indicates an "implicit" pointer represented by an entry number used as index to locate the proper entry in the name table.

Operations in the directory table are protected to prevent simultaneous accesses to common data. All searches for <sup>a</sup> specific directory are protected through <sup>a</sup> general lock semaphore, GLDN. Once the desired directory entry is found, the directory lock semaphore, DLOCK, of this specific directory entry is reserved, before the geneal lock semaphore is released.

# 3.4.4

User File Butter<br>The user file buffer<br>information part rela<br>area is used for one<br>preceding control information<br>ULOCK<br>UDIRI The user file buffer resides in resident memory. It is preceded by <sup>a</sup> control information part related to the index block structure of the user file. The buffer area is used for one user file entry at <sup>a</sup> time. The size of the user file buffer and preceding control information is  $65<sub>8</sub>$ . It has the layout illustrated in Figure 3.14.

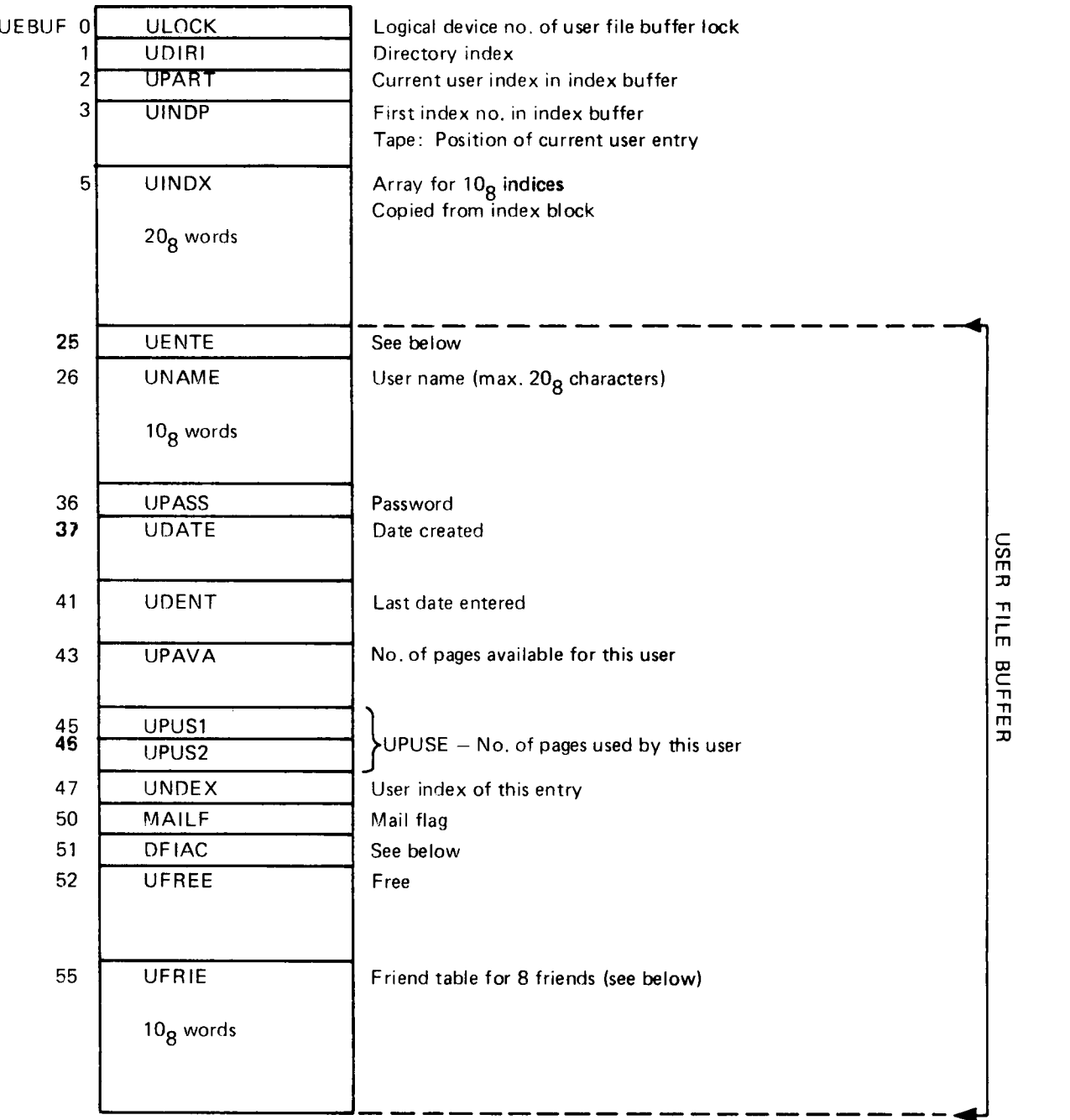

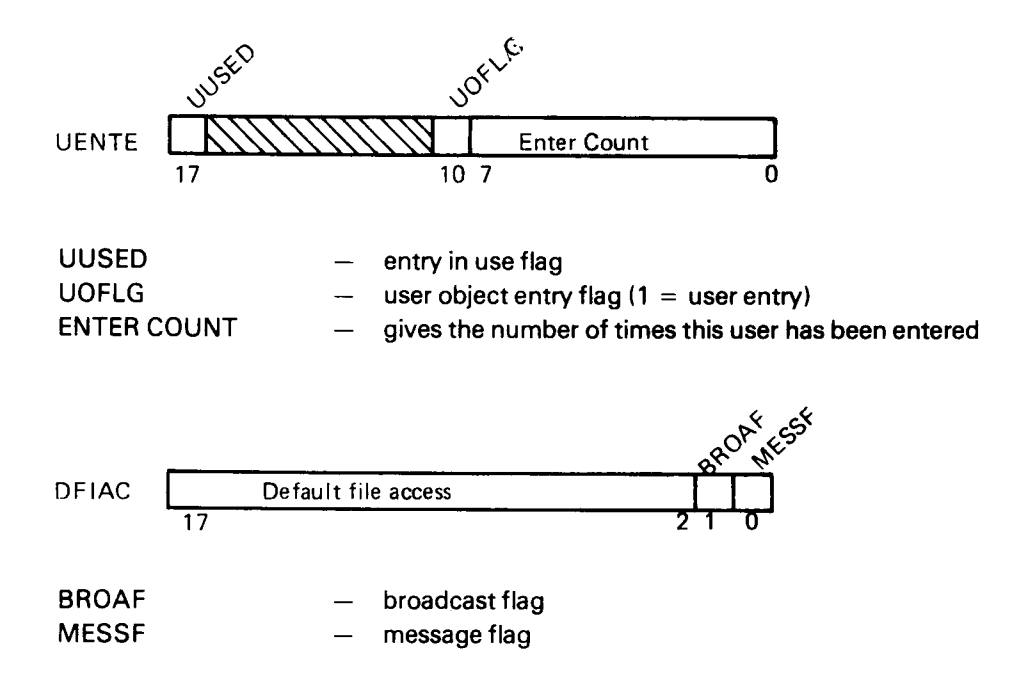

An entry in friend table has the following layout:

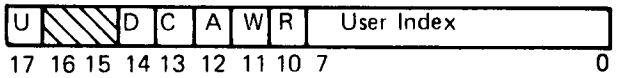

- entry used
- directory access D<br>C<br>A<br>N<br>P<br>C<br>N
- common access
- append access
- write access
- read access

Figure 3.14: User File Buffer

Operations on <sup>a</sup> user file entry takes place when the entry resides in the user file buffer. The program operating on the buffer has reserved the user file buffer lock, ULOCK. The locations UDIRI and UPART identify the contents of the buffer. The array UINDX holds  $10<sub>8</sub>$  indices (20<sub>8</sub> words) from the user file index block of the corresponding directory (see Figure 2.10). This, in fact, is the entire index information. Therefore, UINDP, which was supposed to identify which part of the index block that was present in UINDX, is redundant and is not used.

# 3.4.5 Object File Buffer

The object file buffer is organized in the same way as the user file buffer. It resides in resident memory. The layout is illustrated in Figure 3.15.

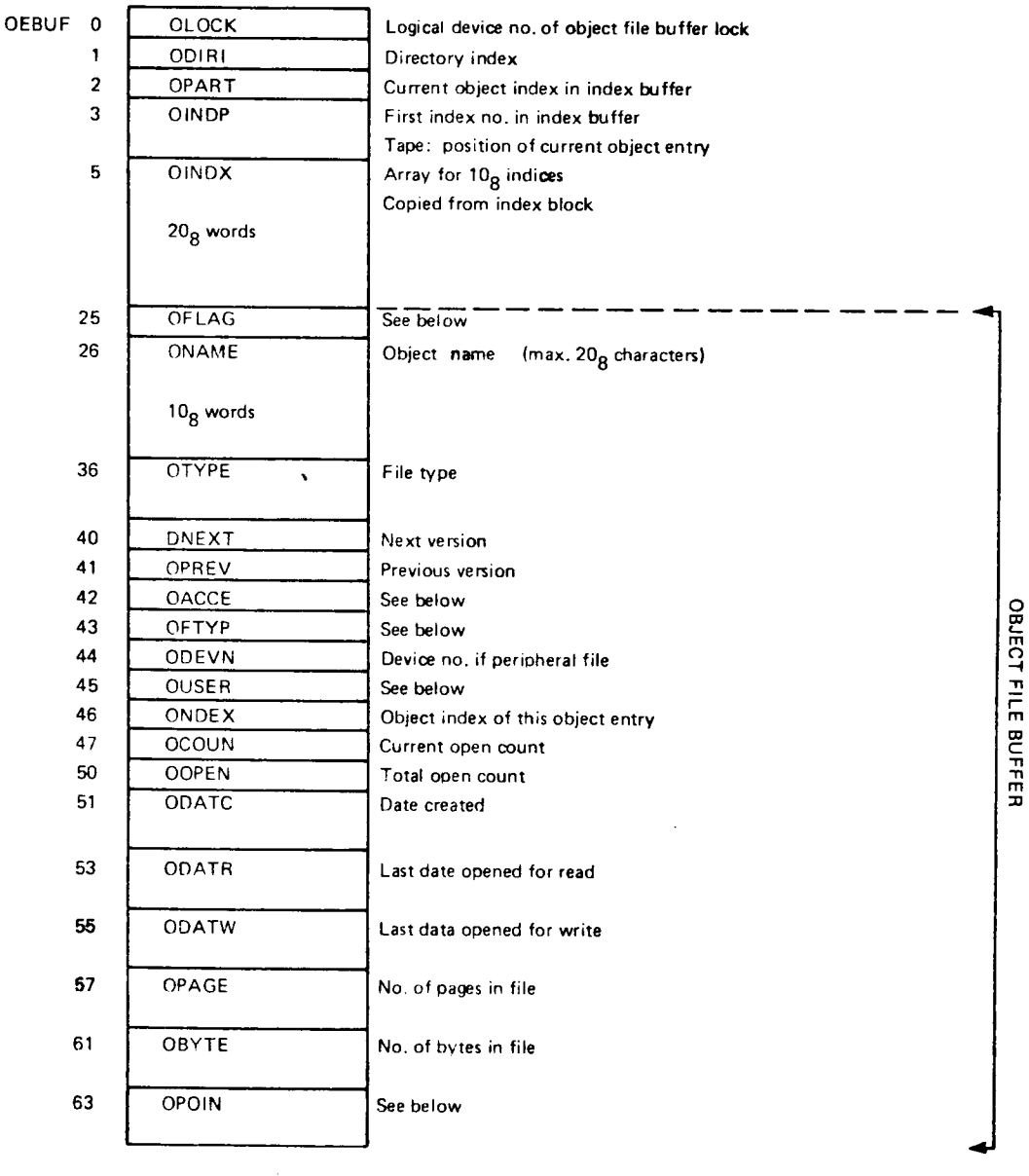

C C C C C C OFLAG 17 16 15 14 13 0

(continues)

(continued)

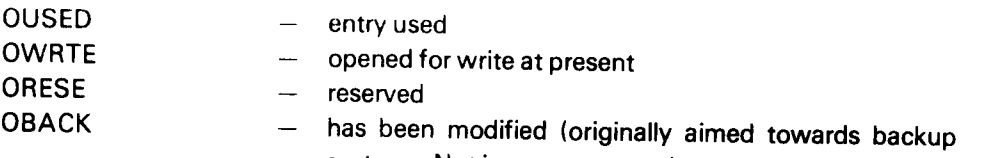

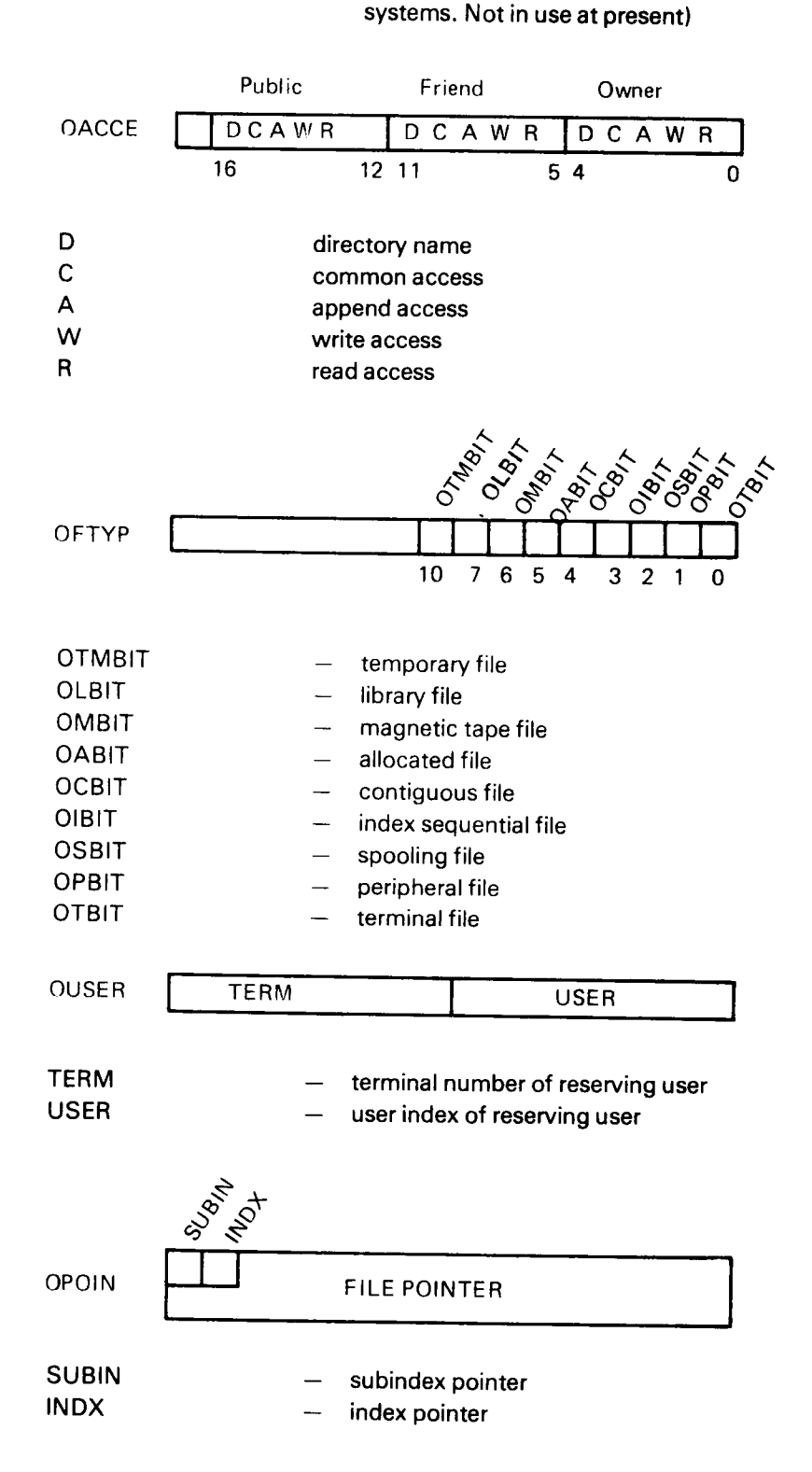

Figure 3. 75: Object File Buffer

#### 3.4.6 Bit File Buffers

There is one 20<sub>8</sub> words buffer for each disk or drum directory entry. The buffer will only hold the current par<sup>t</sup> of the bit file. Each buffer is preceded by <sup>3</sup> words control information. The layout is illustrated in Figure 3.16.

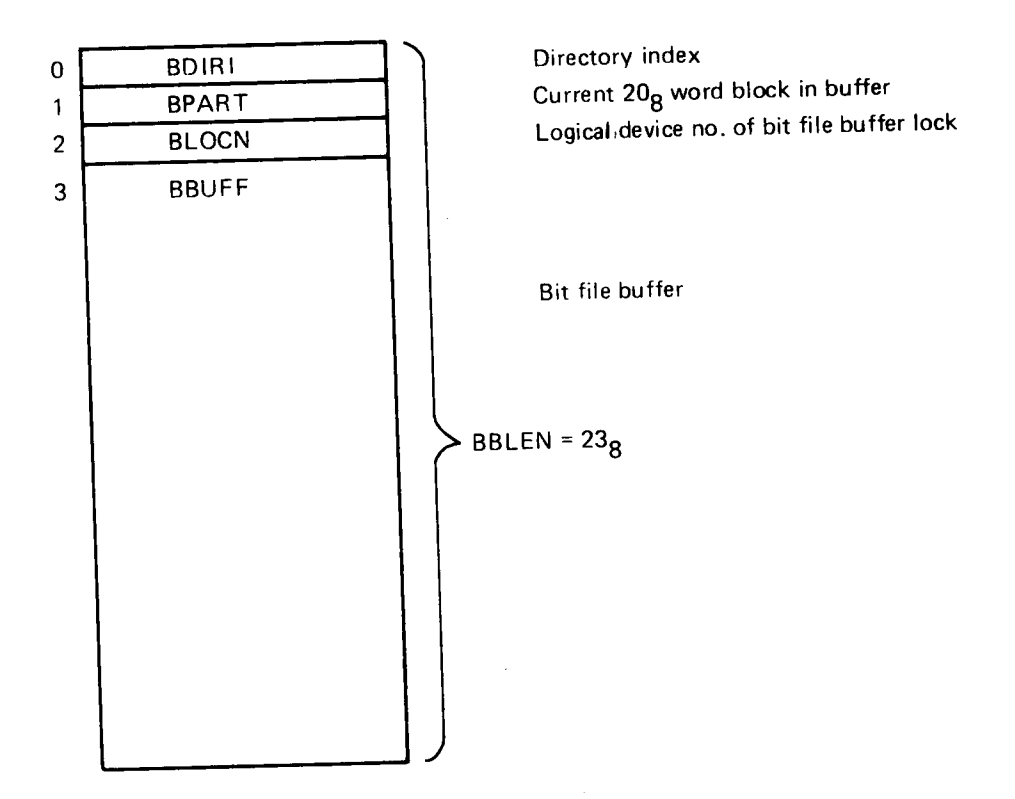

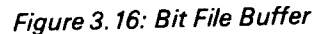

The bit file buffers reside on the file system segmen<sup>t</sup> (segment 6) from location BFBUF to location ENDBF.

A bit file is split into logical blocks of  $20<sub>8</sub>$  words. BDIRI and BPART identify the block being presen<sup>t</sup> in the buffer. Operations on the bit file are protected through reservation and release of the bit file buffer lock semaphore, BLOCN. To maintain <sup>a</sup> high degree of security, the file system attempts to keep directory structures consistent at all times. As part of this attempt, the file system will always write a bit file buffer back to the device as soon as possible whenever <sup>a</sup> change has taken place.

# 3.4.7 System Segment

The first part of every system segment is used by the file system for operations requested by the corresponding background program. Foreground programs do not have <sup>a</sup> system segment. Instead, all foreground programs share <sup>a</sup> file system data area in resident memory with the same layout as the system segments. The<br>logical (and physical) address space of this area corresponds to the logical address space of the system segments. This has been done to allow similar operations for background and foreground programs. In the rest of this section we discuss the layout of system segments. The discussion also applies to the file system data area for foreground programs.

Each system segment has the layout illustrated in Figure 3.17.

 $3 - 19$ 

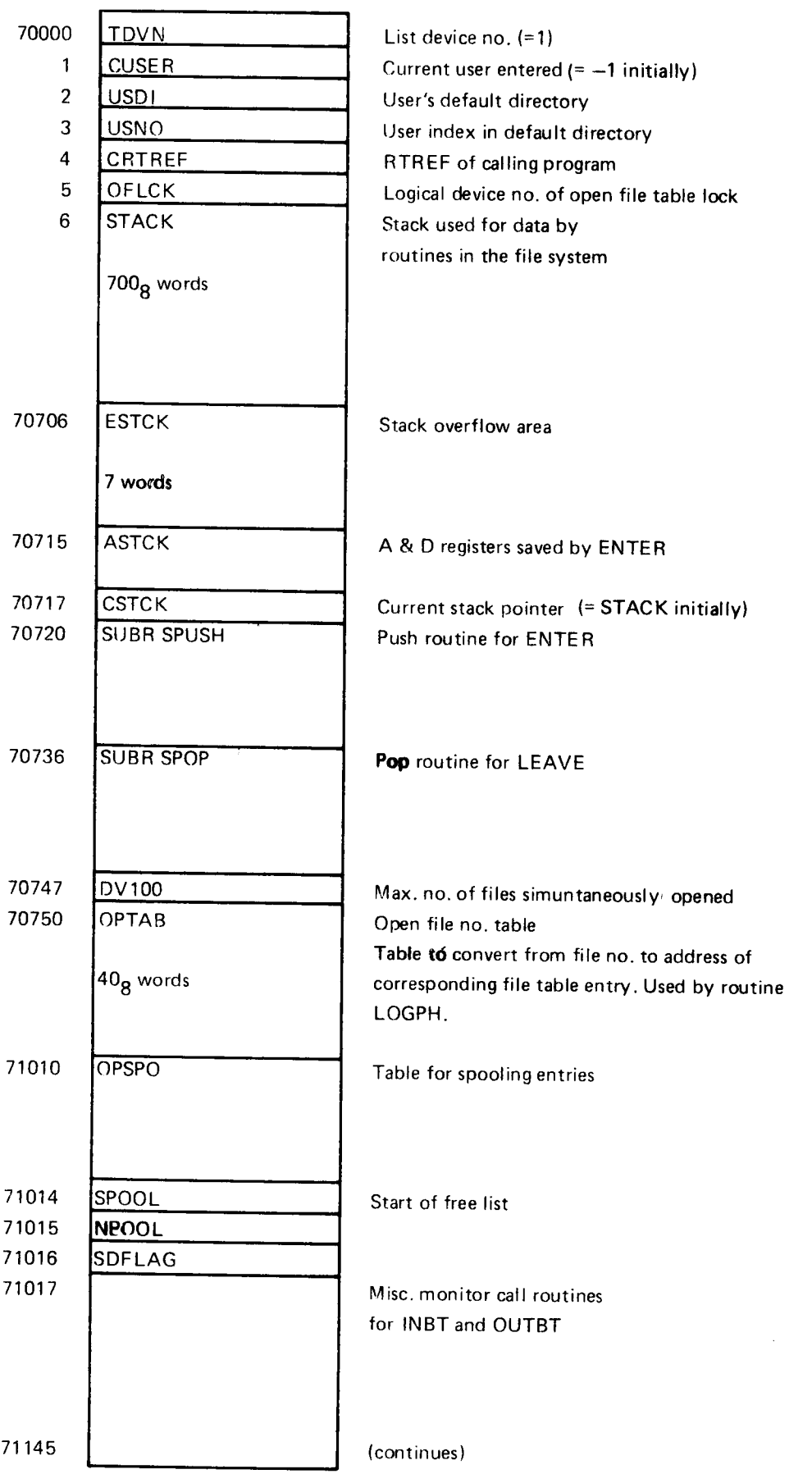

ND-60.122.02

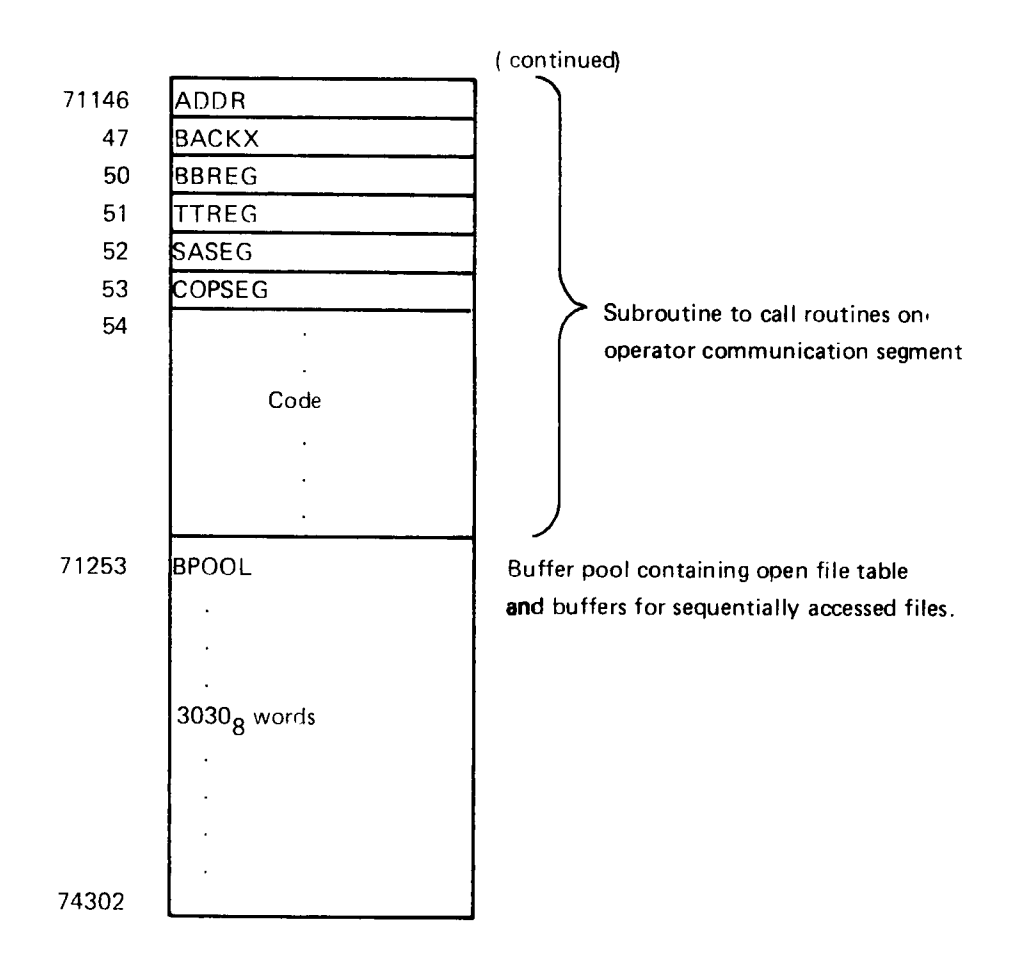

Figure 3. 77: System Segment Layout

There must be at least one  $64_{10}$  word buffer for each open file (see Section 3.4.8). These buffers are allocated from BPOOL. Each buffer is preceded by <sup>a</sup> link cell giving the layout of Figure 3.18.

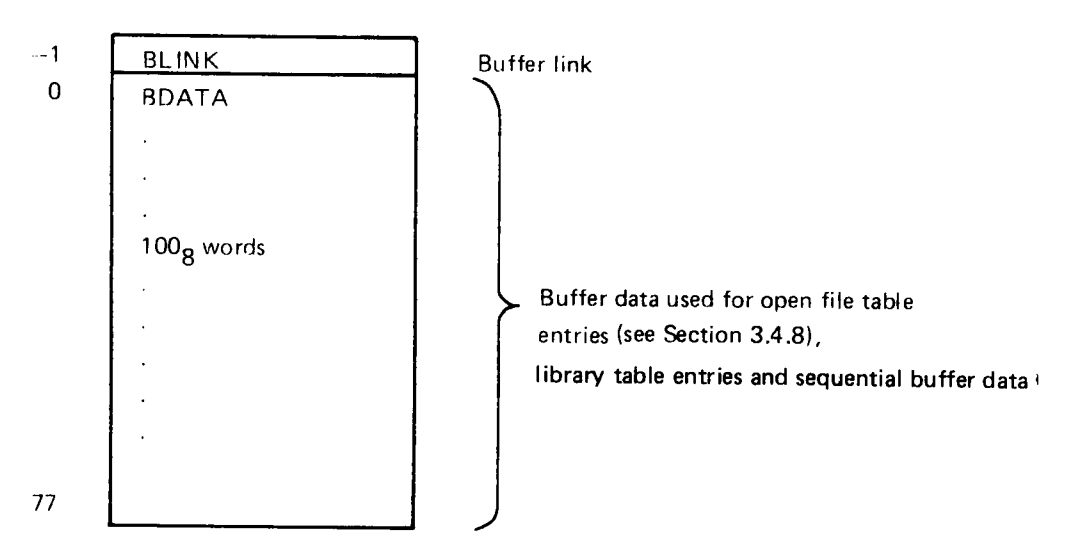

Figure 3.18: Buffer Layout

Open file tables contain information on opened files. Open file table entries of background programs are allocated from the BPOOL area on the corresponding system segment (see Figure 3.17). Open file table entries of foreground programs are allocated from the resident file system data area.

Each opened file has an associated file number in the range  $100<sub>8</sub>$  - 121<sub>8</sub>. The open file number table, OPTAB, has <sup>a</sup> pair of entries for each file number. The first entry of the pair is used when <sup>a</sup> file is opened for input, while the second entry is used when <sup>a</sup> file is opened for output. Each entry contains the address of the corresponding open file table entry. OPTAB resides on the system segments (for background programs) and in the resident file system data area (for foreground programs). See Figure 3.19. The structure of OPTAB is similar to that of the logical number tables used by the l/O system. Therefore, the routine LOGPH is used for lookup in both tables.

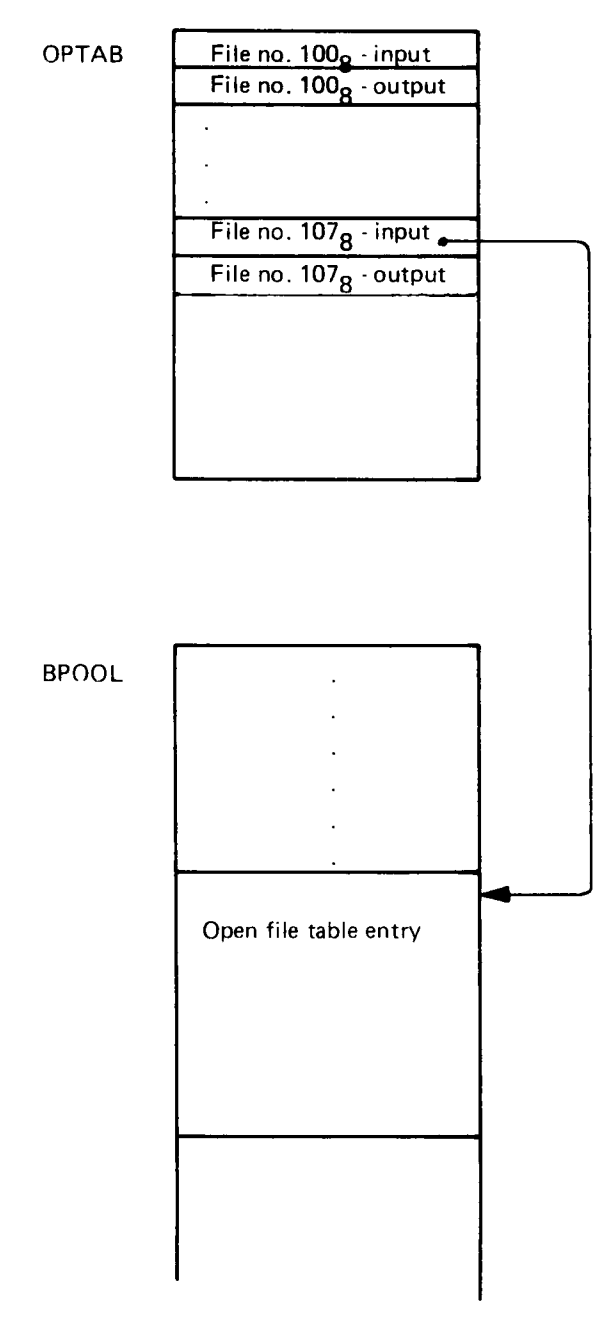

Figure 3.19: Correspondence between File Number and Open File Table Entry ND'60.122.02

The layout of an open file table entry is illustrated in Figure 3.20.

Since <sup>a</sup> file may be reserved, the first part of an open file table entry may be used to establish the entry as an element in <sup>a</sup> reservation queue. This explains the resemblance with the standard part of data fields.

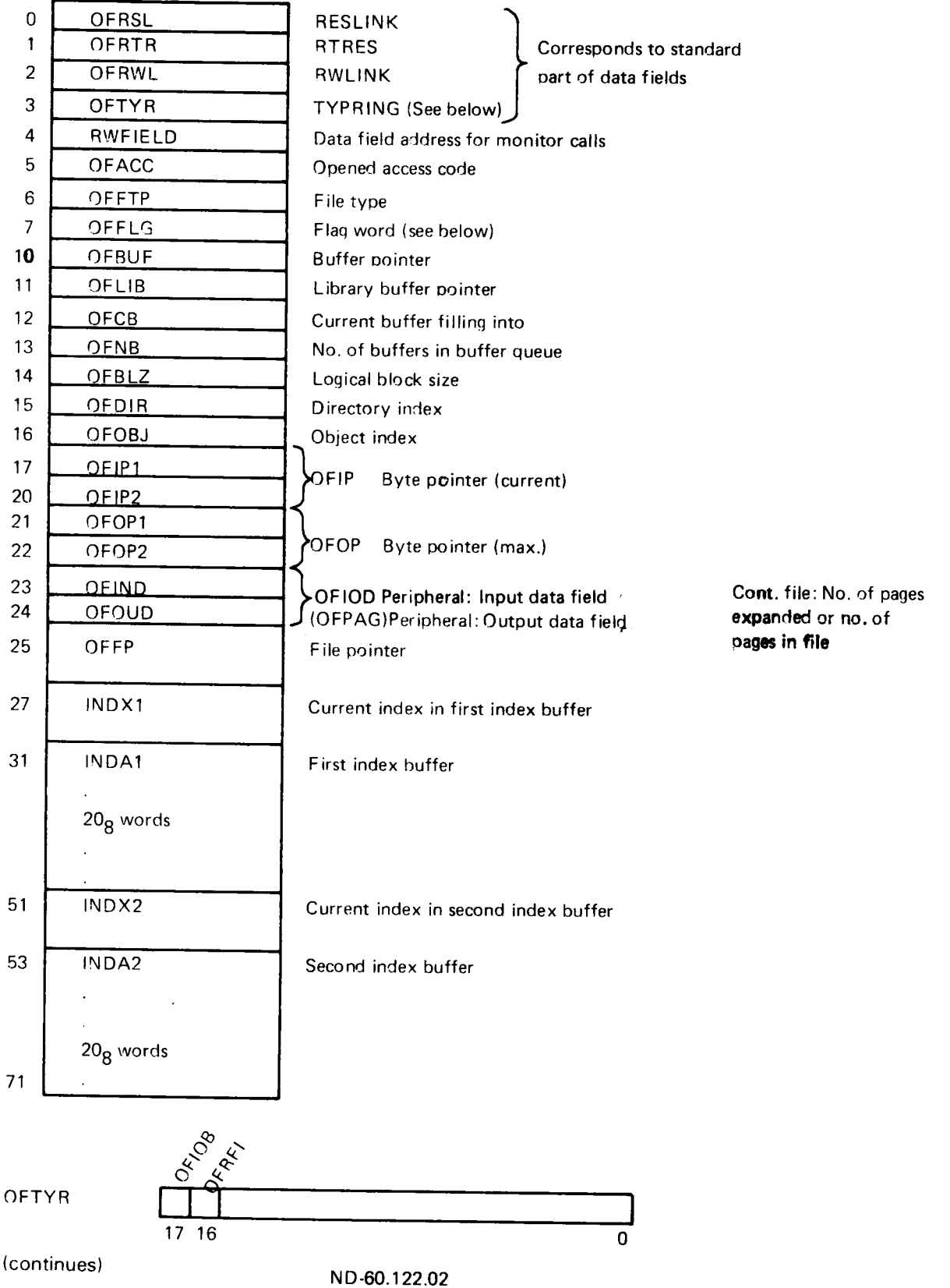

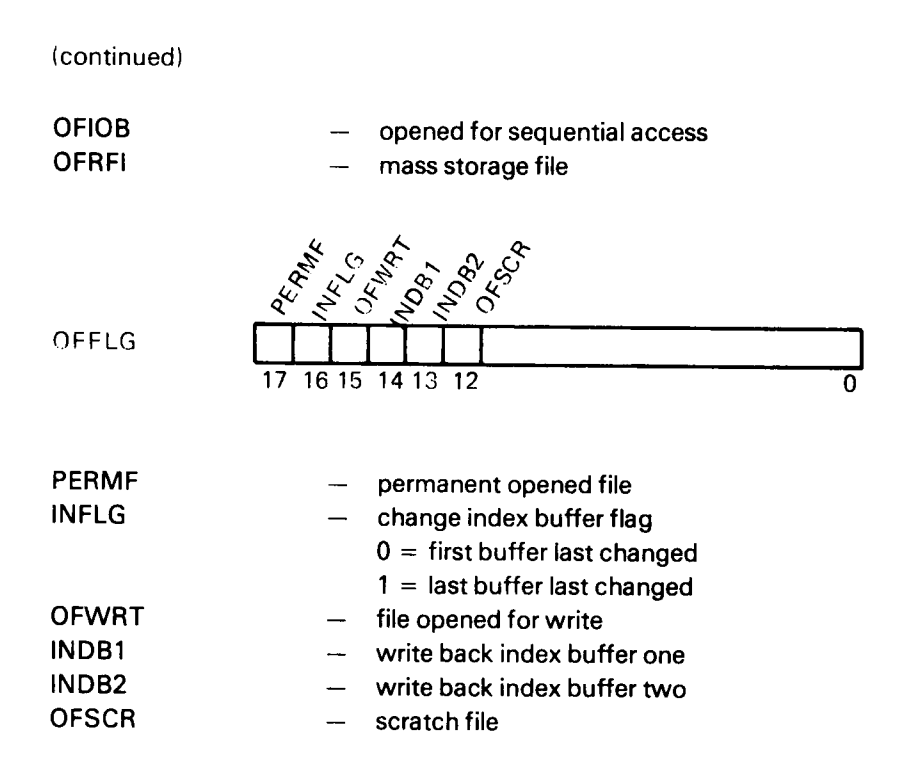

Figure 3.20: Open File Table Entry

 $\mathcal{L}$ 

J.

Open file table is allocated from BPOOL (declared in file system listing, Sections 1.6.3 and 1.2.8) at address 71253<sub>8</sub>.

### 3.4.9 Device Buffers

Device buffers are used for random l/O. Each device buffer has room for one page (1 K words). The minimum number of device buffers in <sup>a</sup> system is:

- $\overline{\phantom{a}}$ one for each floppy unit
- one for each mag. tape unit
- one for each spooling device
- one shared among all disks

If additional device buffers are wanted, this must be specified through <sup>a</sup> SINTRAN generation parameter.

If a block oriented device is accessed sequentially, only a  $%$  K part of the buffer is used. This will be indicated in the device buffer header location DNUMB (see below), and applies to Versatec, mag. tape, floppy disk and spooling devices.

Each device buffer has <sup>a</sup> corresponding device buffer header. The header contains descriptive information identifying the contents of the buffer.

0 RESLINK 1 OFRTR RTRES 2 | RWLINK Standard data field part 3 TYPRING <sup>4</sup> DNUMB Directory index (see below)  $\begin{array}{c|c|c|c} 5 & \text{CPAG1 (PART 1)} & \\ \hline & \text{CPAG2} & & \end{array}$  CPAGE (current page in buffer) 7 LNUMB Logical device no. of device buffer lock 10 DZERO Memory address (part one) 11 | BUFFER | Buffer address 12 DBLOC No. of sectors (words) 13 DBLOA Block address 14 DKFUN Transfer function 15 DPNTO 16 DPNT1 Parameter pointers for ABSTR 17 DPNT2 20 DPNT3 21 D4SIZ No. of 256<sub>10</sub> words buffers occupied  $DBLEN = 22<sub>8</sub>$ 15 14 15 14 0<br>
15 14 0 0 - 377: file system directory<br>
200: 0 - 400: only ¼ K in use

The layout of <sup>a</sup> device buffer header is as given in Figure 3.21.

Figure 3.27: Device Buffer Header

The device buffers reside in resident memory from DEVBU to ENDBU (declared in SINTRAN III listing, part 2, Section 29.10).

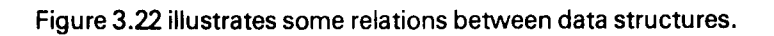

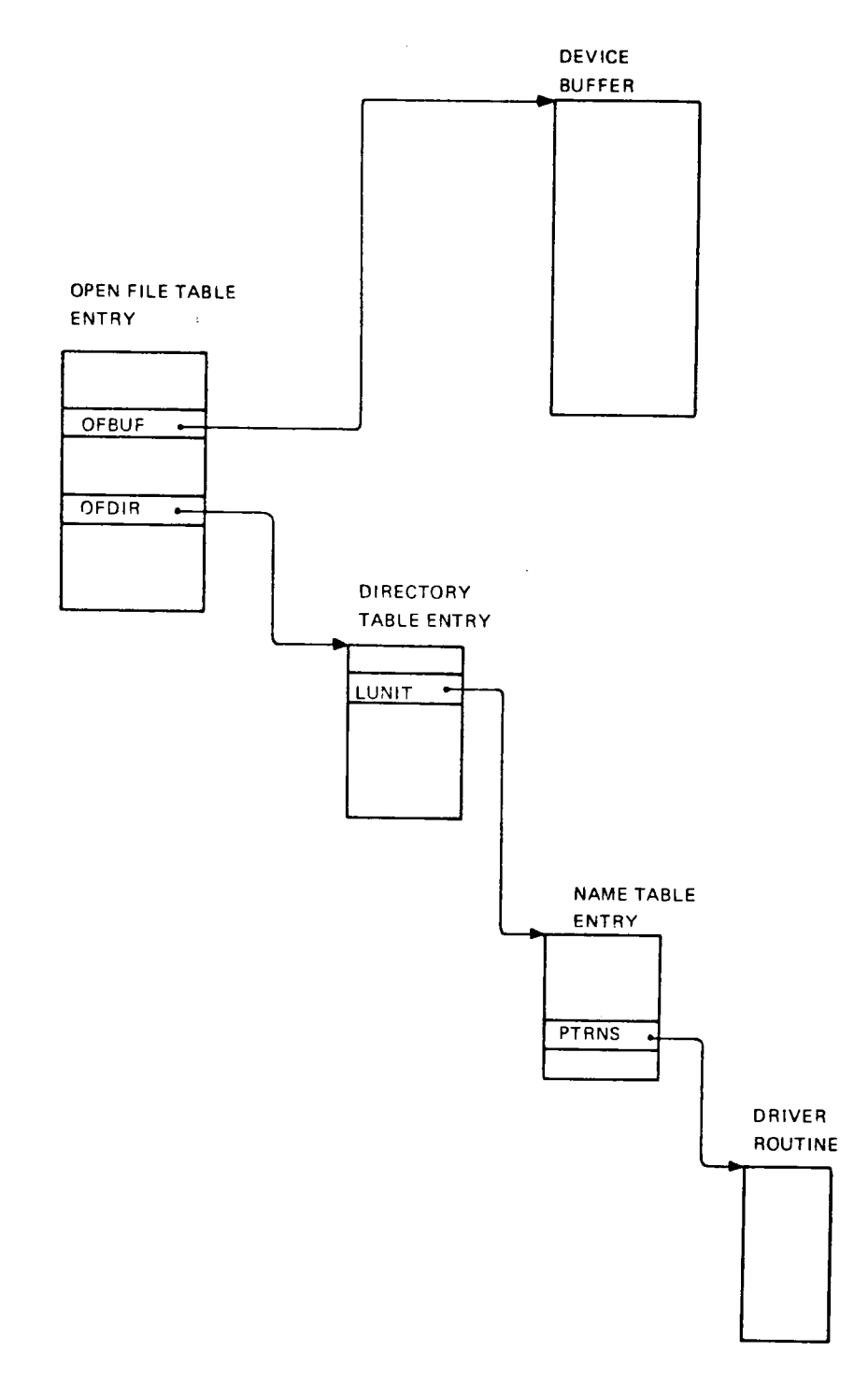

Figure 3.22: Some Relations between Data Structures

## 3.4.10 File System Stack

Each system segment has <sup>a</sup> stack (STACK) used for data by routines in the file system (see Figure 3.18). Foreground programs use <sup>a</sup> stack in resident memory. This allows several background programs and one foreground program to be inside the file system simultaneously. Figure 3.23 illustrates how the file system utilizes several stacks simultaneously.

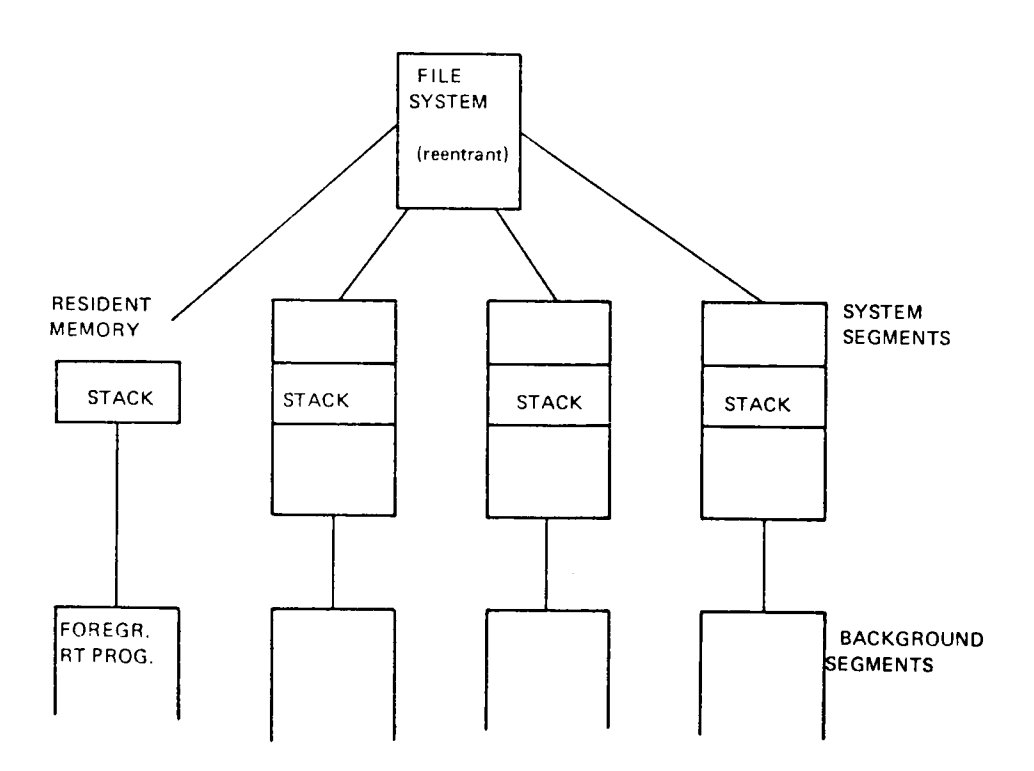

Figure 3.23: File System Stack Usage

Whenever <sup>a</sup> routine in the file system has been called, an entry in the active stack (i.e., the stack on the system segment of the active background program or the stack used for foreground RT programs) is allocated. The size of the entry varies depending on the called routine. The area is released prior to return from the routine.

The administration of the file system stack is performed by two sequences of instructions enclosing all routines. These sequences (macro expansions) are called ENTER and LEAVE, respectively. See Figure 3.24.

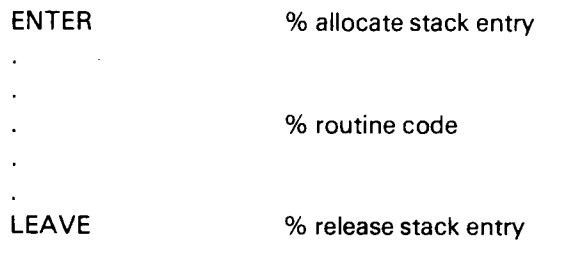

## Figure 3.24: File System Routine Organization

The actual operations on the stack are performed in the routines SPUSH (allocate) and SPOP (release). These routines are called from ENTER and LEAVE, respectively. SPUSH and SPOP operate on the current stack pointer, CSTCK, which always points to the first free location in the stack. See Figure 3.25.

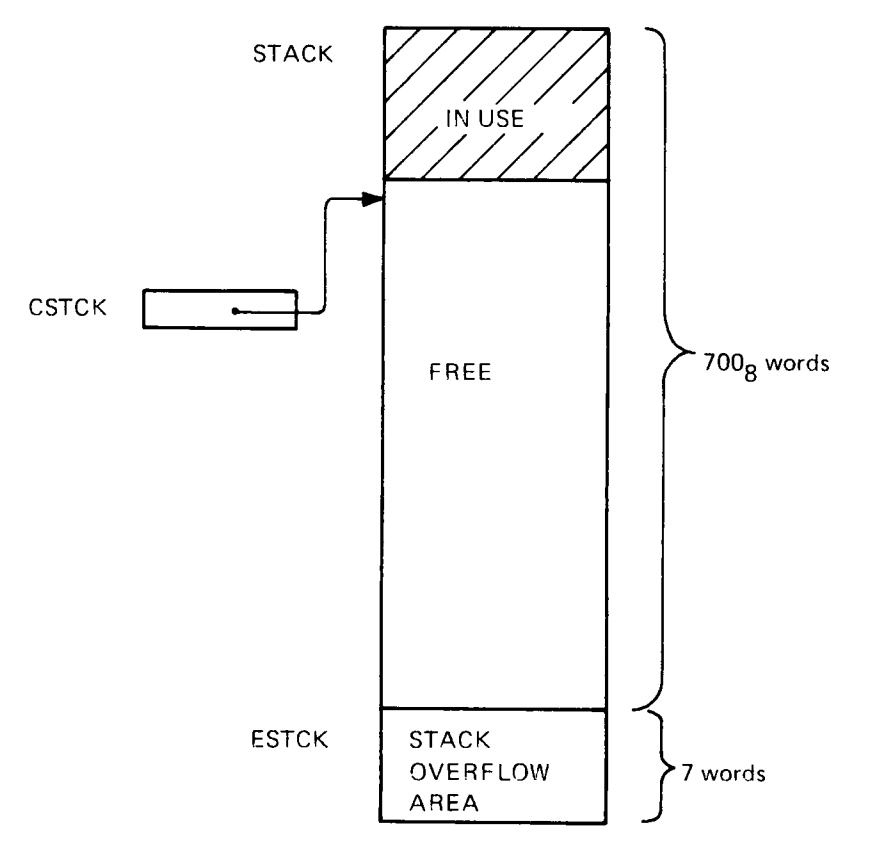

Figure 3.25: Stack Organization

ND.60.122.02

The overflow area is used as stack entry for the error routine in case of stack overflow.

<sup>A</sup> stack entry consists of two parts: <sup>a</sup> <sup>6</sup> word register save area and <sup>a</sup> variable length data area. The layout is given in Figure 3.26.

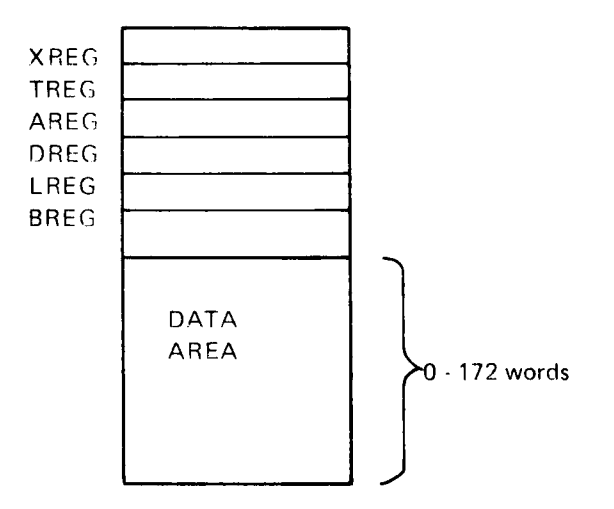

Figure 3.26: Stack Entry

ENTER and LEAVE flow charts are illustrated in Figure 3.27 and 3.28, respectively.

ENTER: Enter Sequence AD <sup>=</sup> :ASTCK  $L = : A$  $B = D$ Stack entry size <sup>=</sup> :8 CALL SPUSH

Figure 3. 27: ENTER

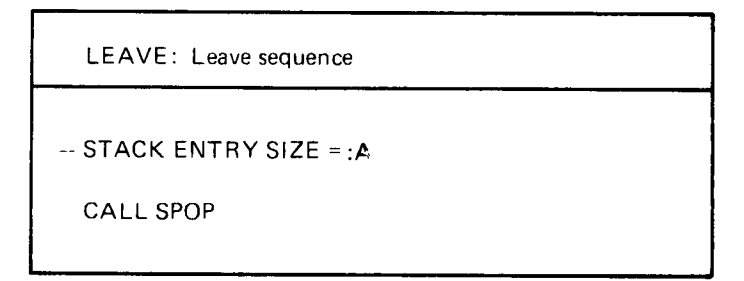

Figure 3.28: LEAVE

The routines SPUSH and SPOP, are described in flow charts in Figure 3.29 and 3.30, respectively. The state of the stack before and after ENTER is ilIustrated in Figure 3.31, while Figure 3.32 shows the state before and after LEAVE.

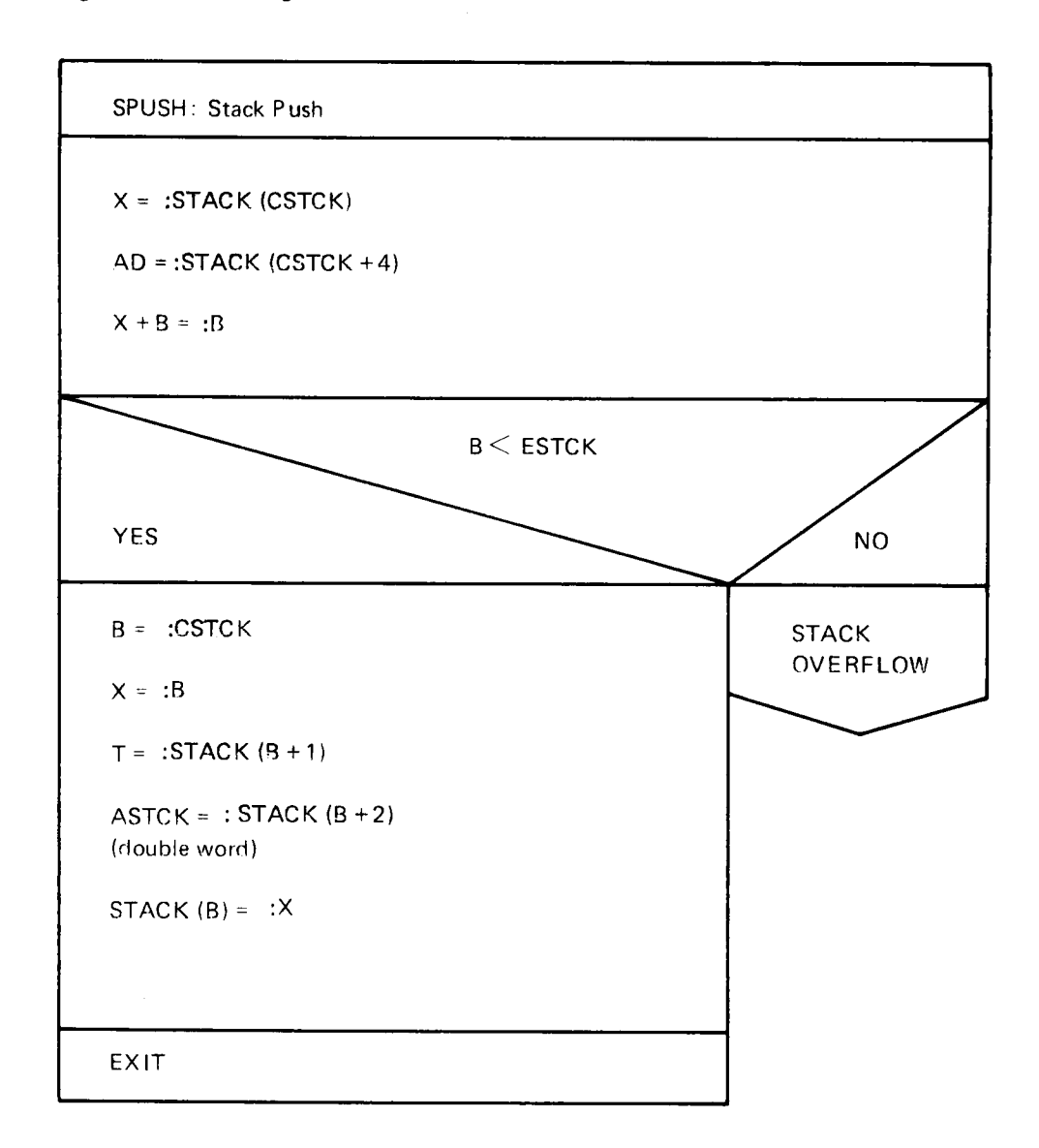

Figure 3.29: SPUSH

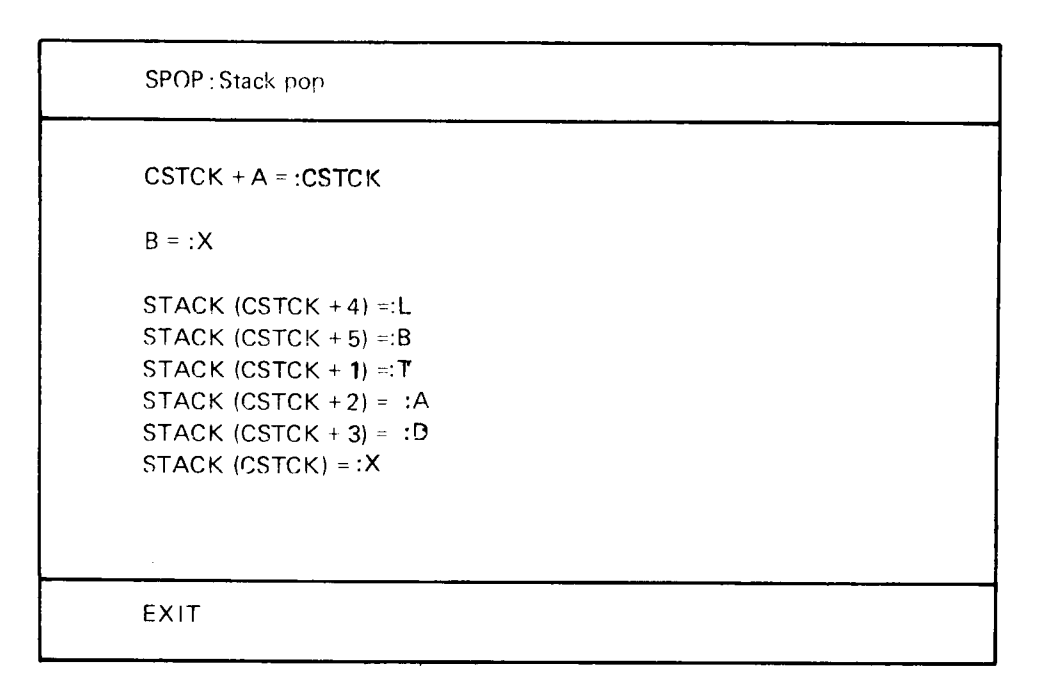

Figure 3. 30: SPOP

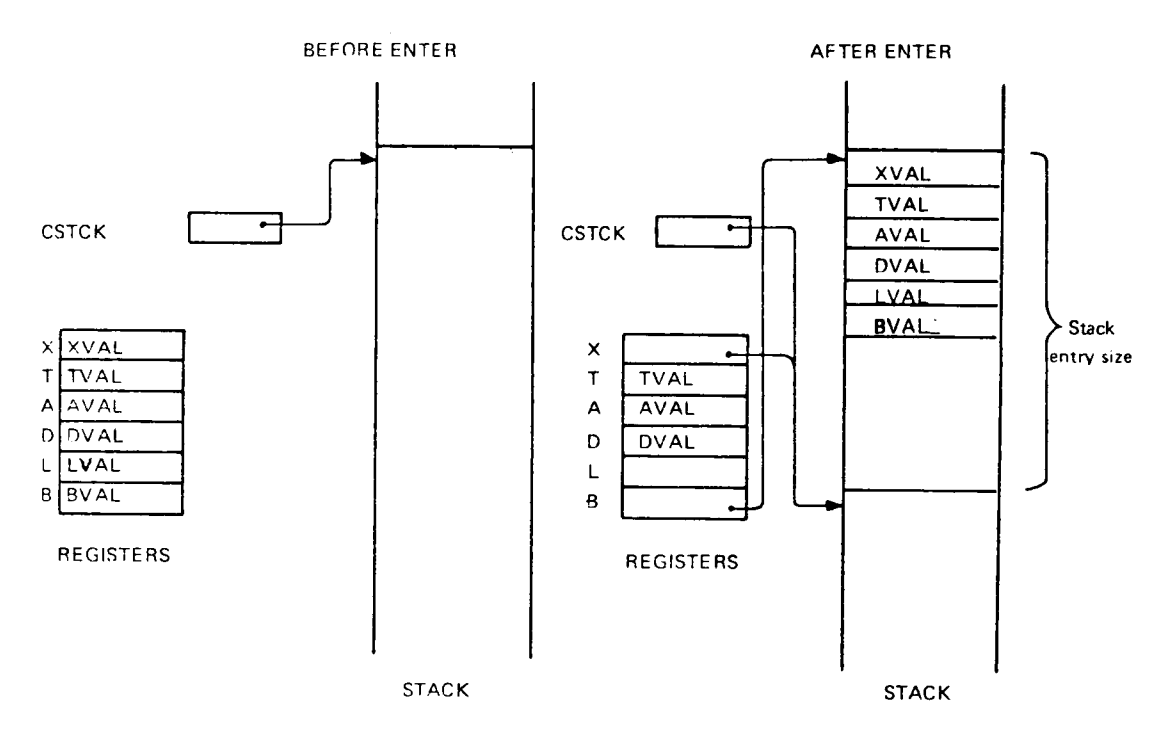

Figure 3.37: Stack State before and after ENTER

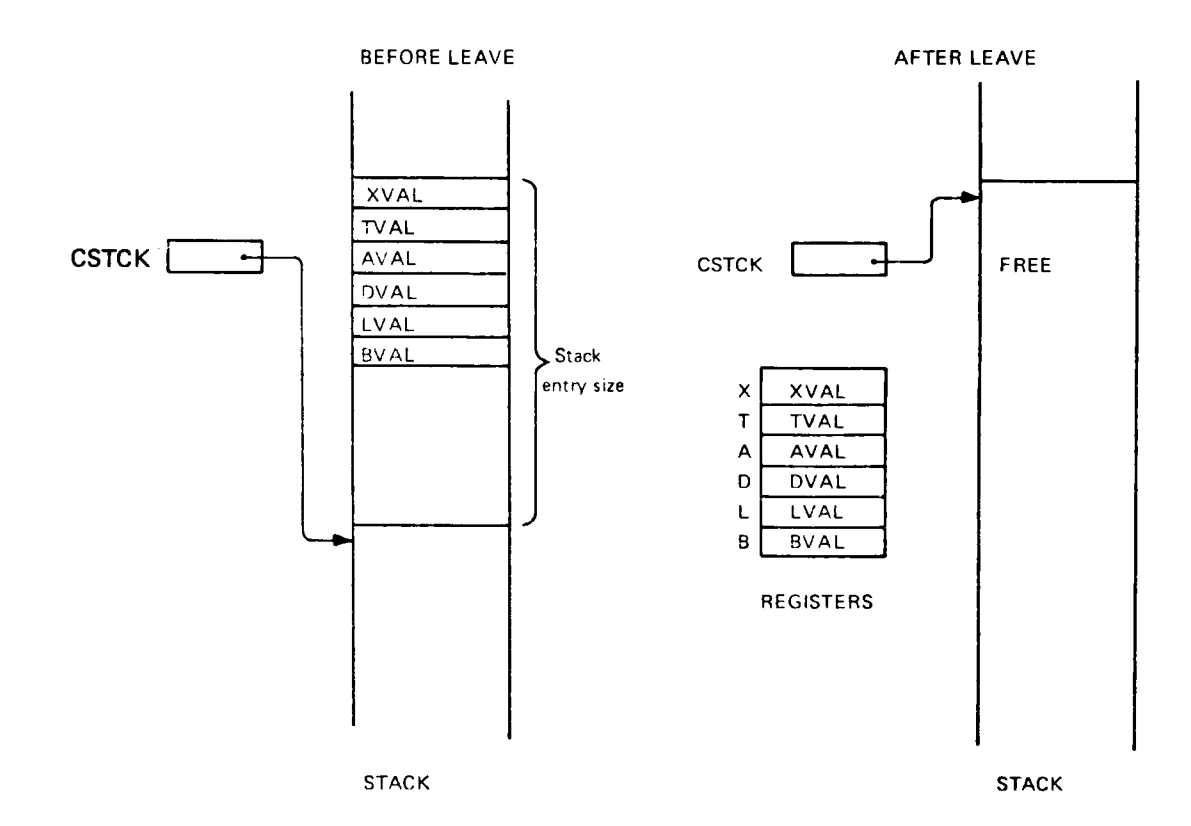

Figure 3.32: Stack State before and after L EA VE

 $\frac{1}{2}$  $\mathbf{A}$ 

 $\sim$   $\sim$ 

Due to the systematic stack technique used in the file system, it is possible to read the dynamic routine call structure out of the stack.

The LREG location in a stack entry always gives the return address from the corresponding routine. The BREG location in <sup>a</sup> stack entry always gives the address of the previous stack entry. See Figure 3.33.

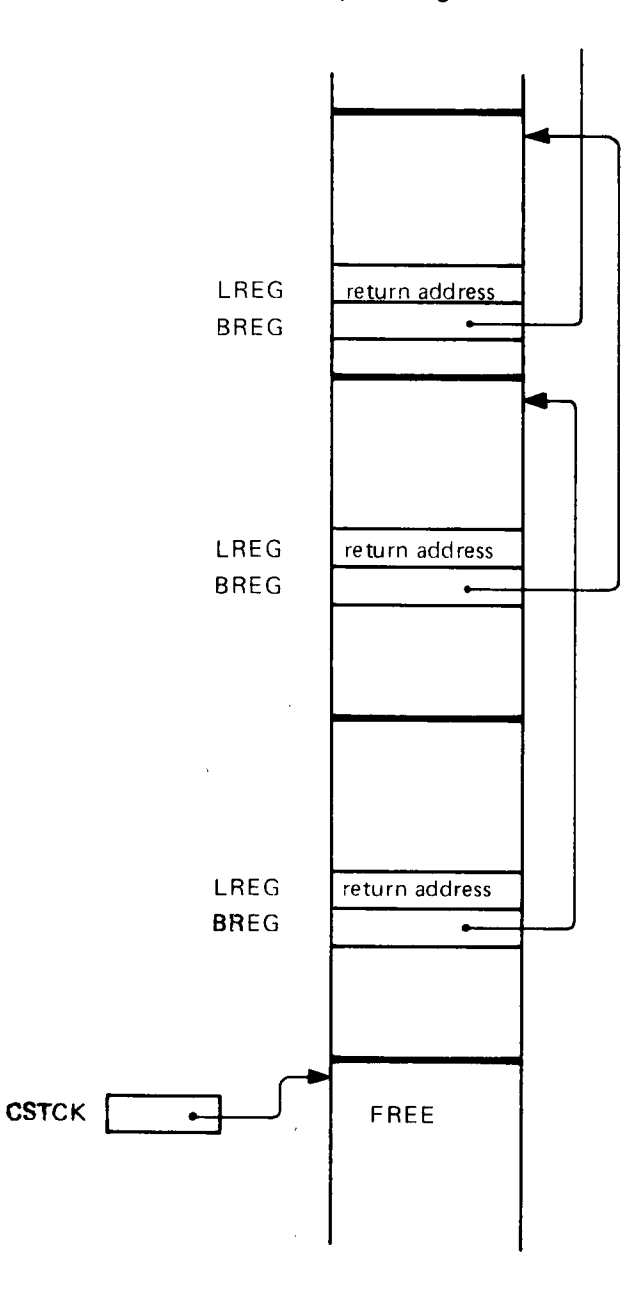

Figure 3, 33: Stack Showing Dynamic Routine Call Structure

 $\bar{z}$ 

### 3.4.11 File System Error Handling

The File System is organized as <sup>a</sup> set of routines. For <sup>a</sup> given operation <sup>a</sup> certain calling sequence will be performed. With <sup>a</sup> few exceptions all routine calls have two return points: an error return and <sup>a</sup> normal return. The error return is the instruction following the call, while the normal return is the second instruction following the call, therefore referred to as the *skip return.* 

Example from the FOPEN routine (9.5):

CALL FCON  $\ddot{\phantom{a}}$ 

 $\cdot$ 

 $\ddot{\phantom{a}}$ 

GO ERET % error return IF .... % normal (skip) return

The called routine (FCON in the example above) has the responsibility of returning to the proper address. The LREG location in the stack entry (see Figure 3.33) will, as <sup>a</sup> result of the SPUSH routine (part of the ENTER macro), contain the address following the call, i.e., the error return address. LREG is used by the SPOP routine (part of the LEAVE macro) when <sup>a</sup> routine wants to return to the caller. When skip return is desired, the LREG locatin must be incremented by 1 prior to execution of SPOP. Therefore, the final part of routines usually read:

MIN LREG % increment LREG

\*LEAVE % return

The structured error handling design described above, enables the file system to report an error situation upward in the call hierarchy. An error detected in <sup>a</sup> routine at any level can be reported all the way up to the top before it is communicated to the user. For file system commands the top of the hierarchy is represented by the routine CMMON on the system segment (see Section 3.3.2). This routine also has an error return and <sup>a</sup> normal return. The error return part will call an error routine which will communicate the error message to the user's terminal. For monitor calls the top of the hierarchy is represented by the COMENTRY routine on the system segment for background programs, and by the COMMON routine called form the file transfer RT programs (part of the I/O system) for foreground programs (see Section 3.3.1). These routines also have an error return and <sup>a</sup> normal return. In the normal return part the P register of the calling program will be incremented by 1, in the error return part it will not. Thus, the error is reported over to the calling program where <sup>a</sup> corresponding error return/normal return technique may be used to take care of file system errors. The structure of the routines CMMON and COMENTRY is shown below.

3—34

CMMON:

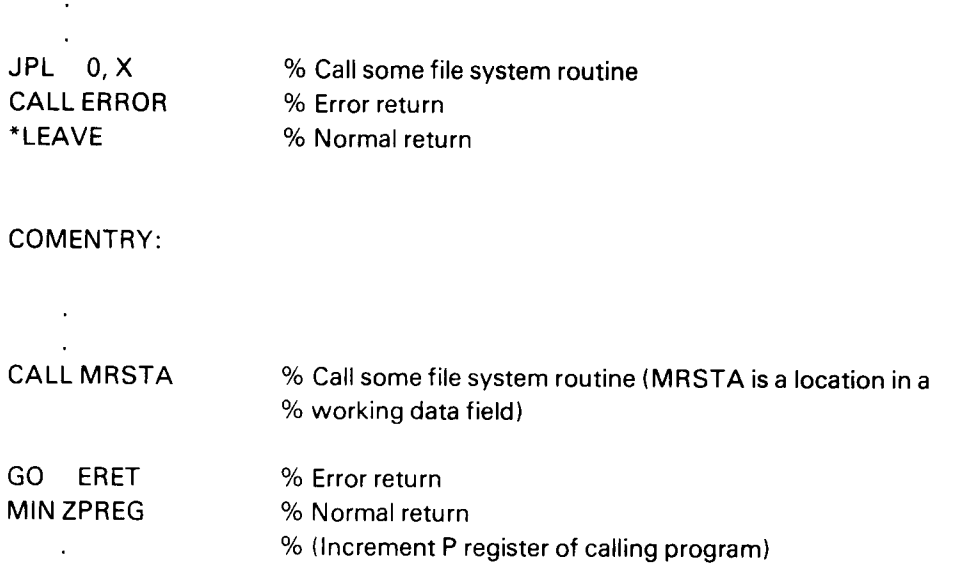

The routine COMMON has <sup>a</sup> structure similar to that of COMENTRY.

 $\sim$ 

### 3.5.1 **Parameter Collection**

When a user issues a file system command, the appropriate routine on the file system segment is entered (see Section 3.3.2). The parameters to the command will then be collected by calls to the file system routine CLPAR. CLPAR will be called once for each parameter. CLPAR will then call the routine OPCAL on the system segment. OPCAL exchanges the file system segment with the command segment and calls the routine GLPAR on the command segment. GLPAR is the general parameter collect routine used for all commands. When control is returned to OPCAL, the original (file system) segment is brought back (exchanged with the command segment) and control is then returned to the routine CLPAR.

Figure 3.34 illustrates the sequence of operations involved in parameter collecting. Note that OPCAL is <sup>a</sup> general routine taking one parameter, which is the routine to be called (GLPAR in this case).

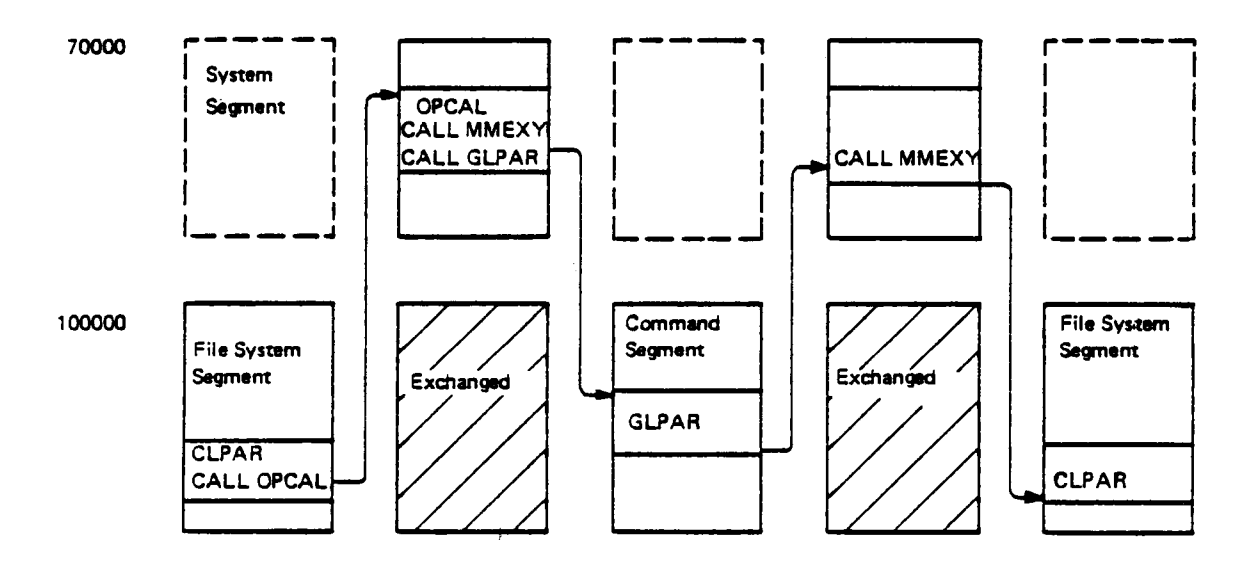

Figure 3.34: Parameter Collection

# 3.5.2 Create Directory

Below is <sup>a</sup> flow diagram of the create directory routine. (The number in parentheses refers to the section number in the file system listing.)

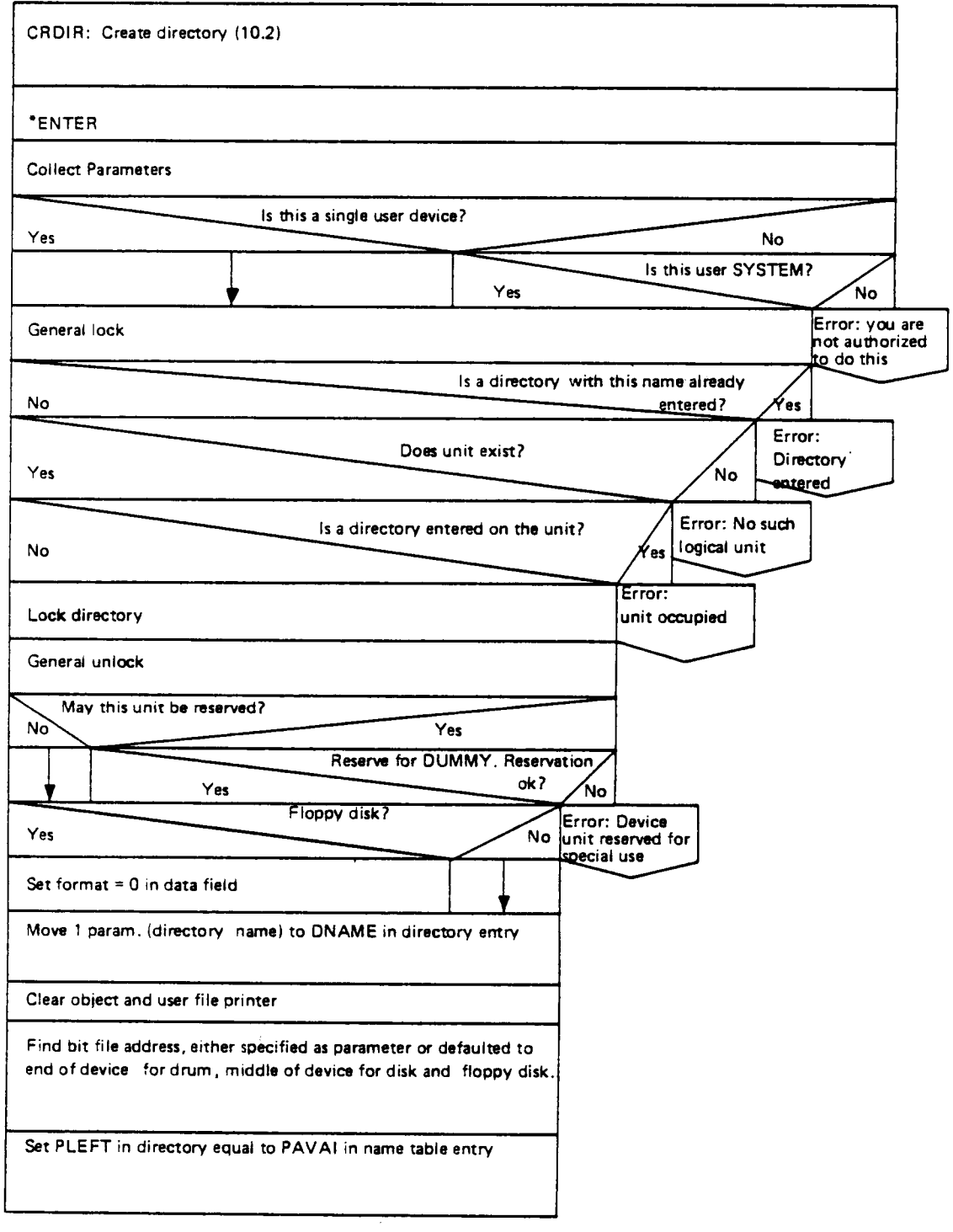

(Continues)

(continued)

| Test device by writing onto the bit file |                                     |
|------------------------------------------|-------------------------------------|
|                                          |                                     |
| Reserve page for master block            |                                     |
| Reserve page(s) for bit<br>file          | Read and compare all<br>other pages |
| Read master block                        |                                     |
| Copy directory entry to master block     |                                     |
| Unlock directory                         |                                     |
| Write master block                       |                                     |
| Increment return address                 |                                     |
| Directory reserved?<br>Yes<br><b>No</b>  |                                     |
| Release directory                        |                                     |
| *LEAVE                                   |                                     |

Figure 3.35: Create Directory

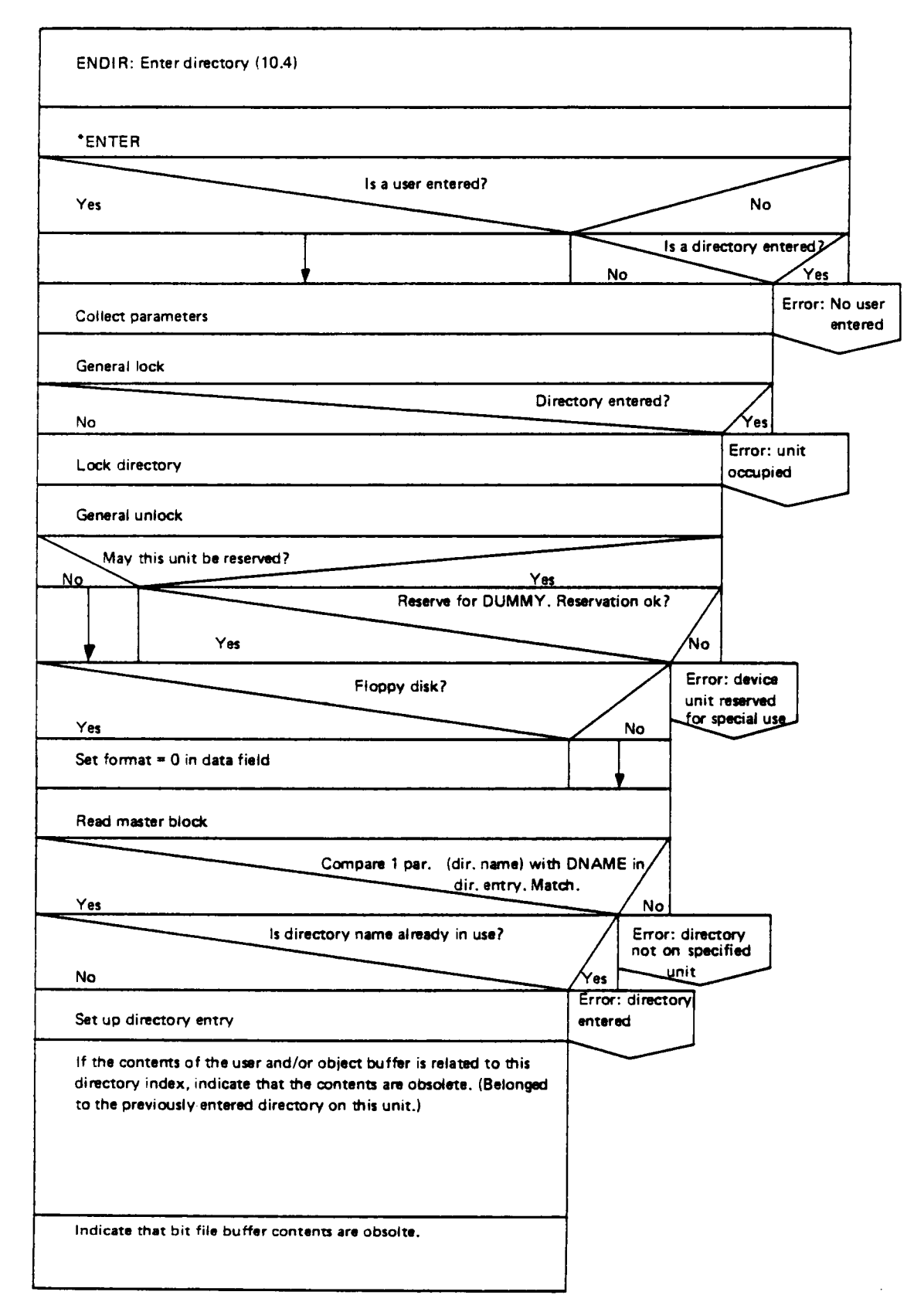

3-39

## (continued)

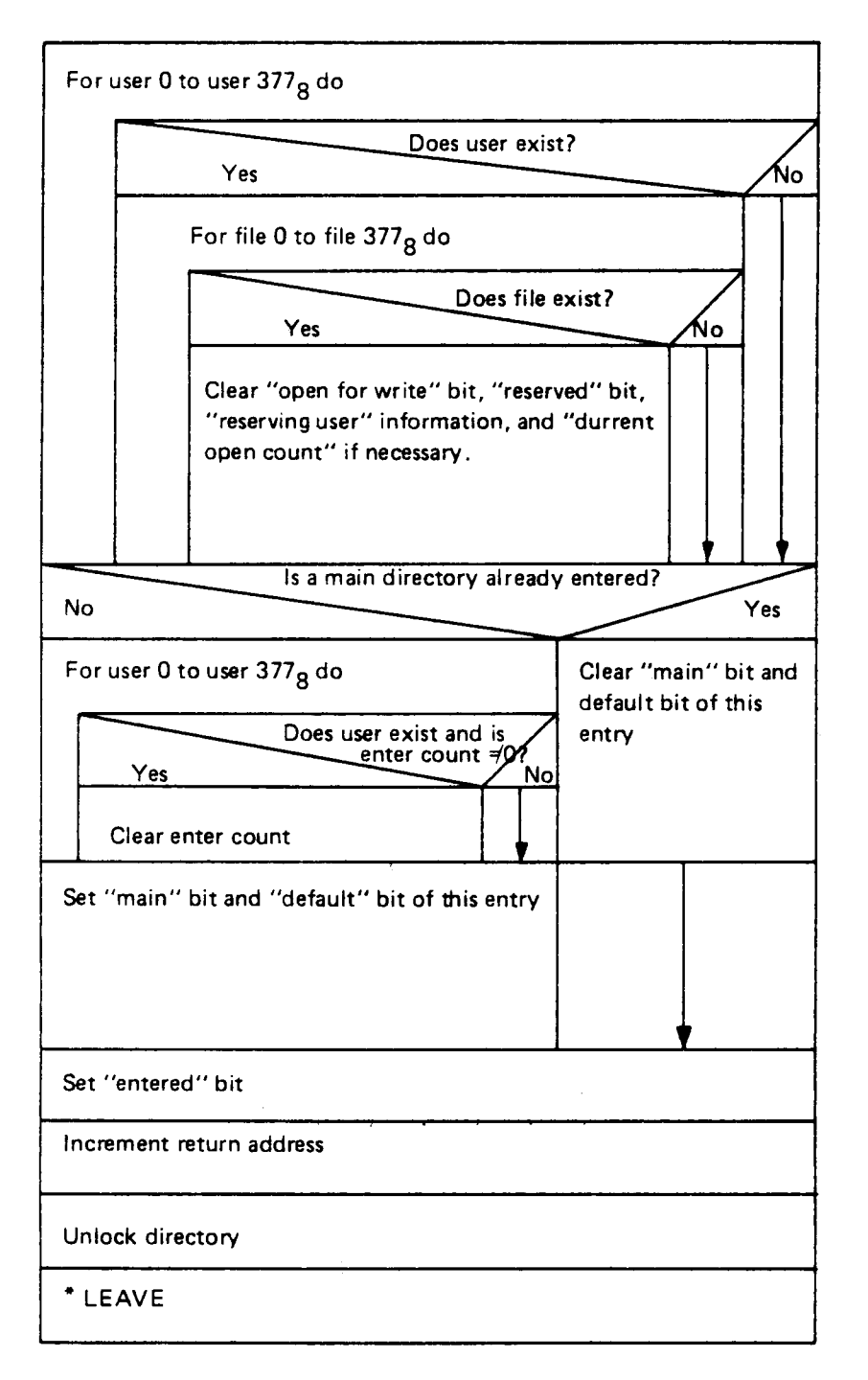

Figure 3.36: Enter Directory

### 3.5.4 Create User

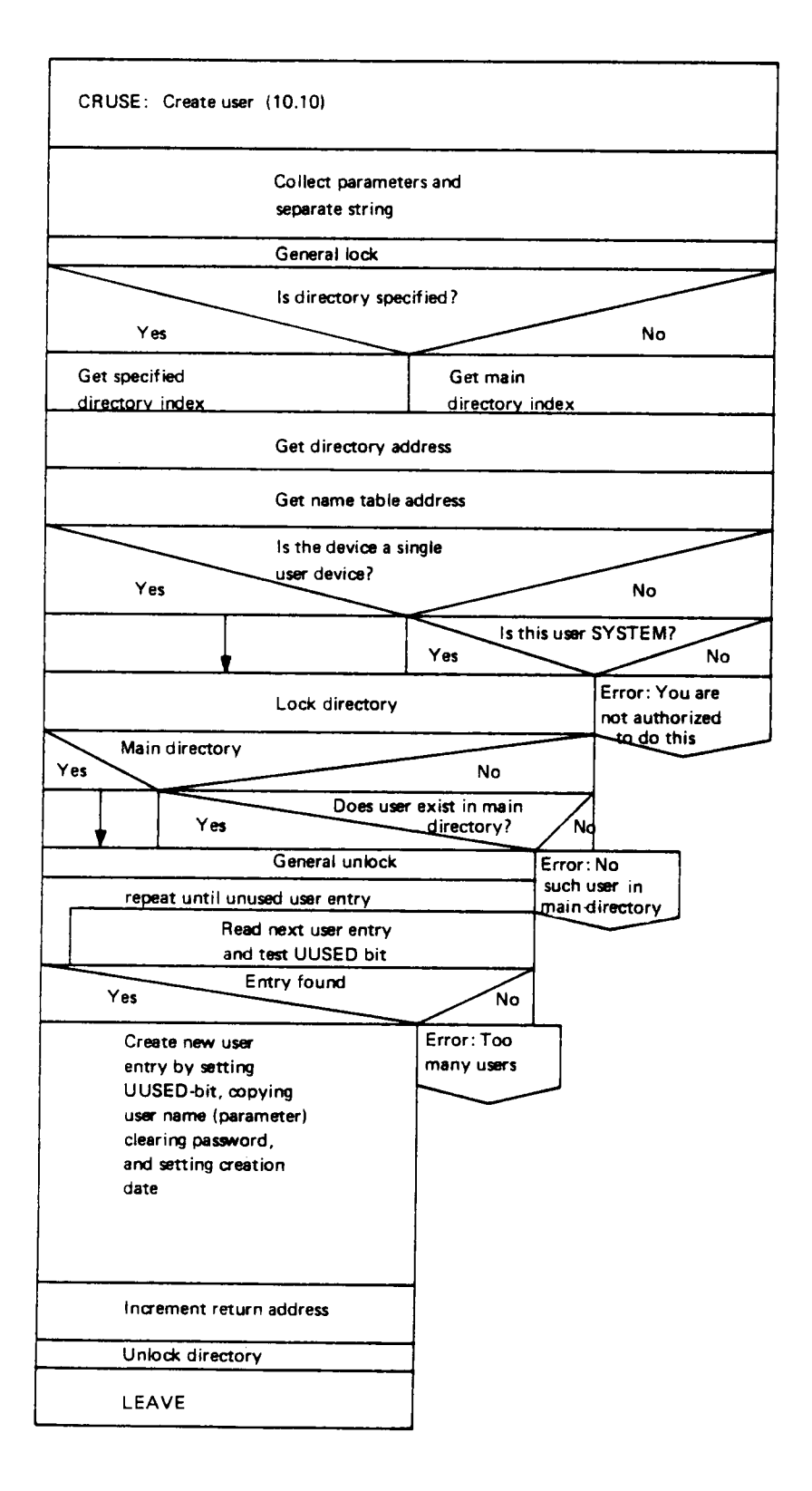

Figure 3.37: Create User

## 3.5.5 Delete User

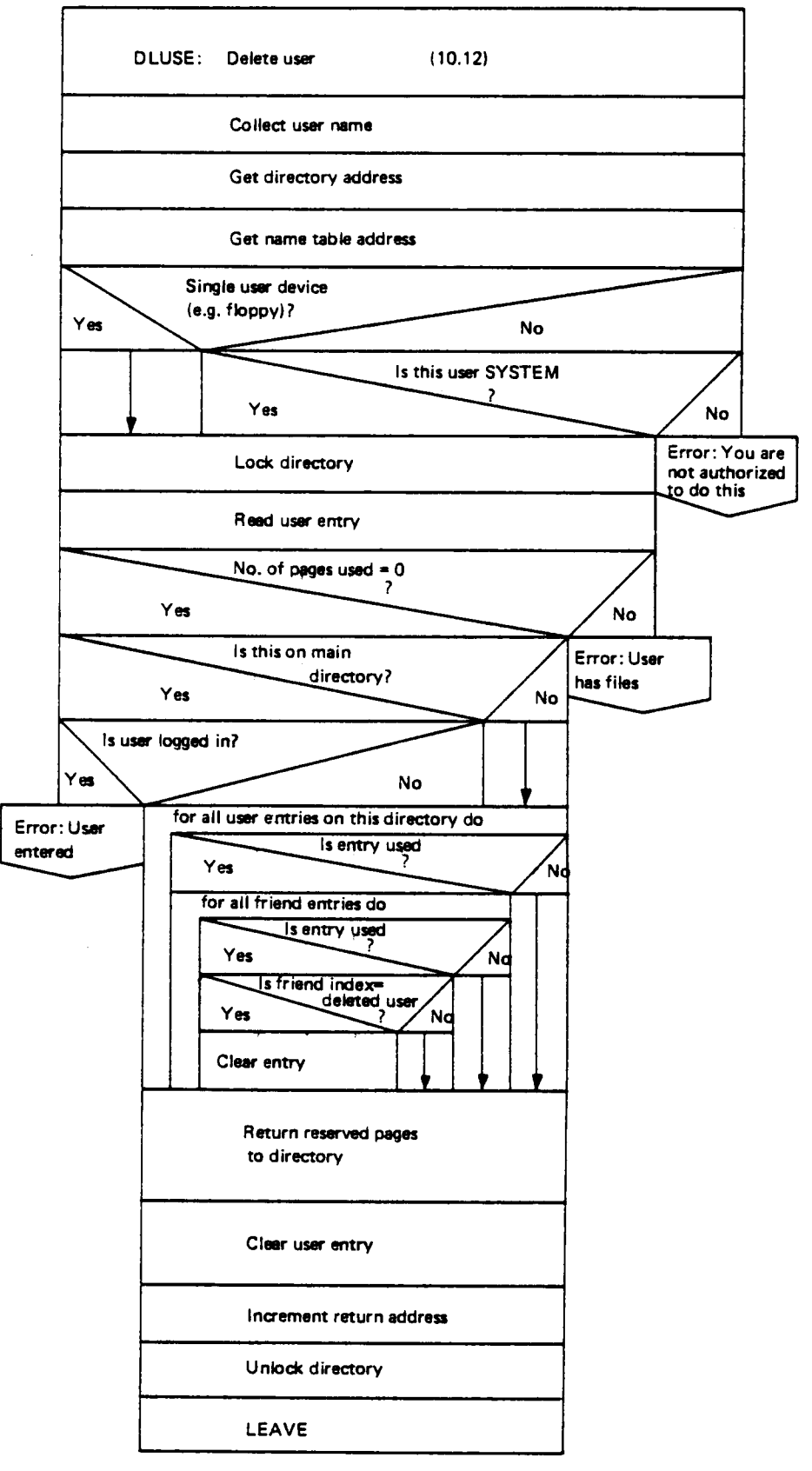

Figure 3.38: Delete User

# 3.5.6 Create File

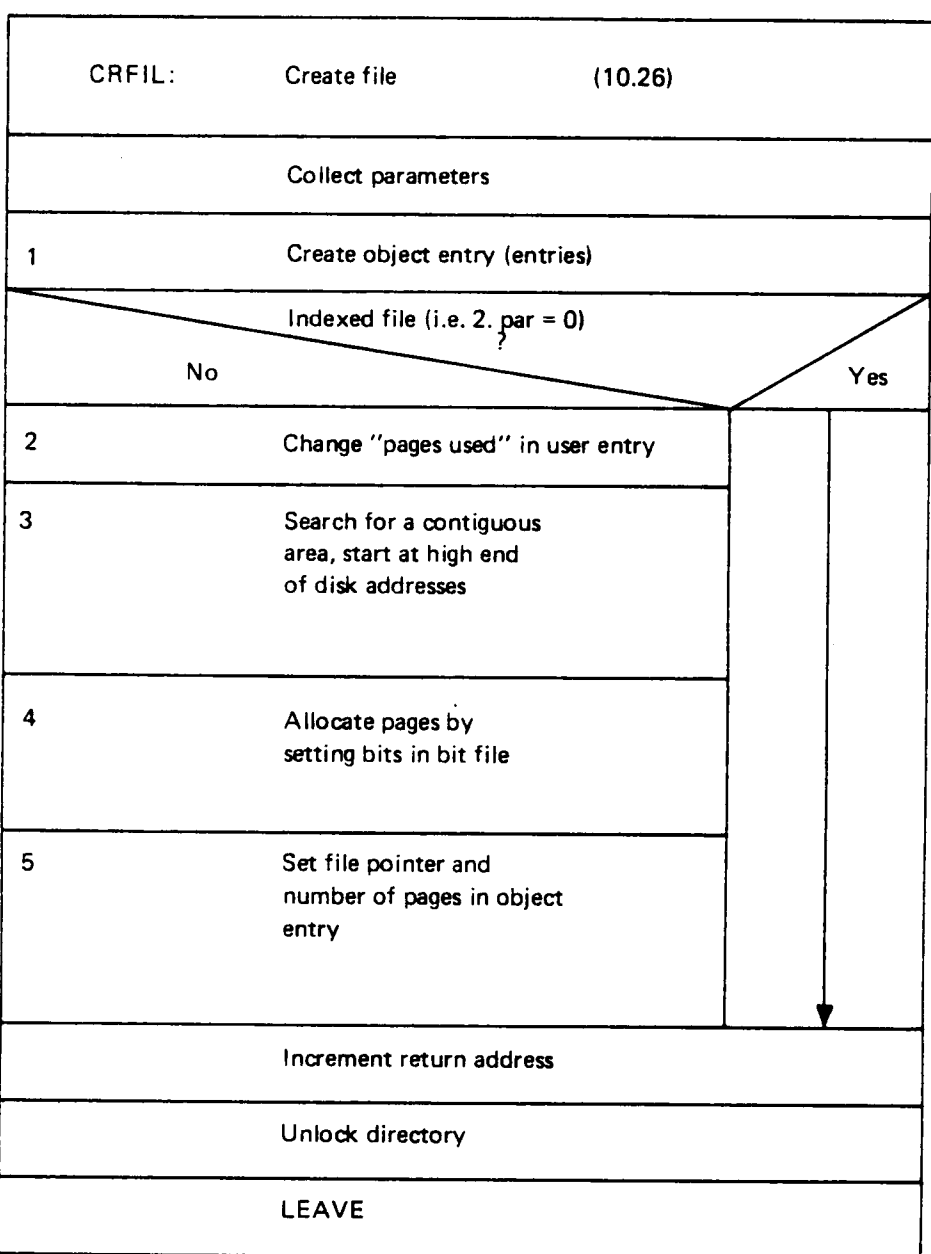

## Figure 3. 39: Create Fi/e

if <sup>a</sup> file is to be created in several versions or if the command CREATE-NEW-VERSIONS is issued, the actions in the boxes numbered 2, 3, <sup>4</sup> and <sup>5</sup> will be repeated for each version. Also, the box numbered <sup>1</sup> will create one object entry for each version.

# 3.5.7 Delete Fi/e

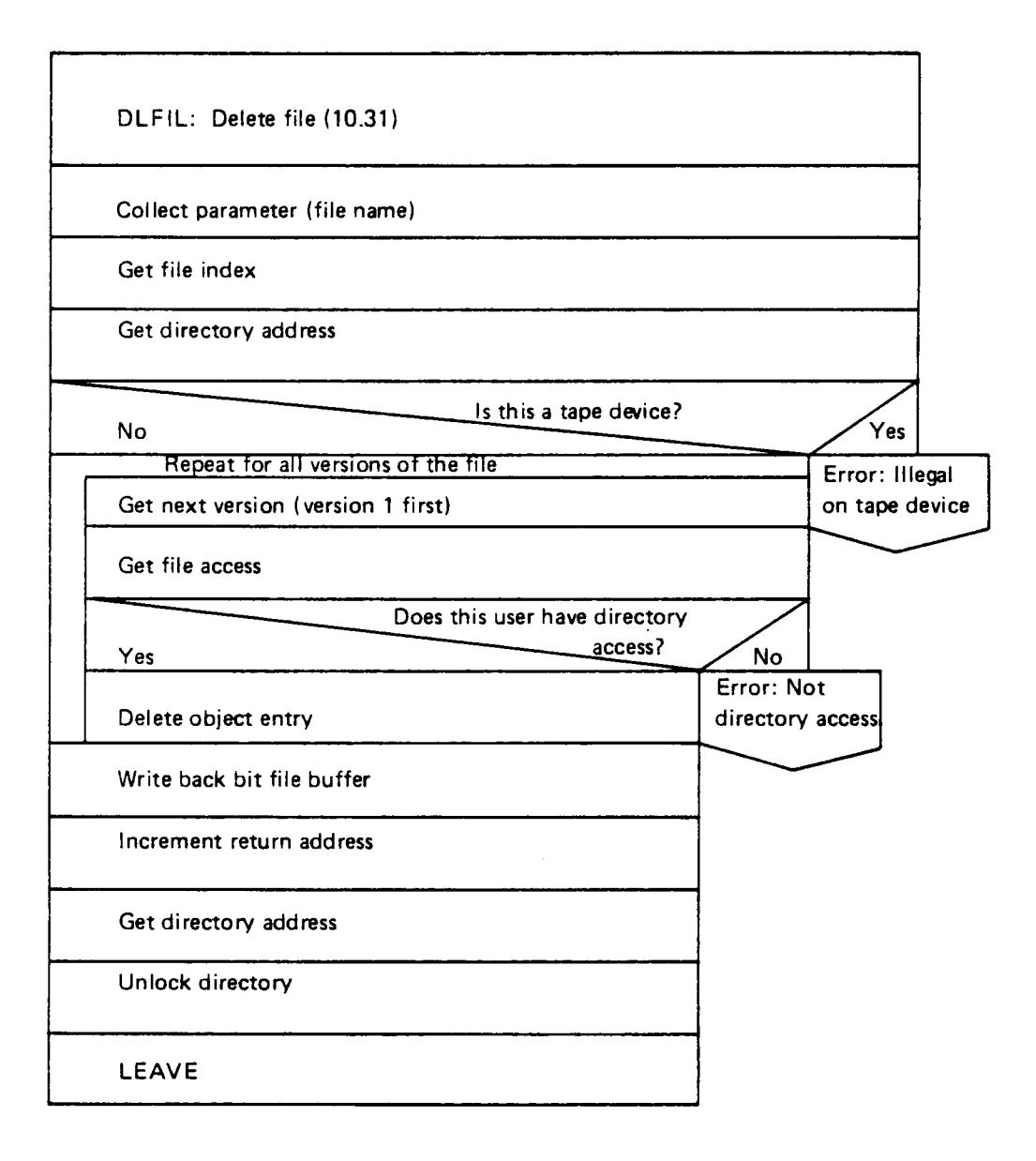

Figure 3.40: Delete File

# 3.5.8 Open File

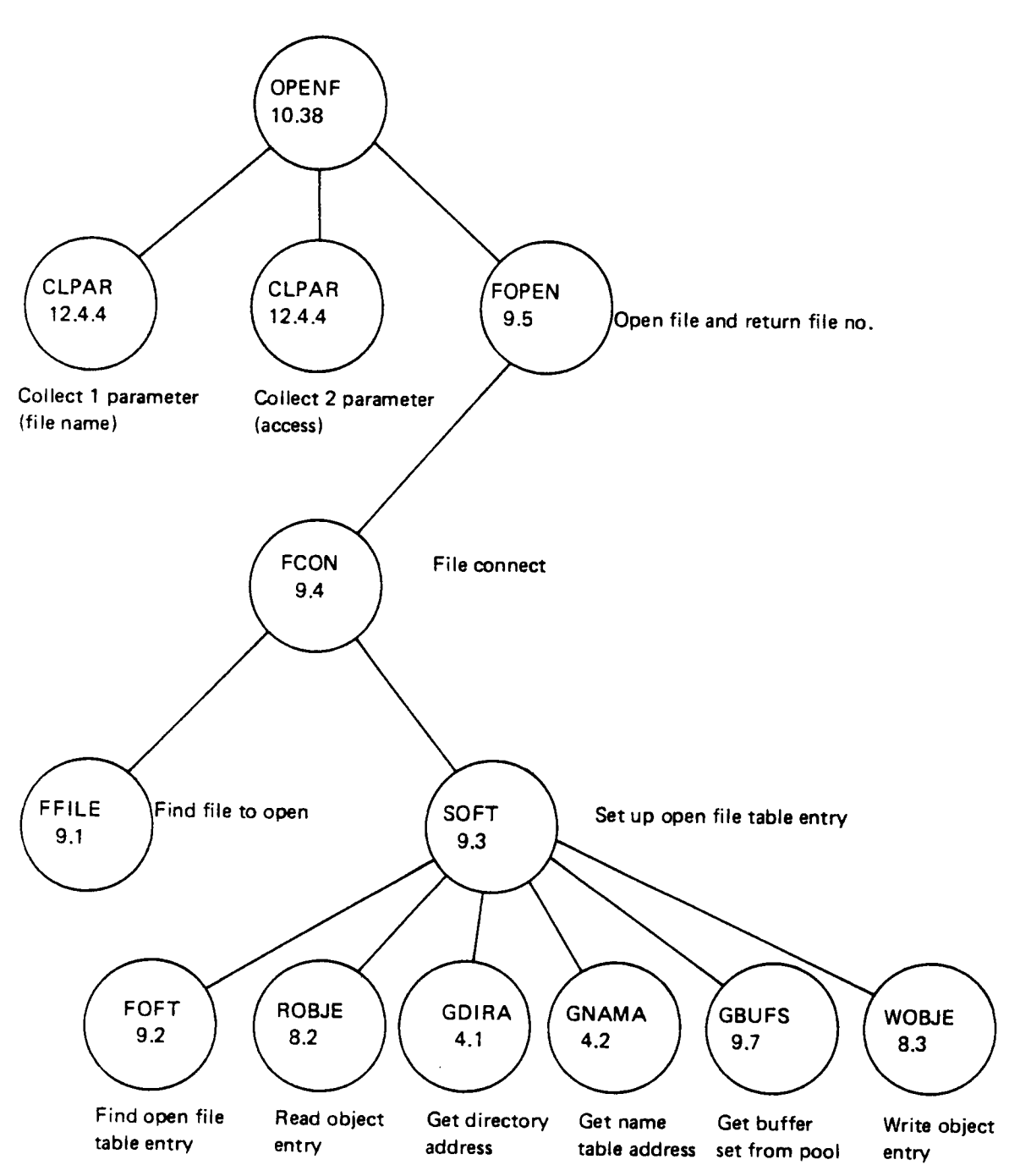

Figure 3.41: Open file command - Call Hierarchy

 $3 - 45$ 

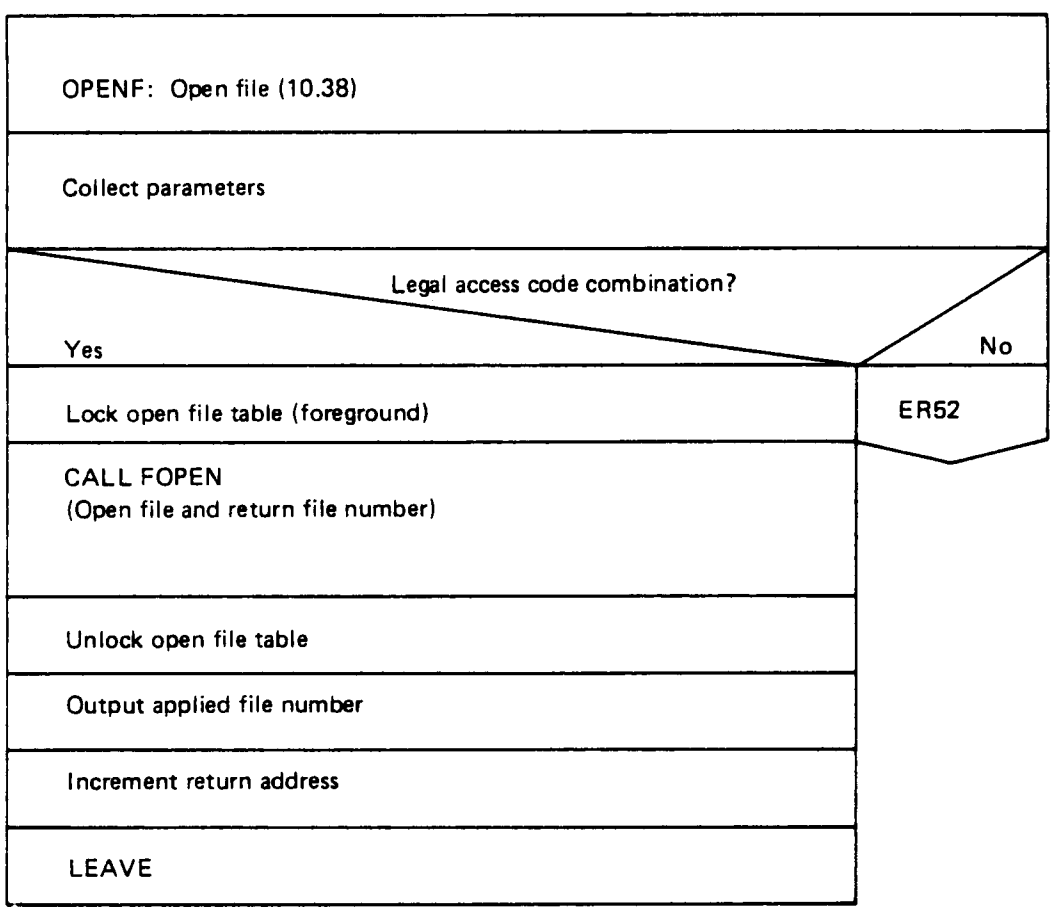

Figure 3.42: Open File Routine — Flow Diagram

The last parameter to the open file command, the access type parameter, is returned (from GLPAR) as <sup>a</sup> function value in the A register. The access type is coded in the 6 rightmost bits as follows:

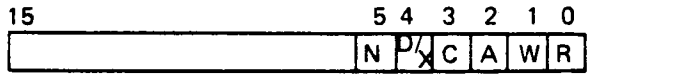

All legal combinations form <sup>a</sup> set of values. The table below shows the legal combinations, the corresponding values returned in the A register, and the internal access codes used by the file system.

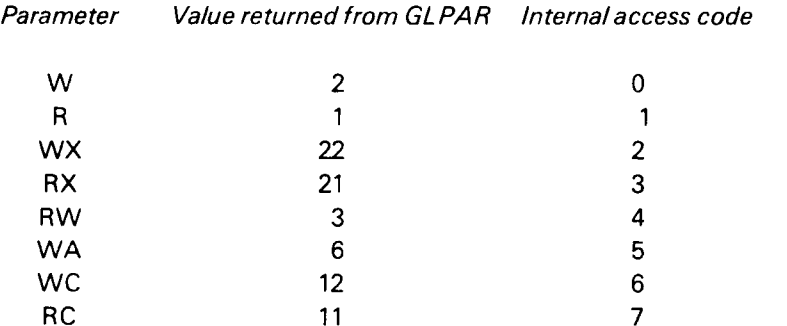

3.6 F/LEHANDL/NG MON/TOR CALLS

For <sup>a</sup> general discusssion on file system monitor call handling see Section 3.3.1.

# 3.6.1 RFILE/WFILE

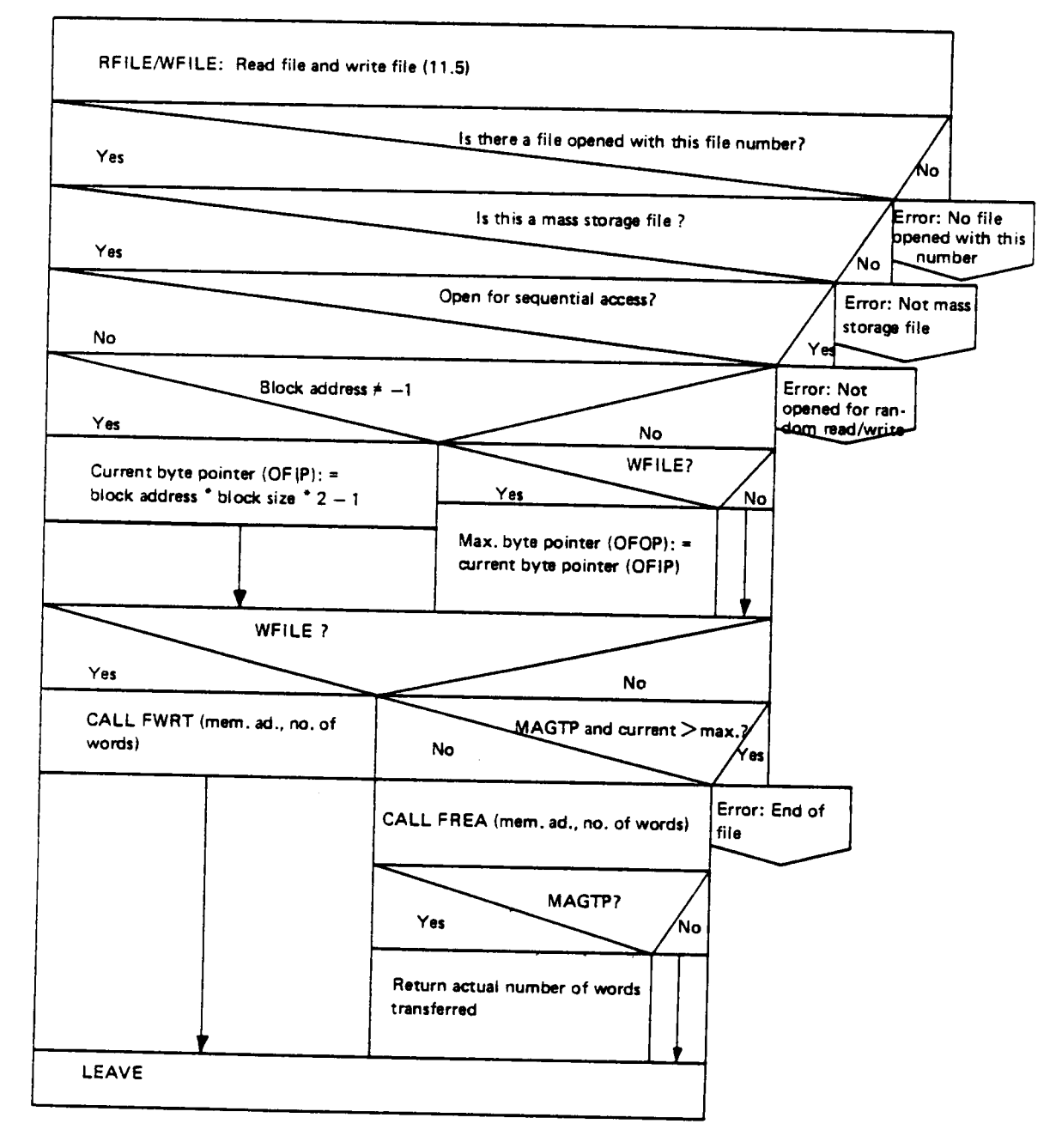

Figure 3.43: RFILE/WFILE
# 3.6.2 Input Byte from File

This routine is executed on level <sup>4</sup> (lNBT/OUTBT level).

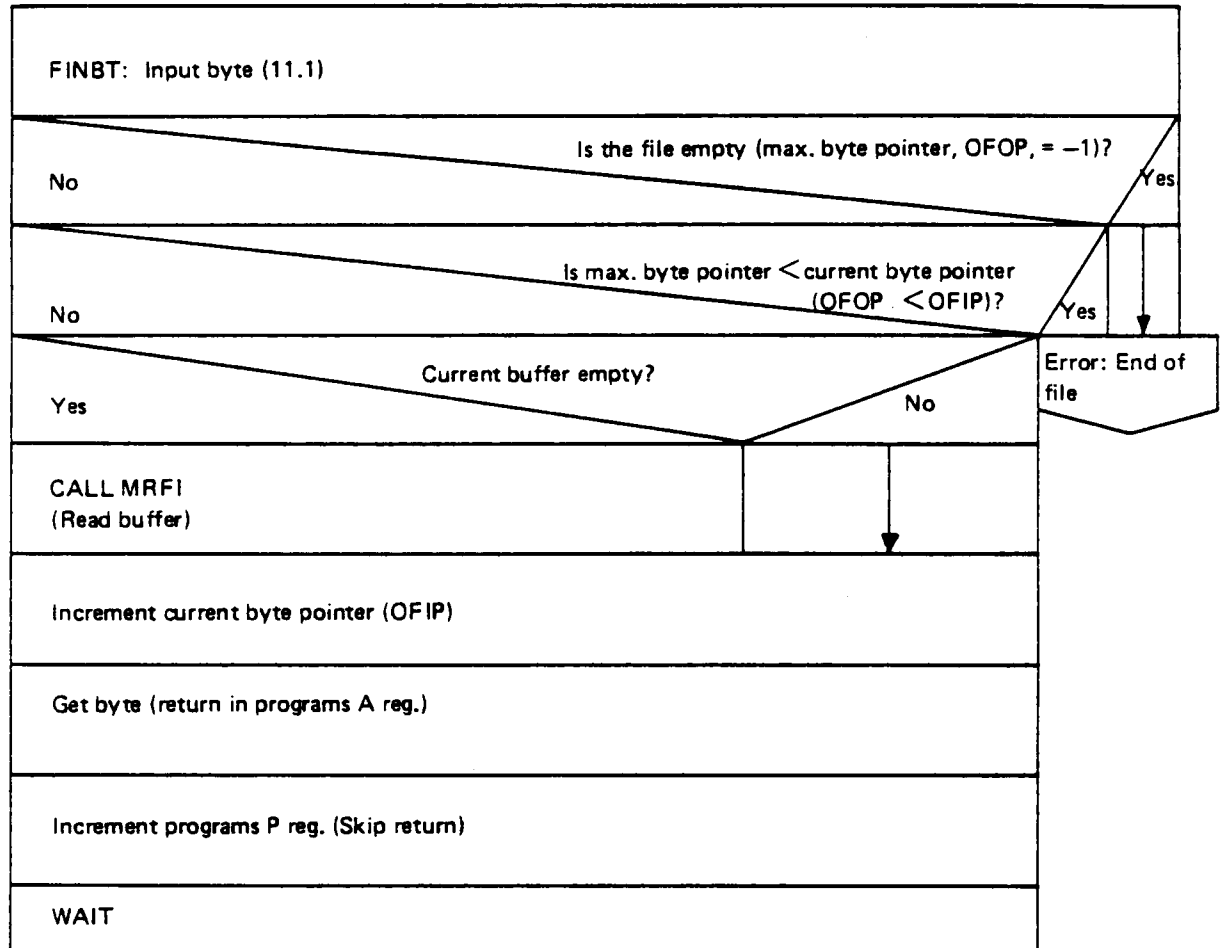

Figure 3.44: FINBT

## APPENDIXA

## A GUIDE TO THE FILE SYSTEM LISTING

The most frequently used routines on the file system segment are placed at its beginning in order to reduce swapping ovérhead.

The routines in the file system listing, however, are organized with respect to coherent operations. This will not coincide with an ordering based on memory addresses.

Table A.1 illustrates the correspondence between memory address and file system section number.

Table A.2 gives the contents of the listing ordered by chapter, while Table A.3 lists all routines ordered by section number. Table A.4 lists all routine names ordered alphabetically.

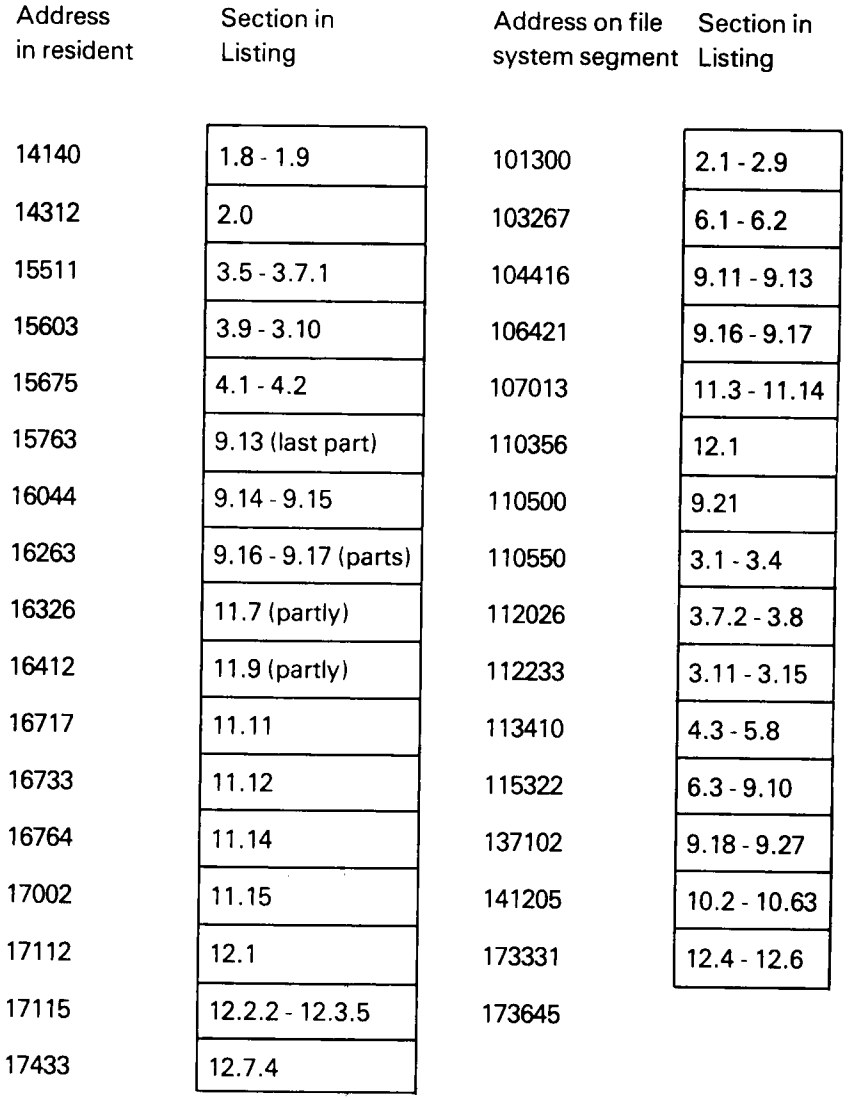

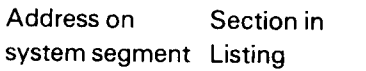

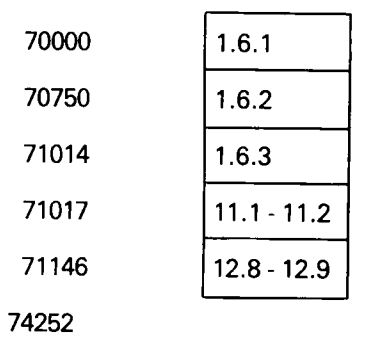

Table A. 7: Memory Address — Section Number

17516

#### Chapter:

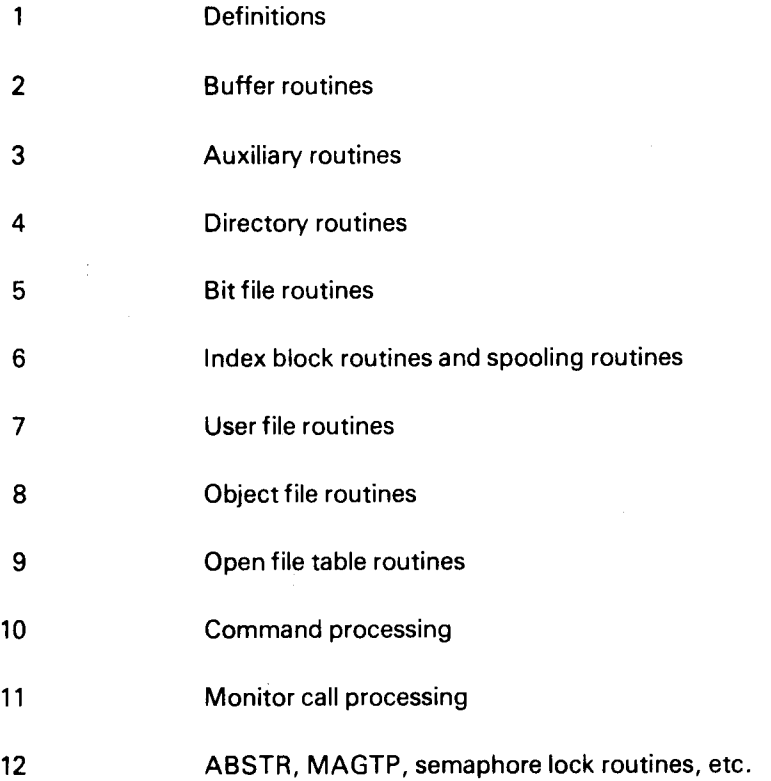

Table A.2: Chapters of the File System Listing

## Table A3: Sections of the File System Listing

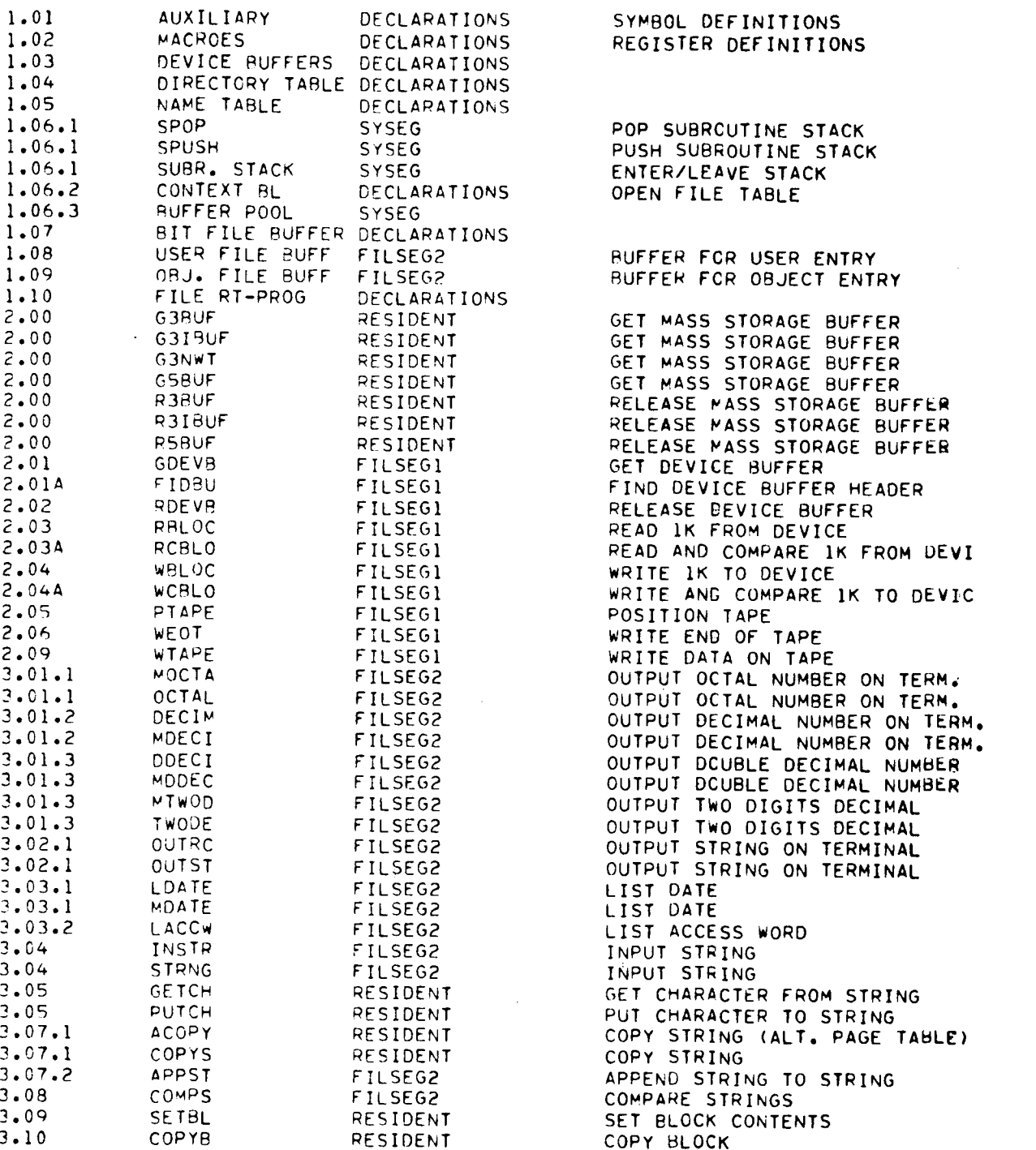

 $\ddot{\bullet}$ 

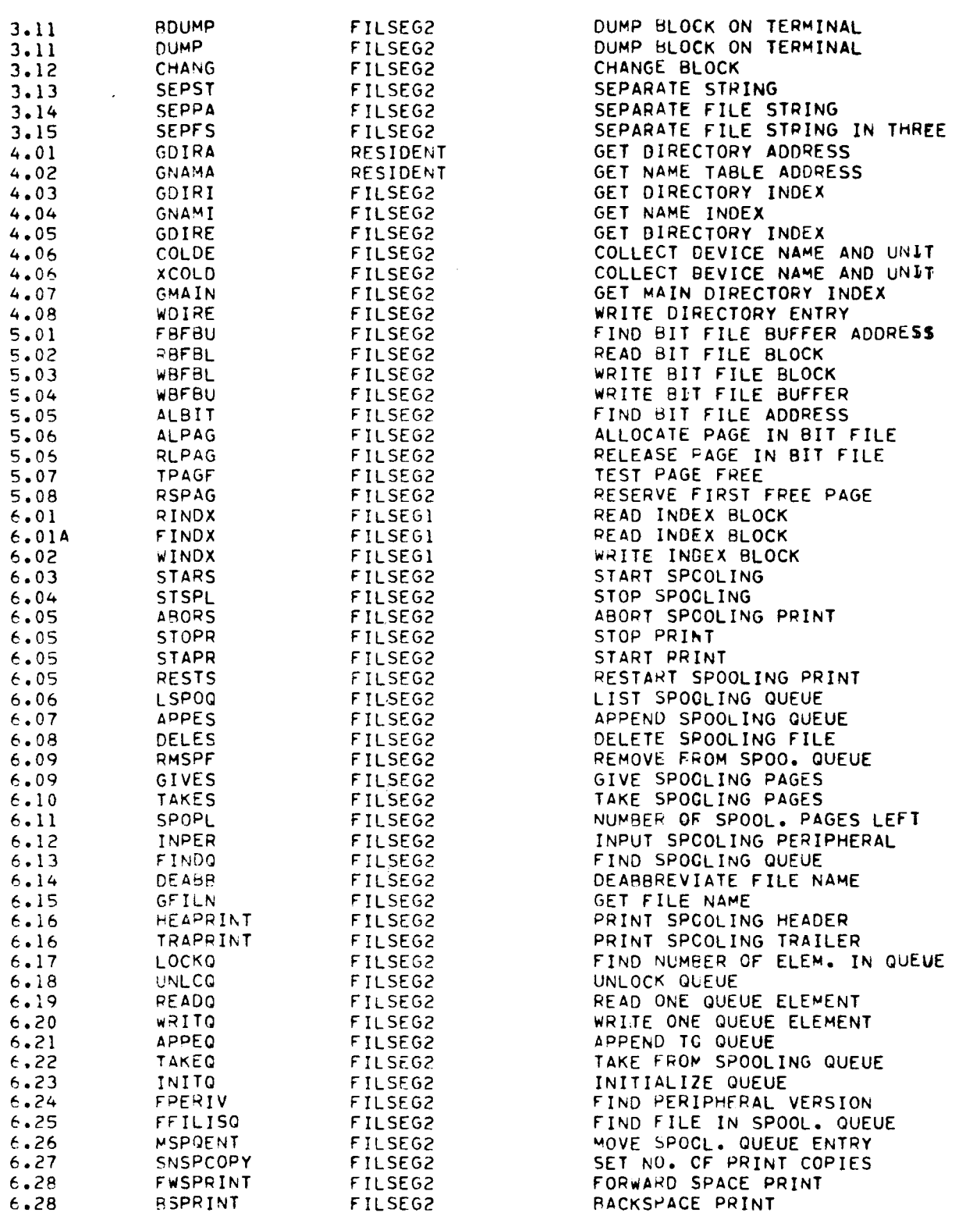

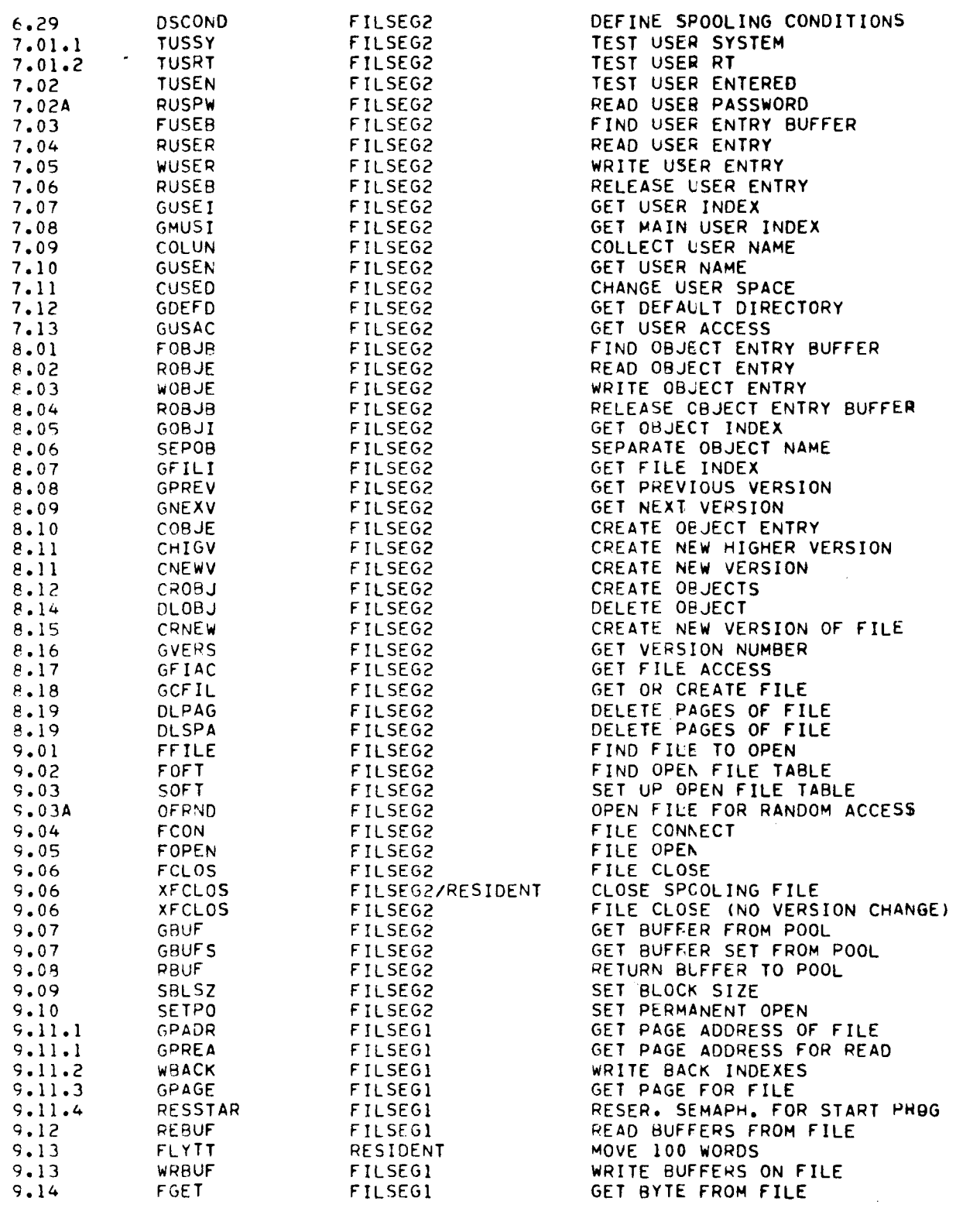

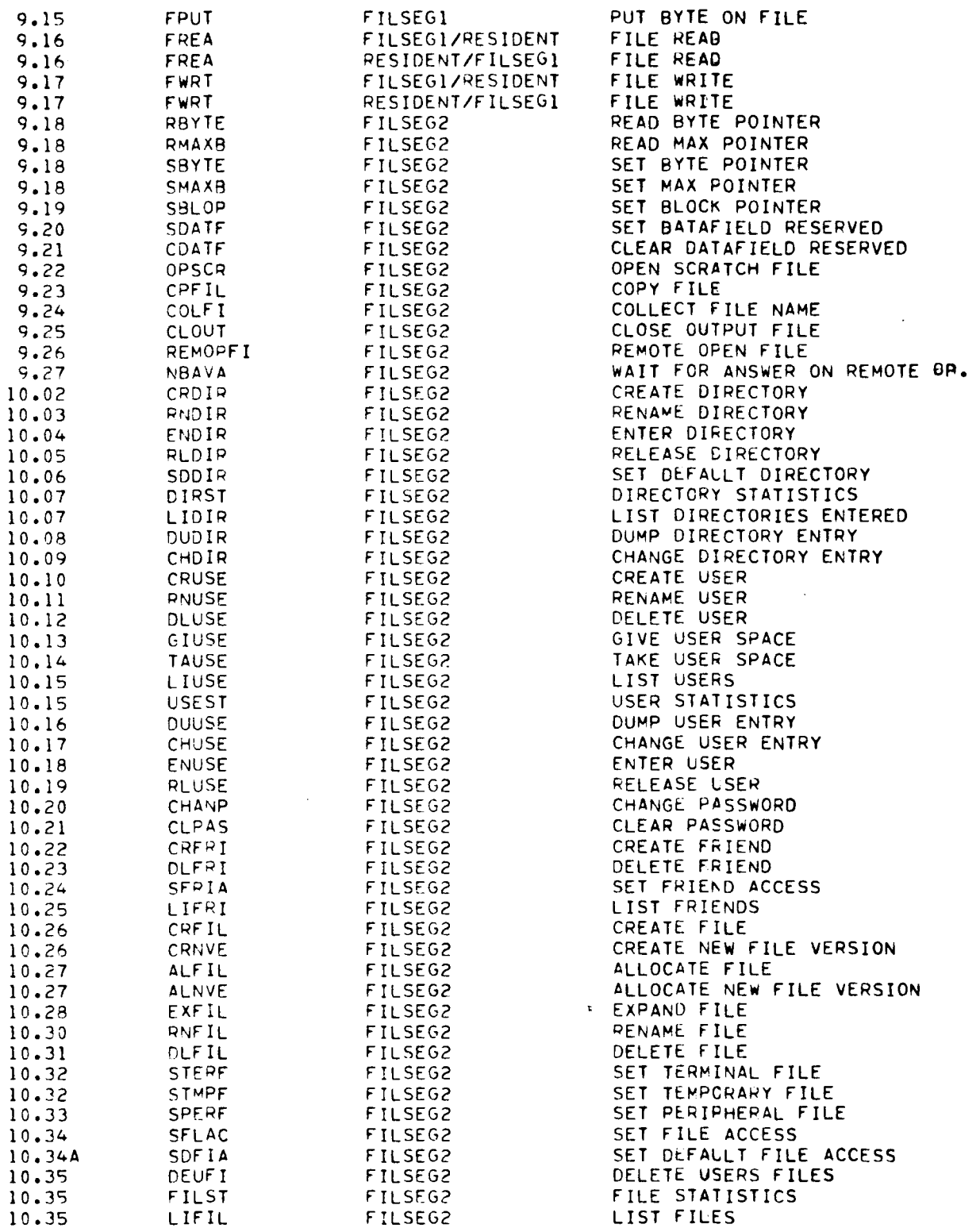

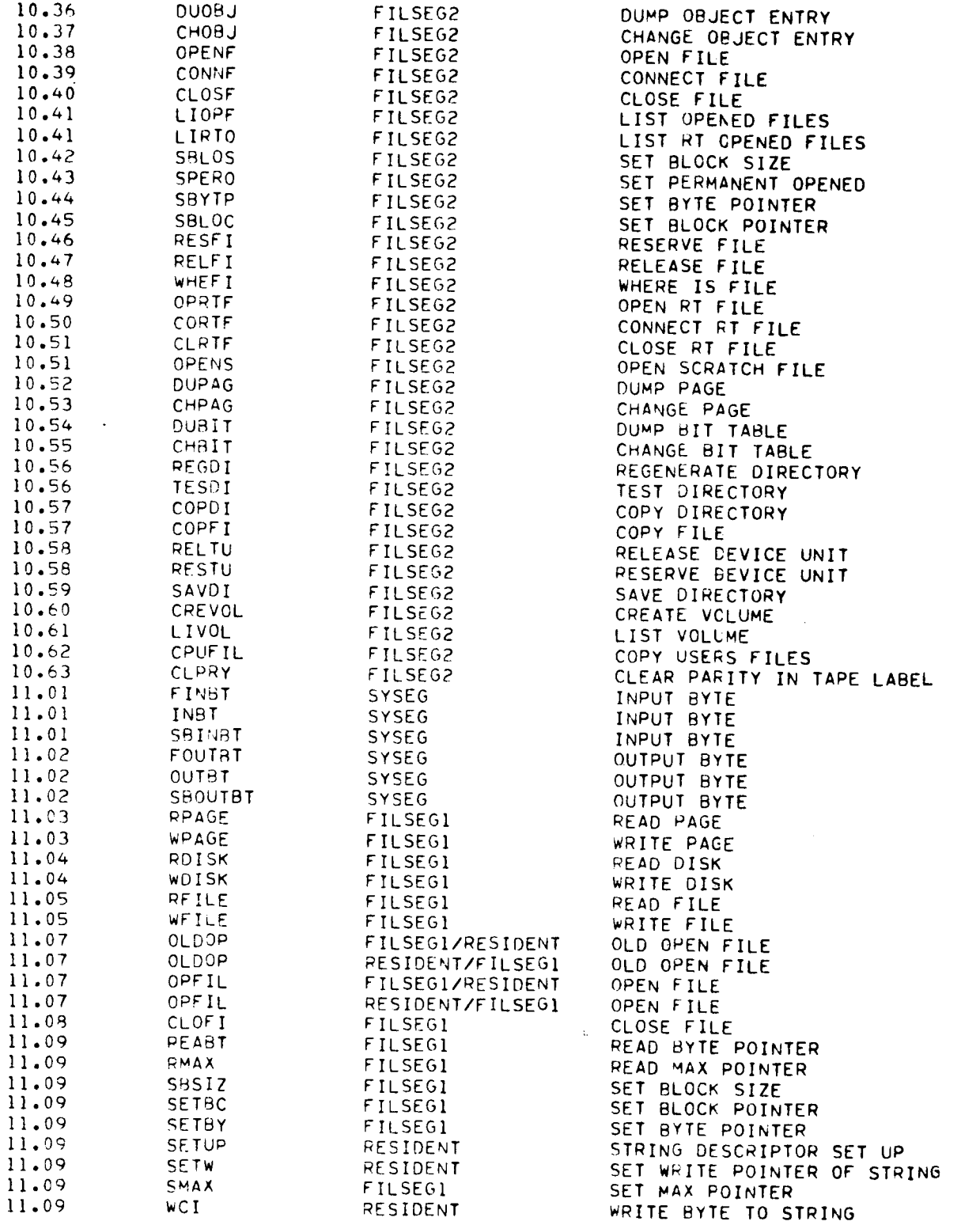

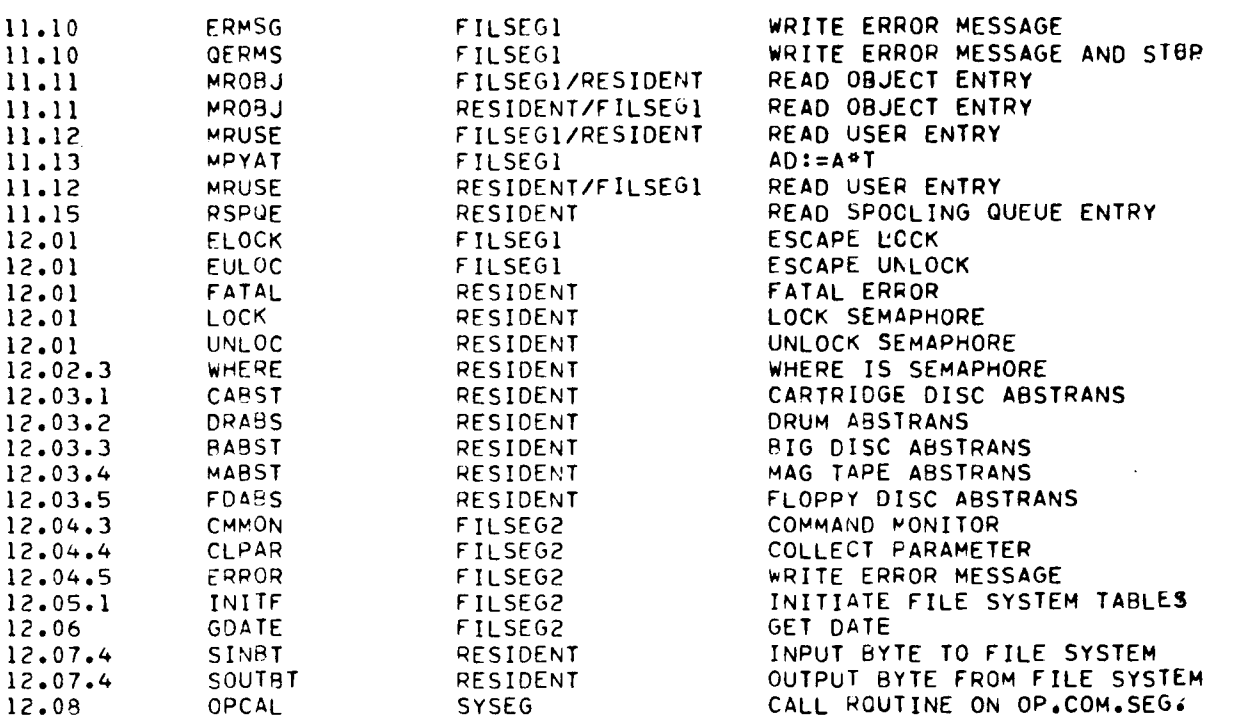

 $\sim 10^{-1}$ 

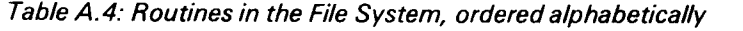

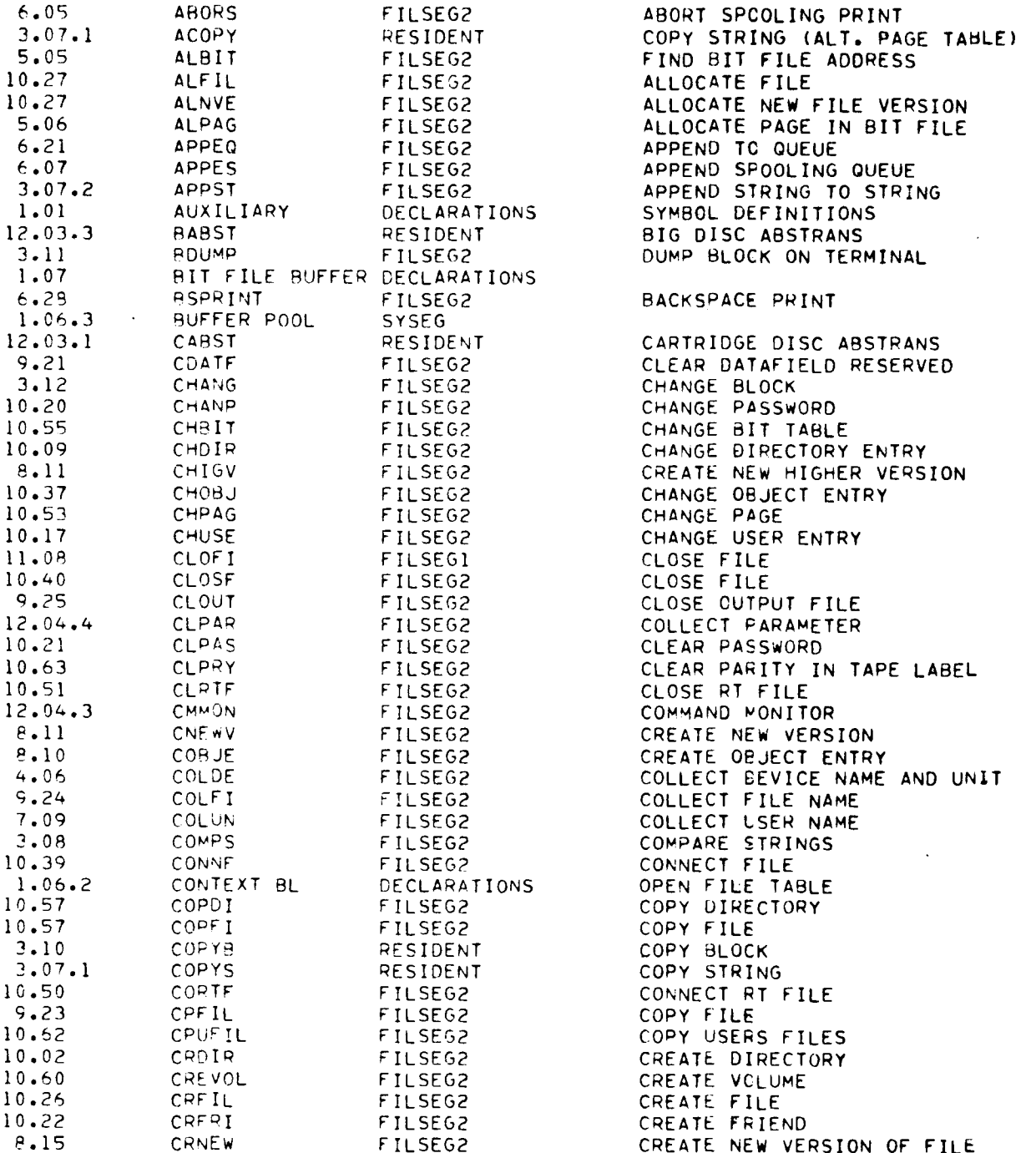

 $\label{eq:2.1} \frac{1}{\sqrt{2}}\left(\frac{1}{\sqrt{2}}\right)^{2} \left(\frac{1}{\sqrt{2}}\right)^{2} \left(\frac{1}{\sqrt{2}}\right)^{2} \left(\frac{1}{\sqrt{2}}\right)^{2} \left(\frac{1}{\sqrt{2}}\right)^{2} \left(\frac{1}{\sqrt{2}}\right)^{2} \left(\frac{1}{\sqrt{2}}\right)^{2} \left(\frac{1}{\sqrt{2}}\right)^{2} \left(\frac{1}{\sqrt{2}}\right)^{2} \left(\frac{1}{\sqrt{2}}\right)^{2} \left(\frac{1}{\sqrt{2}}\right)^{2} \left(\$ 

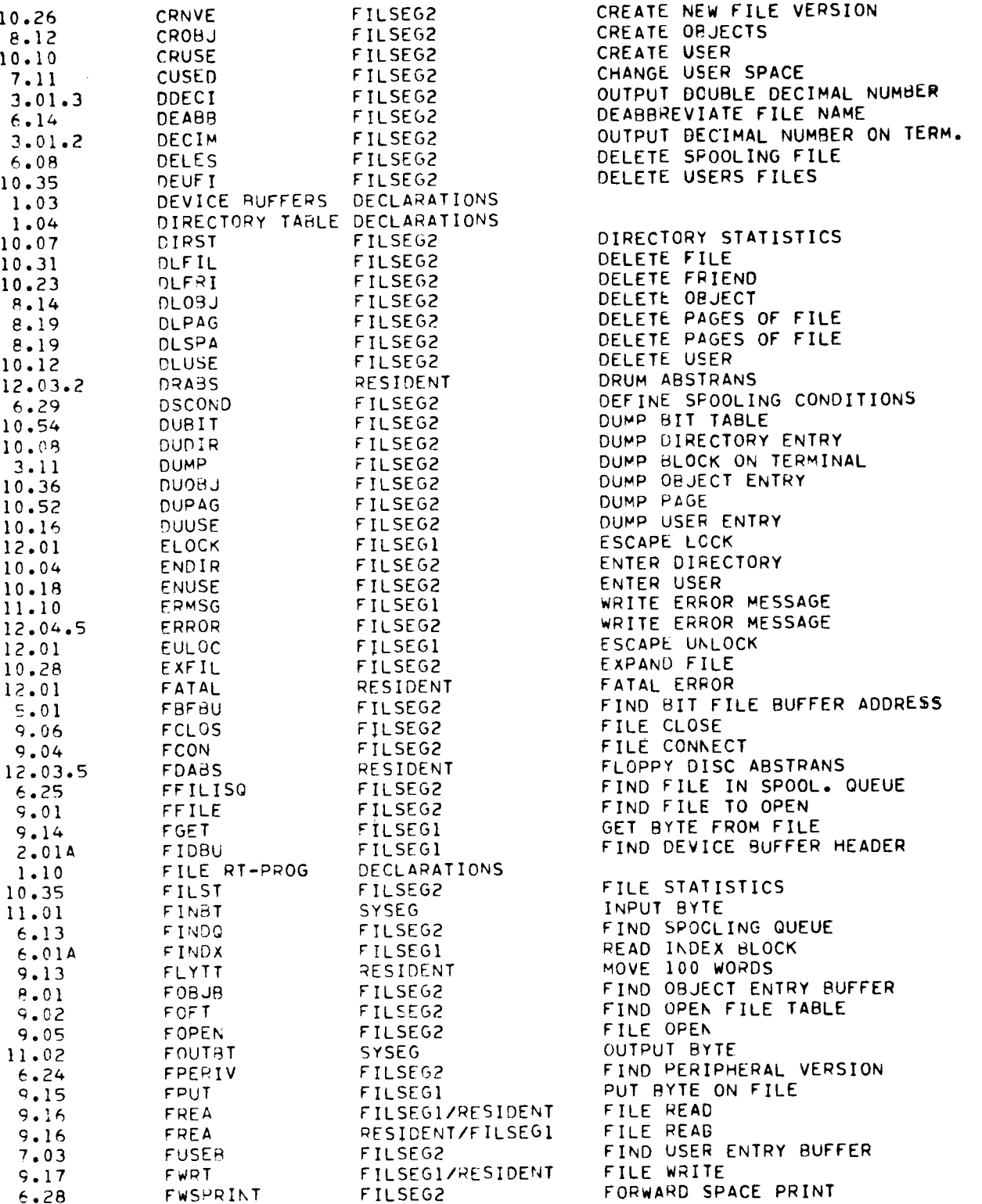

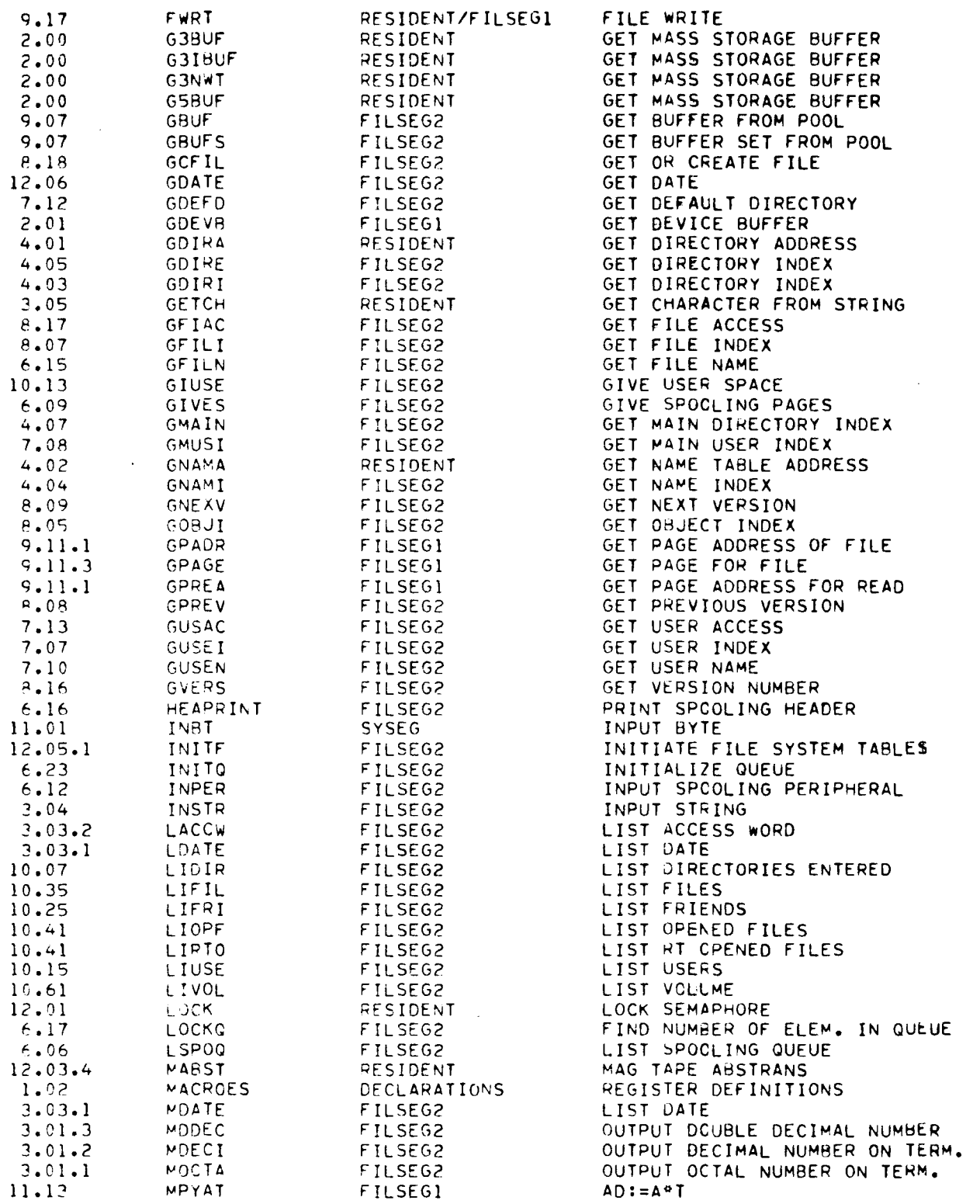

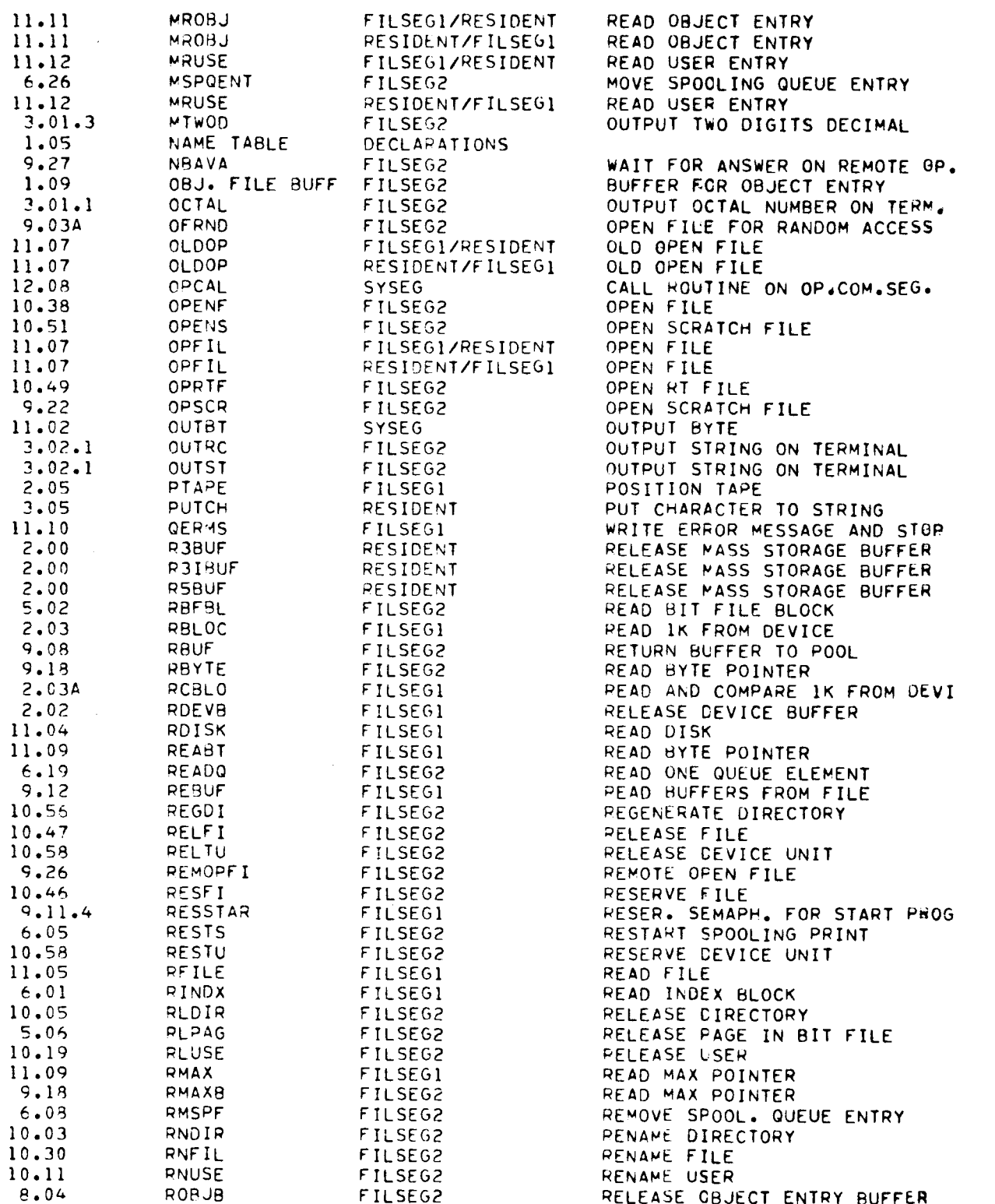

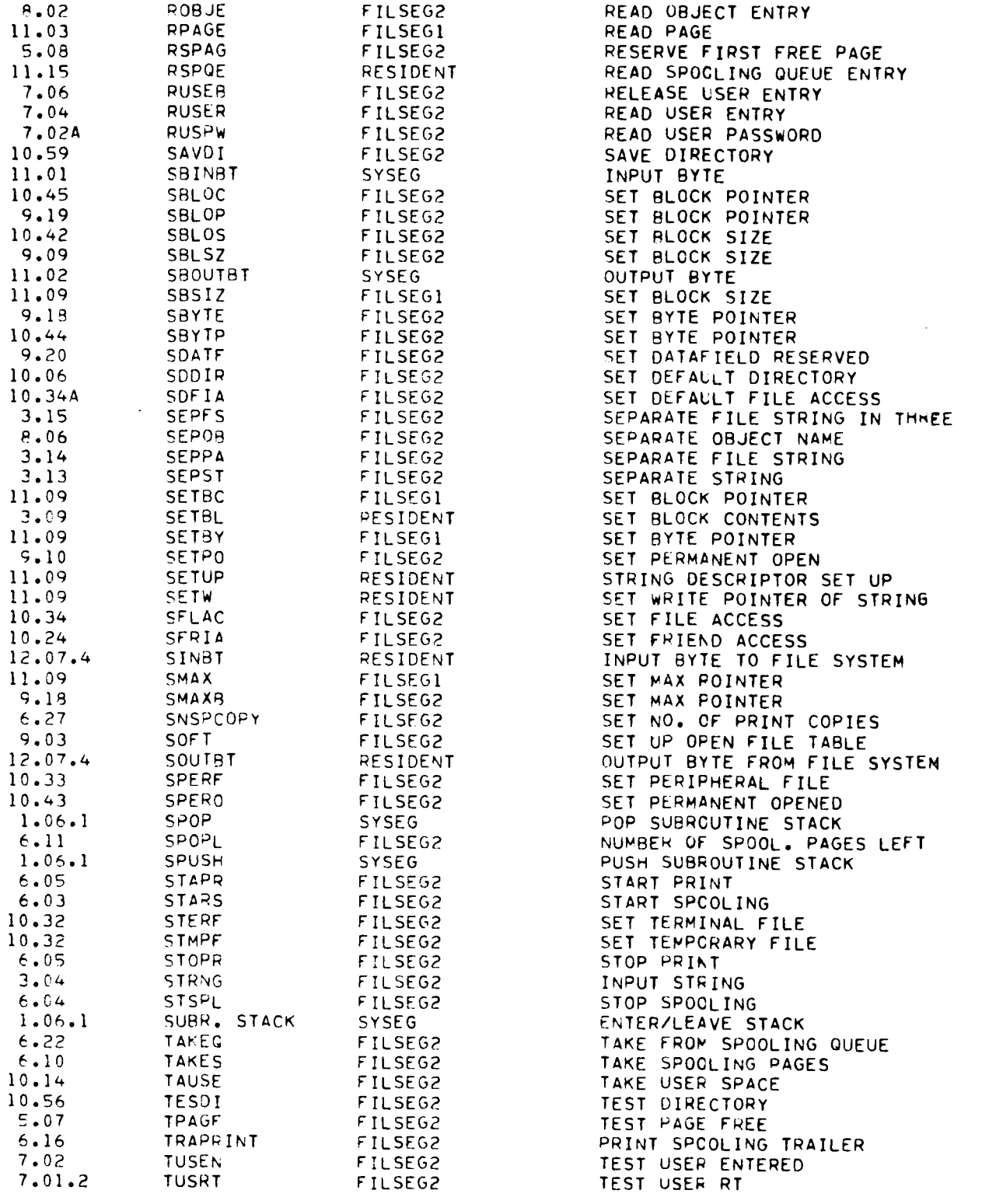

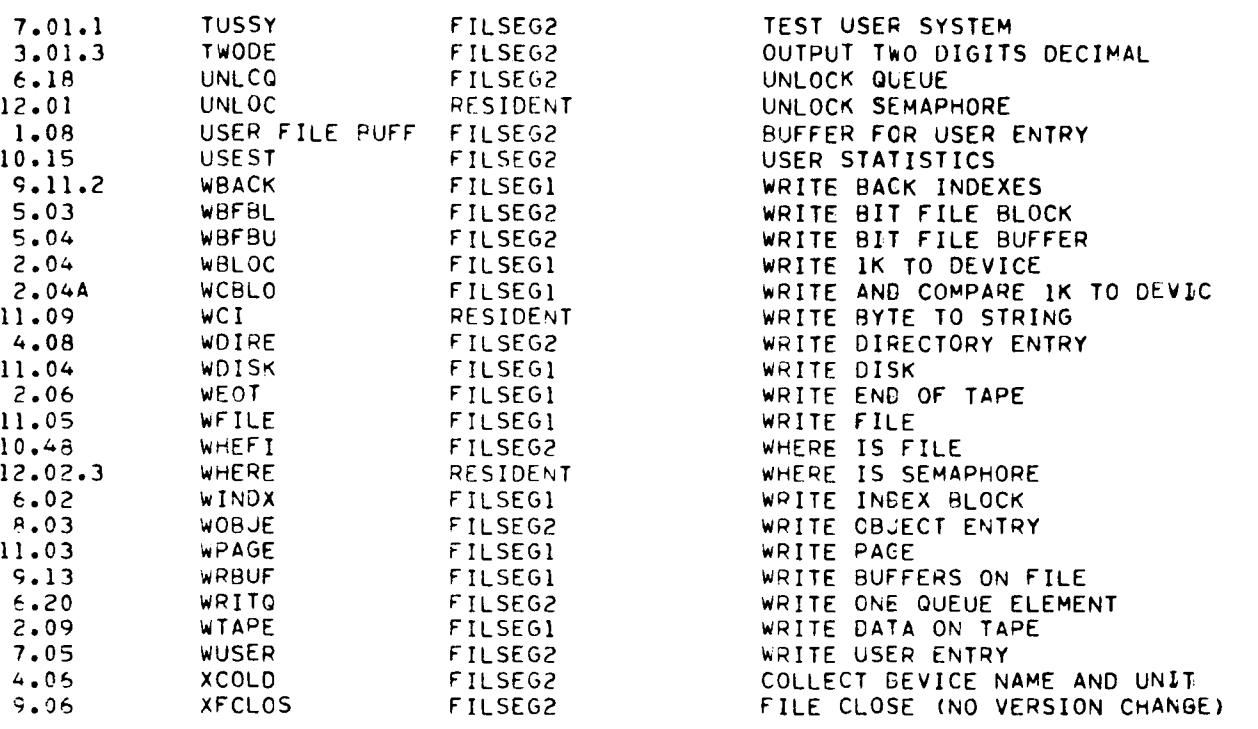

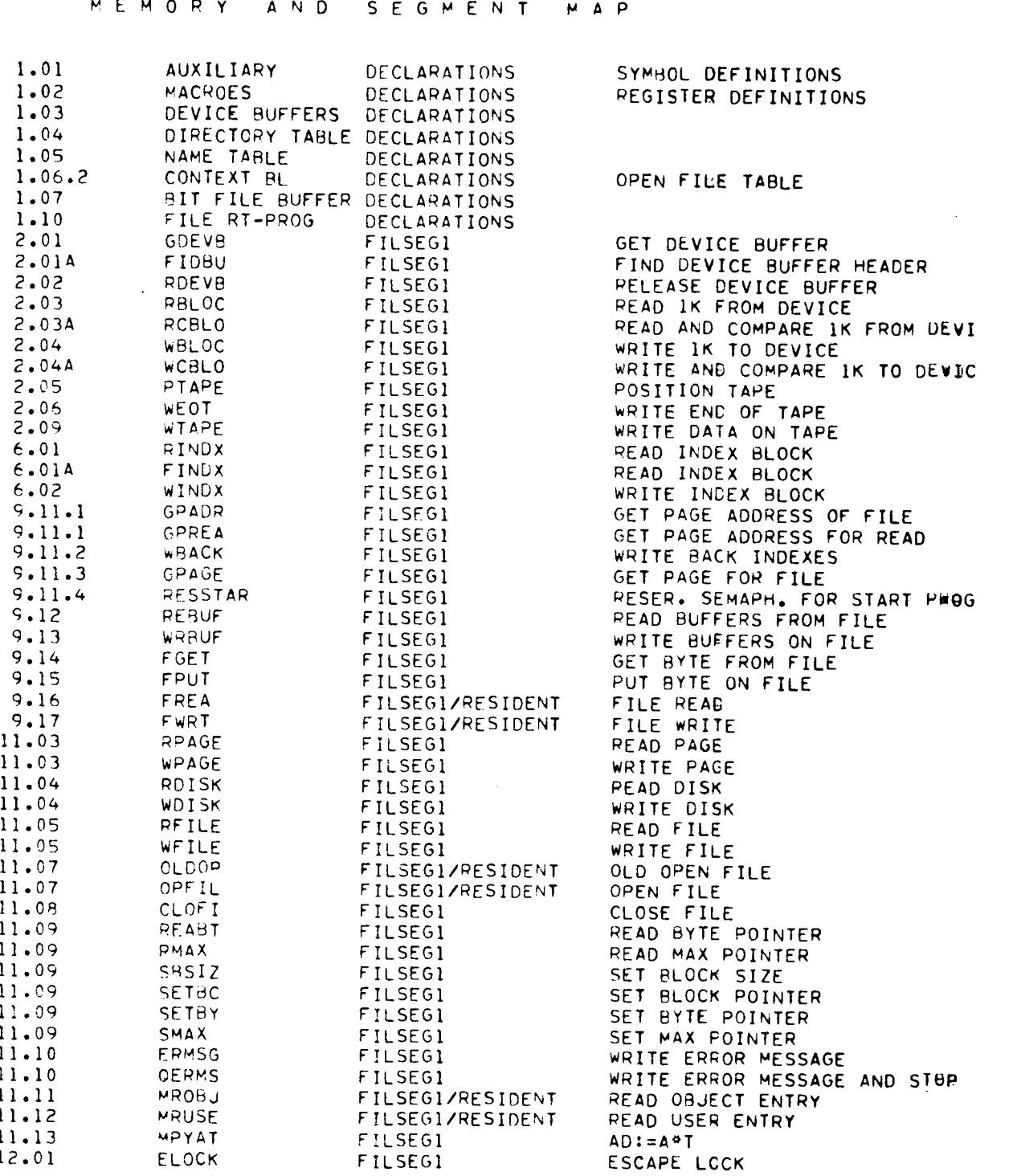

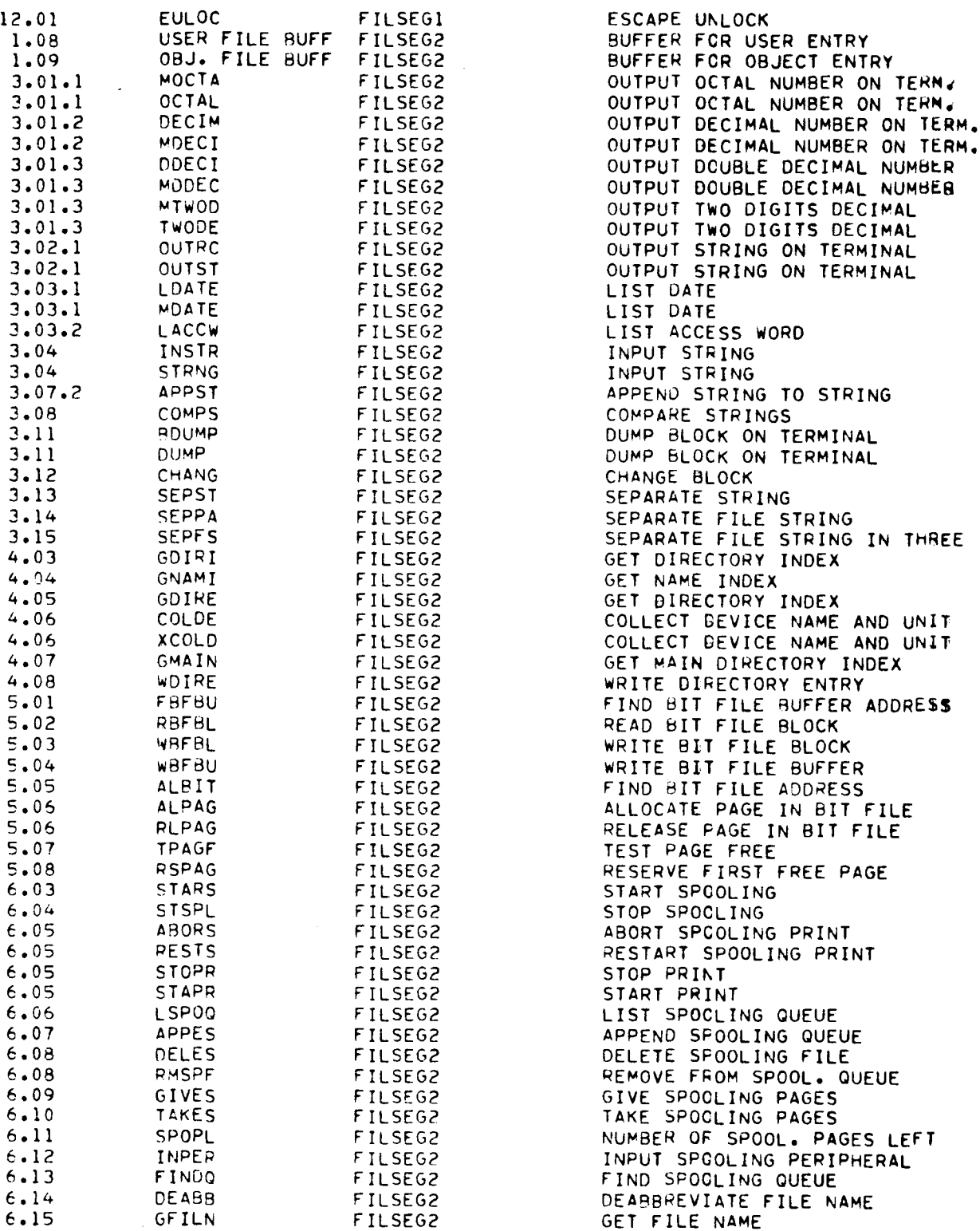

ND-60.122.02

 $\hat{\mathcal{A}}$ 

 $\label{eq:2.1} \frac{1}{\sqrt{2}}\int_{\mathbb{R}^3}\frac{1}{\sqrt{2}}\left(\frac{1}{\sqrt{2}}\right)^2\frac{1}{\sqrt{2}}\left(\frac{1}{\sqrt{2}}\right)^2\frac{1}{\sqrt{2}}\left(\frac{1}{\sqrt{2}}\right)^2.$ 

,

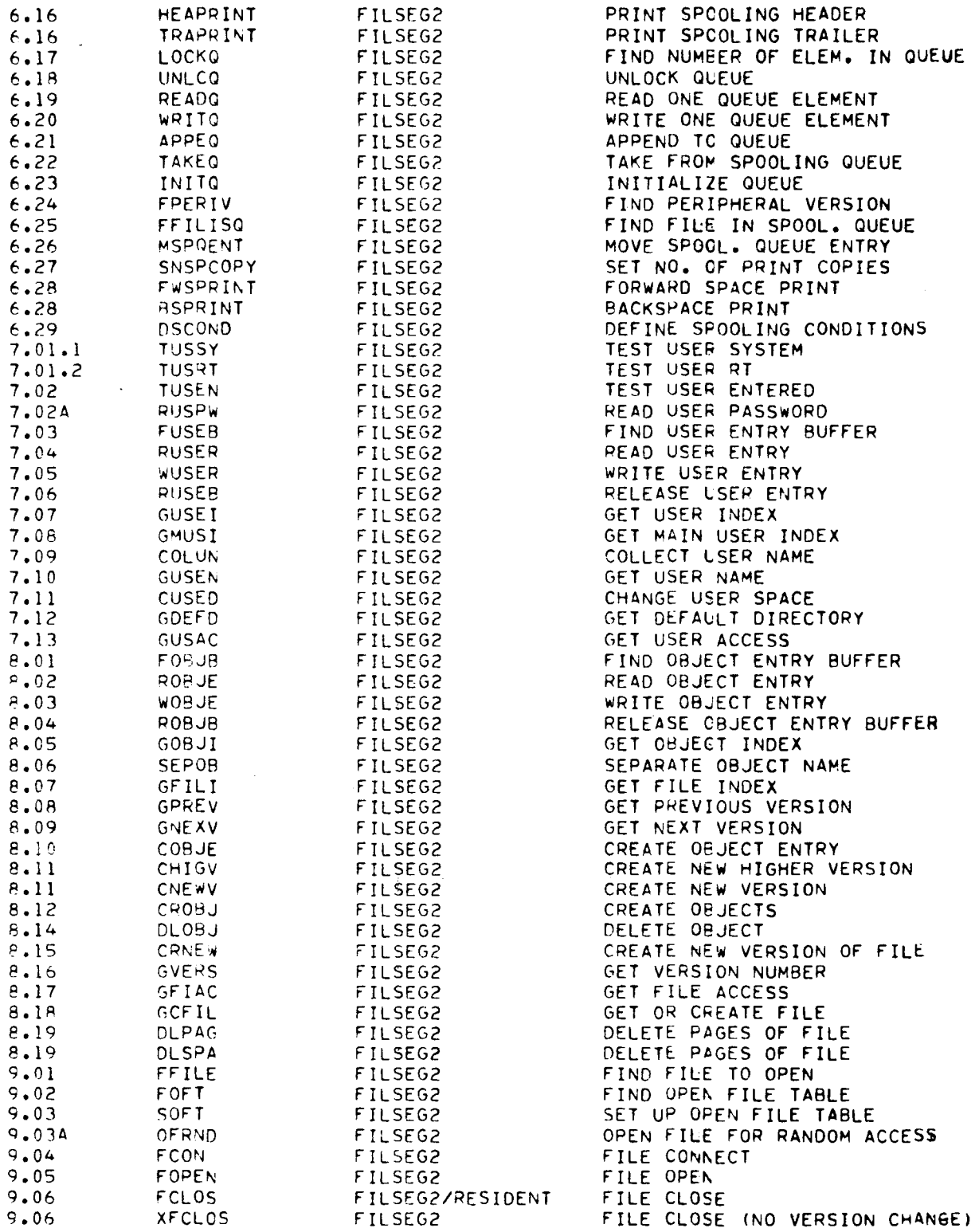

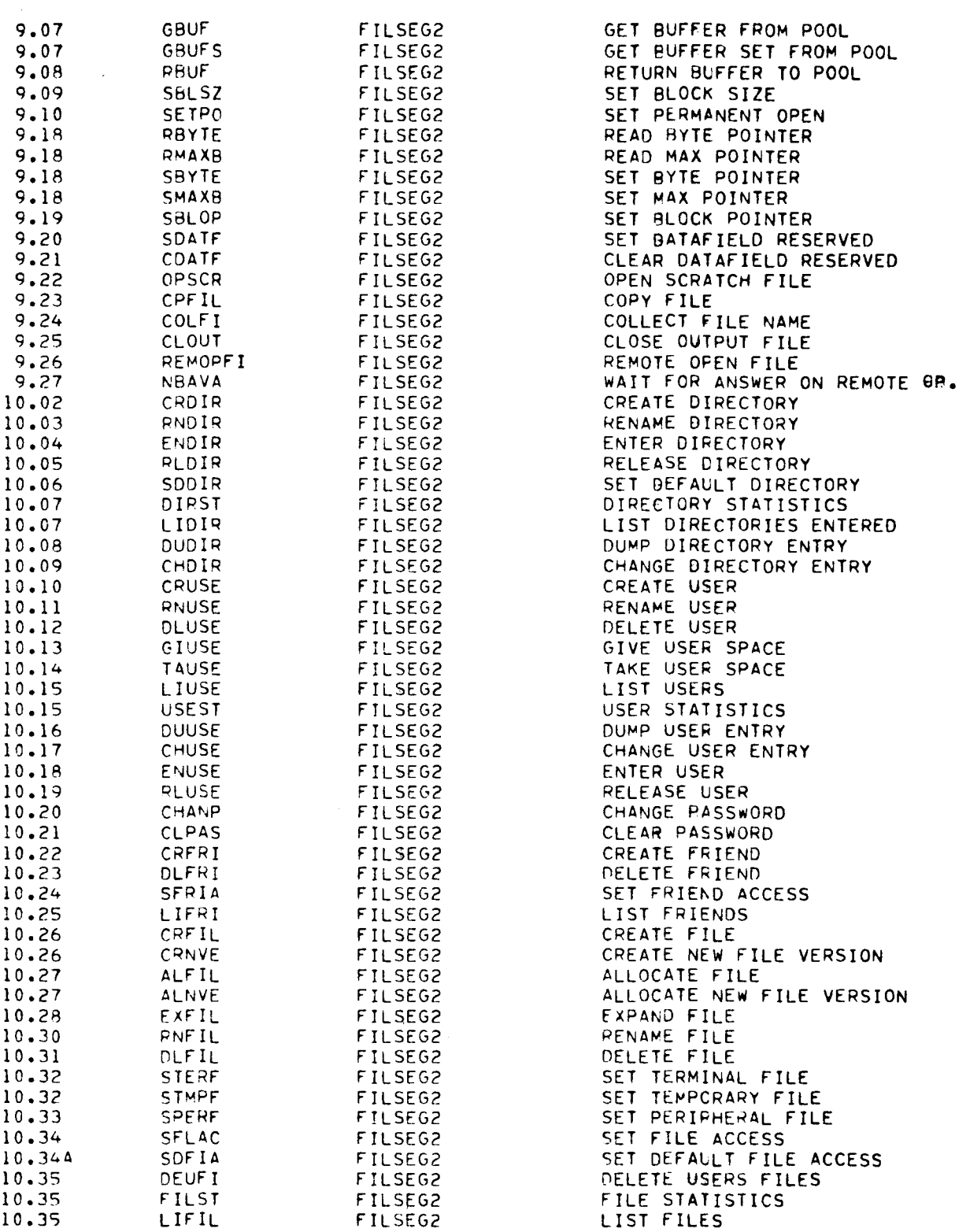

 $\sim 10^{11}$  km s  $^{-1}$ 

 $\bar{z}$ 

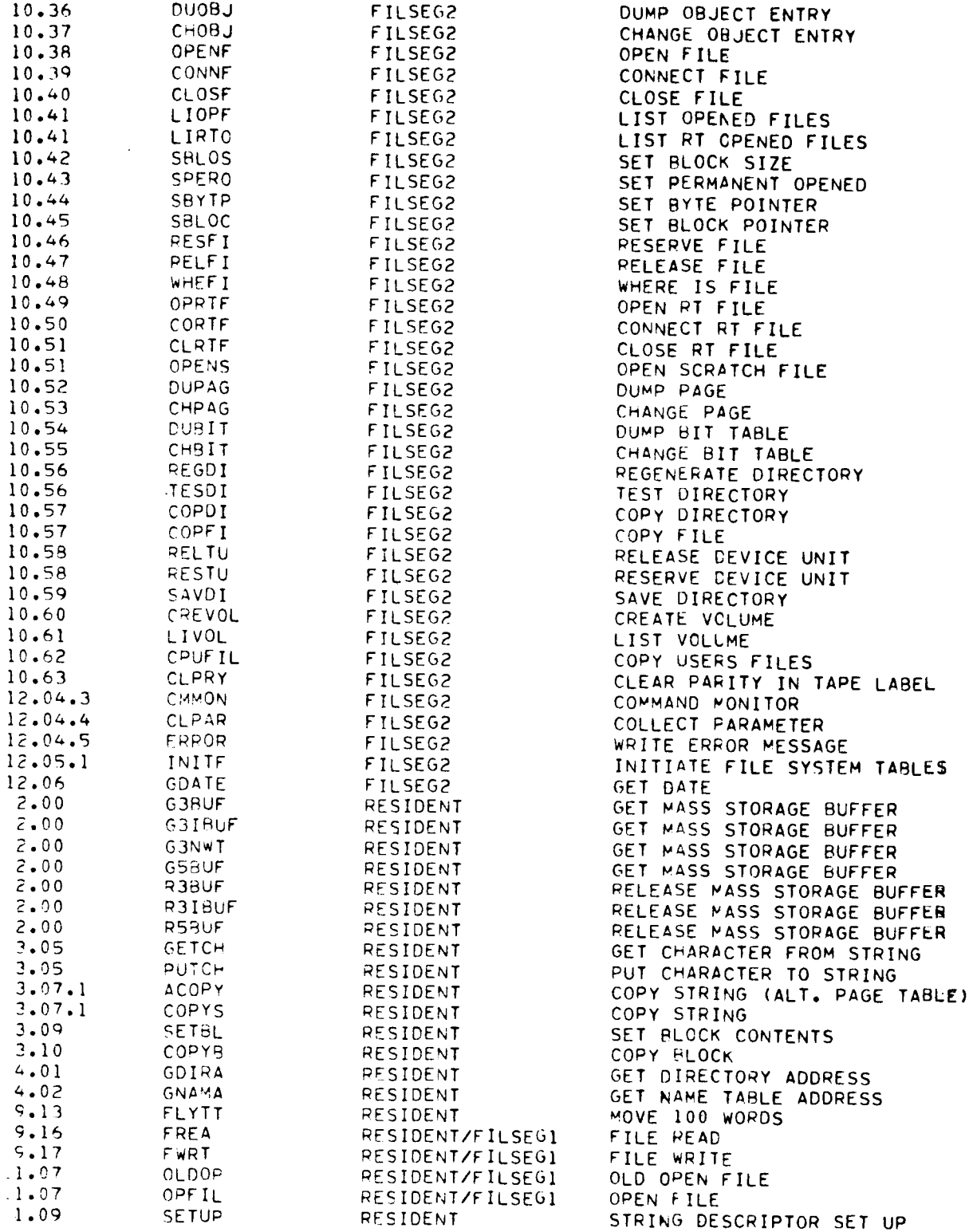

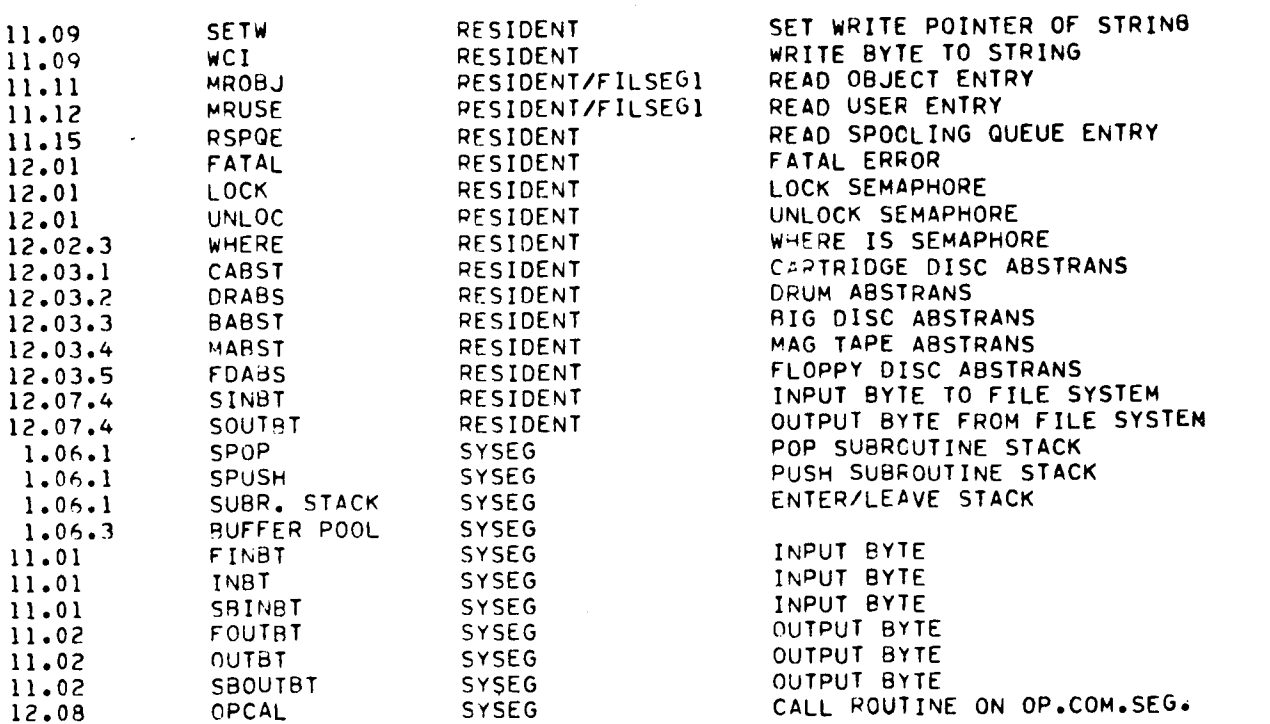

 $\label{eq:2.1} \frac{1}{\sqrt{2}}\left(\frac{1}{\sqrt{2}}\right)^{2} \left(\frac{1}{\sqrt{2}}\right)^{2} \left(\frac{1}{\sqrt{2}}\right)^{2} \left(\frac{1}{\sqrt{2}}\right)^{2} \left(\frac{1}{\sqrt{2}}\right)^{2} \left(\frac{1}{\sqrt{2}}\right)^{2} \left(\frac{1}{\sqrt{2}}\right)^{2} \left(\frac{1}{\sqrt{2}}\right)^{2} \left(\frac{1}{\sqrt{2}}\right)^{2} \left(\frac{1}{\sqrt{2}}\right)^{2} \left(\frac{1}{\sqrt{2}}\right)^{2} \left(\$ 

### \*\*\*\*\*\*\*\*\* SEND US YOUR COMMENTS!!! \*\*\*\*\*\*\*\*\*

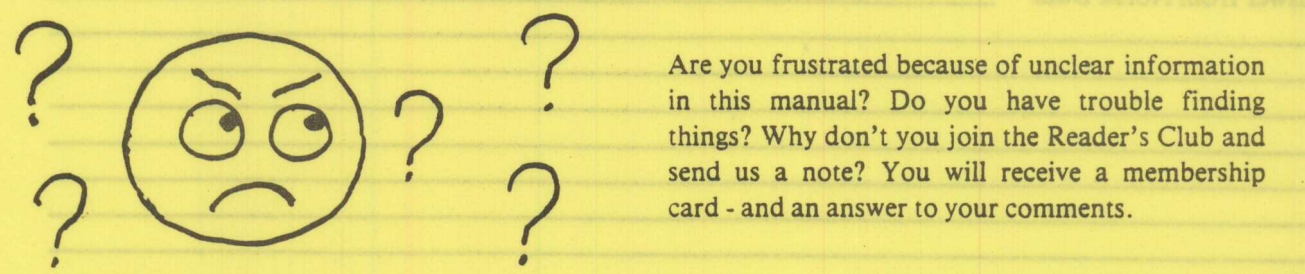

Are you frustrated because of unclear information in this manual? Do you have trouble finding things? Why don't you join the Reader's Club and

Please let us know if you

- $\bullet$  find errors  $\qquad \qquad \bullet$
- \* cannot understand information  $\blacksquare$
- $\bullet$  cannot find information  $\left( \begin{array}{c} \bullet \\ \bullet \end{array} \right)$
- ' find needless information

Do you think we could improve the manual by rearranging the contents? You could also tell us if you like the manual!!

### \* \* \* \* \* HELP YOURSELF BY HELPING US!! \*

Your name: Date: Company: Position: Position:

<u> Karl II. je postavala u Karl Andrej Dramatije i predsjednje kao s</u>

Manual name: NORD FILE SYSTEM Manual number: ND-60.122.02 System Documentation

What problems do you have? (use extra pages if needed)

Do you have suggestions for improving this manual?

 $\sim$ 

Address:

中国的一种人民的复数形式的复数形式 医马克氏试验检尿道试验检尿道 数字

What are you using this manual for?

Send to: Norsk Data A.S. Documentation Department P.O. Box 4, Lindeberg Gård Oslo 10, Norway

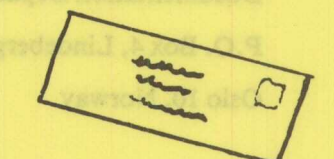

Norsk Data's answer will be found on reverse side

Answer from Norsk Data Answered by Date I  $\bf{I}$ I I  $\mathbf I$ I Norsk Data A.S. Documentation Department P.O. Box 4, Lindeberg Gard Oslo 10, Norway

- we make bits for the future

NORSK DATA A.S BOX 4 LINDEBERG GÅRD OSLO 10 NORWAY PHONE: 30 90 30 TELEX: 18661